# STATA FINITE MIXTURE MODELS REFERENCE MANUAL RELEASE 15

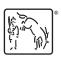

A Stata Press Publication StataCorp LLC College Station, Texas

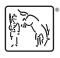

Copyright © 1985–2017 StataCorp LLC All rights reserved Version 15

Published by Stata Press, 4905 Lakeway Drive, College Station, Texas 77845 Typeset in TeX

ISBN-10: 1-59718-257-5 ISBN-13: 978-1-59718-257-7

This manual is protected by copyright. All rights are reserved. No part of this manual may be reproduced, stored in a retrieval system, or transcribed, in any form or by any means—electronic, mechanical, photocopy, recording, or otherwise—without the prior written permission of StataCorp LLC unless permitted subject to the terms and conditions of a license granted to you by StataCorp LLC to use the software and documentation. No license, express or implied, by estoppel or otherwise, to any intellectual property rights is granted by this document.

StataCorp provides this manual "as is" without warranty of any kind, either expressed or implied, including, but not limited to, the implied warranties of merchantability and fitness for a particular purpose. StataCorp may make improvements and/or changes in the product(s) and the program(s) described in this manual at any time and without notice.

The software described in this manual is furnished under a license agreement or nondisclosure agreement. The software may be copied only in accordance with the terms of the agreement. It is against the law to copy the software onto DVD, CD, disk, diskette, tape, or any other medium for any purpose other than backup or archival purposes.

The automobile dataset appearing on the accompanying media is Copyright © 1979 by Consumers Union of U.S., Inc., Yonkers, NY 10703-1057 and is reproduced by permission from CONSUMER REPORTS, April 1979.

Stata, STATA Stata Press, Mata, MATA and NetCourse are registered trademarks of StataCorp LLC.

Stata and Stata Press are registered trademarks with the World Intellectual Property Organization of the United Nations.

NetCourseNow is a trademark of StataCorp LLC.

Other brand and product names are registered trademarks or trademarks of their respective companies.

For copyright information about the software, type help copyright within Stata.

The suggested citation for this software is

StataCorp. 2017. Stata: Release 15. Statistical Software. College Station, TX: StataCorp LLC.

# **Contents**

| fmm intro Introduction to finite mixture models                                                                                                    | 1                                                                                                  |
|----------------------------------------------------------------------------------------------------|----------------------------------------------------------------------------------------------------|
| fmm estimation     Fitting finite mixture models       fmm     Finite mixture models using the fmm prefix                                                                                                    | 10<br>12                                                                                           |
| fmm: betareg                                                                                                    | 22<br>26<br>30<br>34<br>38<br>42<br>46<br>50<br>54<br>58<br>62<br>66<br>70<br>74<br>78<br>82<br>86 |
| fmm: truncreg Finite mixtures of truncated linear regression models                                                                                                    | 90                                                                                                 |
| fmm postestimation Postestimation tools for fmm                                                                                                    | 94                                                                                                 |
| estat eform Display exponentiated coefficients estat lcmean Latent class marginal means estat lcprob Latent class marginal probabilities                                                                                                    | 99<br>101<br>103                                                                                   |
| example 1aMixture of linear regression modelsexample 1bCovariates for class membershipexample 1cTesting coefficients across class modelsexample 1dComponent-specific covariatesexample 2Mixture of Poisson regression modelsexample 3Zero-inflated modelsexample 4Mixture cure models for survival data | 105<br>111<br>114<br>117<br>120<br>124<br>128                                                      |
| Glossary                                                                                                    | 132                                                                                                |
| Subject and author index                                                                                                    | 134                                                                                                |

## **Cross-referencing the documentation**

When reading this manual, you will find references to other Stata manuals. For example,

- [U] 26 Overview of Stata estimation commands
- [R] regress
- [D] reshape

The first example is a reference to chapter 26, Overview of Stata estimation commands, in the User's Guide; the second is a reference to the regress entry in the Base Reference Manual; and the third is a reference to the reshape entry in the Data Management Reference Manual.

All the manuals in the Stata Documentation have a shorthand notation:

| [GSM]   | Getting Started with Stata for Mac Getting Started with Stata for Unix                  |
|---------|-----------------------------------------------------------------------------------------|
| [GSW]   | Getting Started with Stata for Windows                                                  |
| [U]     | Stata User's Guide                                                                      |
| [R]     | Stata Base Reference Manual                                                             |
| [BAYES] | Stata Bayesian Analysis Reference Manual                                                |
| [D]     | Stata Data Management Reference Manual                                                  |
| [ERM]   | Stata Extended Regression Models Reference Manual                                       |
| [FMM]   | Stata Finite Mixture Models Reference Manual                                            |
| [FN]    | Stata Functions Reference Manual                                                        |
| [G]     | Stata Graphics Reference Manual                                                         |
| [IRT]   | Stata Item Response Theory Reference Manual                                             |
| [DSGE]  | Stata Linearized Dynamic Stochastic General Equilibrium<br>Reference Manual             |
| [XT]    | Stata Longitudinal-Data/Panel-Data Reference Manual                                     |
| [ME]    | Stata Multilevel Mixed-Effects Reference Manual                                         |
| [MI]    | Stata Multiple-Imputation Reference Manual                                              |
| [MV]    | Stata Multivariate Statistics Reference Manual                                          |
| [PSS]   | Stata Power and Sample-Size Reference Manual                                            |
| [P]     | Stata Programming Reference Manual                                                      |
| [SP]    | Stata Spatial Autoregressive Models Reference Manual                                    |
| [SEM]   | Stata Structural Equation Modeling Reference Manual                                     |
| [SVY]   | Stata Survey Data Reference Manual                                                      |
| [ST]    | Stata Survival Analysis Reference Manual                                                |
| [TS]    | Stata Time-Series Reference Manual                                                      |
| [TE]    | Stata Treatment-Effects Reference Manual:<br>Potential Outcomes/Counterfactual Outcomes |
| [1]     | Stata Glossary and Index                                                                |
| [M]     | Mata Reference Manual                                                                   |

#### Title

**fmm intro** — Introduction to finite mixture models

Description Remarks and examples Acknowledgment

References Also see

## **Description**

Finite mixture models (FMMs) are used to classify observations, to adjust for clustering, and to model unobserved heterogeneity. In finite mixture modeling, the observed data are assumed to belong to unobserved subpopulations called classes, and mixtures of probability densities or regression models are used to model the outcome of interest. After fitting the model, class membership probabilities can also be predicted for each observation. This entry discusses some fundamental and theoretical aspects of FMMs and illustrates these aspects with a worked example.

## Remarks and examples

Remarks are presented under the following headings:

Introduction
Finite mixture models
Mixture of normal distributions—FMM by example
Beyond mixtures of distributions

#### Introduction

The main concept in finite mixture modeling is that the observed data come from distinct, but unobserved, subpopulations. To illustrate, we plot the observed distribution of a whole population (solid line) and the unobserved densities of two underlying subpopulations (dashed lines).

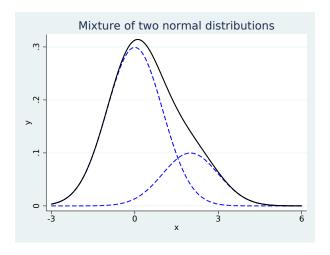

The observed distribution looks approximately normal, with a slight asymmetry because of more values falling above zero than below. This asymmetry occurs because the distribution is a mixture of two normal densities; the right-hand density skews the distribution to the right. We can use FMMs to estimate the means and variances of the two underlying densities along with their proportions in the overall population.

More generally, we can use FMMs to model mixtures containing any number of subpopulations, and the subpopulation-specific models need not be limited to a mixture of normal densities. FMMs allow mixtures of linear and generalized linear regression models, including models for binary, ordinal, nominal, and count responses, and allow the inclusion of covariates with subpopulation-specific effects. We can also make inferences about each subpopulation and classify individual observations into a subpopulation.

Because of their flexibility, FMMs have been used extensively in various fields to classify observations, to adjust for clustering, and to model unobserved heterogeneity. Mixtures of normal densities with equal variances can be used to approximate any arbitrary continuous distribution, which makes FMMs a popular tool to model multimodal, skewed, or asymmetrical data. A mixture of regression models can be used to model phenomena such as clustering of Internet traffic (Jorgensen 2004), demand for medical care (Deb and Trivedi 1997), disease risk (Schlattmann, Dietz, and Böhning 1996), and perceived consumer risk (Wedel and DeSarbo 1993). A mixture of a count model and a degenerate point mass distribution is often used for modeling zero-inflated and truncated count outcomes; see, for example, Jones et al. (2013, chap. 11). McLachlan and Peel (2000) and Frühwirth-Schnatter (2006) provide a comprehensive treatment of finite mixture modeling.

From a broader statistical perspective, FMMs are related to latent class analysis (LCA) models; both are used to identify classes using information from manifest (observed) variables. The difference is that FMMs allow parameters in a regression model for a single dependent variable to differ across classes while traditional LCA fits intercept-only models to multiple dependent variables. FMM is also a subset of structural equation modeling (SEM) where the latent variable is assumed to be categorical; see [SEM] intro 1, [SEM] intro 2, [SEM] gsem, and Skrondal and Rabe-Hesketh (2004, chap. 3) for a theoretical discussion. If your latent variable is continuous and your manifest variables are discrete, you can use item response theory models; see [IRT] irt. If both your latent variable and manifest variables are continuous, you can fit a structural equation model; see [SEM] sem.

Throughout this manual, we use the terms "class", "group", "type", or "component" to refer to an unobserved subpopulation. We use the terms "class probability" or "component probability" to refer to the probability of belonging to a given component in the mixture. Class probabilities are also referred to in the literature as "mixing weights" or "mixing proportions".

#### Finite mixture models

FMMs are probabilistic models that combine two or more density functions. In an FMM, the observed responses y are assumed to come from g distinct classes  $f_1, f_2, \ldots, f_q$  in proportions  $\pi_1, \pi_2, \ldots, \pi_q$ . In its simplest form, we can write the density of a q-component mixture model as

$$f(\boldsymbol{y}) = \sum_{i=1}^g \pi_i f_i(\boldsymbol{y}|\boldsymbol{x}'\boldsymbol{eta}_i)$$

where  $\pi_i$  is the probability for the *i*th class,  $0 \le \pi_i \le 1$  and  $\sum \pi_i = 1$ , and  $f_i(\cdot)$  is the conditional probability density function for the observed response in the *i*th class model.

fmm uses the multinomial logistic distribution to model the probabilities for the latent classes. The probability for the ith latent class is given by

$$\pi_i = \frac{\exp(\gamma_i)}{\sum_{j=1}^g \exp(\gamma_j)}$$

where  $\gamma_i$  is the linear prediction for the *i*th latent class. By default, the first latent class is the base level so that  $\gamma_1 = 0$  and  $\exp(\gamma_1) = 1$ .

The likelihood is computed as the sum of the probability-weighted conditional likelihood from each latent class; see *Methods and formulas* in [FMM] **fmm** for details.

## Mixture of normal distributions—FMM by example

The 1872 Hidalgo stamp of Mexico was printed on different paper types, which was typical of stamps of that era. For collectors, a stamp from a printing that used thicker paper is more valuable. We can use an FMM to predict the probability that a stamp is from a printing that used thick paper.

stamp.dta contains data on 485 measurements of stamp thickness, recorded to a thousandth of a millimeter. Here we plot the histogram of the measurements.

. use http://www.stata-press.com/data/r15/stamp
(1872 Hidalgo stamp of Mexico)
. histogram thickness, bin(80)
(bin=80, start=.06, width=.0008875)

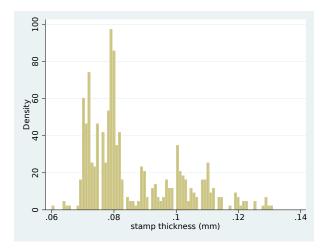

At a minimum, the histogram suggests bimodality in the data, but we follow Izenman and Sommer (1988) and fit a mixture of three normal distributions to the data, each with its own mean and variance. We also estimate the proportion that each distribution contributes to the overall density. You can think of the three distributions as representing three different types of paper (thick, medium, thin) that the stamps were printed on. More specifically, our model is

$$f(\mathbf{y}) = \pi_1 N(\mu_1, \sigma_1^2) + \pi_2 N(\mu_2, \sigma_2^2) + \pi_3 N(\mu_3, \sigma_3^2)$$

The probability of being in each class is estimated using multinomial logistic regression

$$\pi_1 = \frac{1}{1 + \exp(\gamma_2) + \exp(\gamma_3)}$$

$$\pi_2 = \frac{\exp(\gamma_2)}{1 + \exp(\gamma_2) + \exp(\gamma_3)}$$

$$\pi_3 = \frac{\exp(\gamma_3)}{1 + \exp(\gamma_2) + \exp(\gamma_3)}$$

where the  $\gamma_i$  are intercepts in the multinomial logit model. By default, the first class is treated as the base, so  $\gamma_1 = 0$ .

To fit this model, we type

. fmm 3: regress thickness

. fmm 3: regress thickness Fitting class model:

We type fmm 3: because we have a mixture of three components. We type regress thickness to tell fmm to fit a linear regression model for each component. With no covariates, regress reduces to estimating the mean and variance of a Gaussian (normal) density for each component.

The result of typing our estimation command is

```
Iteration 0:
                 (class) log likelihood = -532.8249
                 (class) log likelihood = -532.8249
Iteration 1:
Fitting outcome model:
Iteration 0:
                 (outcome) log likelihood = 1949.1228
Iteration 1: (outcome) log likelihood = 1949.1228
Refining starting values:
Iteration 0: (EM) log likelihood = 1396.8814
Iteration 1: (EM) log likelihood = 1404.8995
Iteration 2: (EM) log likelihood = 1412.4626
Iteration 3: (EM) log likelihood = 1416.9678
Iteration 4: (EM) log likelihood = 1419.0044
Iteration 5: (EM) log likelihood = 1419.0582
Iteration 6: (EM) log likelihood = 1417.9719
Iteration 7: (EM) log likelihood = 1416.4213
Iteration 8: (EM) log likelihood = 1414.8176
Iteration 9: (EM) log likelihood = 1413.3462
Iteration 10: (EM) log likelihood = 1412.0695
Iteration 11: (EM) log likelihood = 1410.992
Iteration 12: (EM) log likelihood = 1410.0961
Iteration 13: (EM) log likelihood = 1409.3574
Iteration 14: (EM) log likelihood = 1408.7518
Iteration 15: (EM) log likelihood = 1408.2578
Iteration 16: (EM) log likelihood = 1407.8564
Iteration 17: (EM) log likelihood = 1407.5315
Iteration 18: (EM) log likelihood = 1407.2694
Iteration 19: (EM) log likelihood = 1407.0695
Iteration 20: (EM) log likelihood = 1406.9013
Note: EM algorithm reached maximum iterations.
Fitting full model:
Iteration 0:
                log likelihood = 1516.5252
                log likelihood = 1517.1348 (not concave)
Iteration 1:
```

| Iteration 2:<br>Iteration 3:<br>Iteration 4:<br>Iteration 5:<br>Iteration 6:<br>Iteration 7:<br>Finite mixture<br>Log likelihood |                                 | od = 1518<br>od = 1518.<br>od = 1518.<br>od = 1518.<br>od = 1518. | .153<br>6491<br>8474<br>8484 | t concave) | obs =      | 485       |
|----------------------------------------------------------------------------------------------------|---------------------------------|-------------------------------------------------------------------|------------------------------|------------|------------|-----------|
|                                                                                                    | Coef.                           | Std. Err.                                                         | z                            | P> z       | [95% Conf. | Interval] |
| 1.Class                                                                                                    | (base outco                     | me)                                                               |                              |            |            |           |
| 2.Class<br>_cons                                                                                                    | .6410696                        | .1625089                                                          | 3.94                         | 0.000      | .3225581   | .9595812  |
| 3.Class _cons                                                                                                    | .8101538                        | . 1493673                                                         | 5.42                         | 0.000      | .5173992   | 1.102908  |
| Class<br>Response<br>Model                                                                                                    | : 1<br>: thickness<br>: regress |                                                                   |                              |            |            |           |
|                                                                                                    | Coef.                           | Std. Err.                                                         | z                            | P> z       | [95% Conf. | Interval] |
| thickness<br>_cons                                                                                                    | .0712183                        | .0002011                                                          | 354.20                       | 0.000      | .0708242   | .0716124  |
| var(e.thic~s)                                                                                                    | 1.71e-06                        | 4.49e-07                                                          |                              |            | 1.02e-06   | 2.86e-06  |
| Class<br>Response<br>Model                                                                                                    | : 2<br>: thickness<br>: regress |                                                                   |                              |            |            |           |
|                                                                                                    | Coef.                           | Std. Err.                                                         | z                            | P> z       | [95% Conf. | Interval] |
| thickness<br>_cons                                                                                                    | .0786016                        | .0002496                                                          | 314.86                       | 0.000      | .0781123   | .0790909  |
| var(e.thic~s)                                                                                                    | 5.74e-06                        | 9.98e-07                                                          |                              |            | 4.08e-06   | 8.07e-06  |
| Class<br>Response<br>Model                                                                                                    | : 3<br>: thickness<br>: regress |                                                                   |                              |            |            |           |
|                                                                                                    | Coef.                           | Std. Err.                                                         | z                            | P> z       | [95% Conf. | Interval] |
| thickness _cons                                                                                                    | . 0988789                       | .0012583                                                          | 78.58                        | 0.000      | .0964127   | .1013451  |
| var(e.thic~s)                                                                                                    | .0001967                        | .0000223                                                          |                              |            | .0001575   | .0002456  |

The output shows four iteration logs. The first three are for models that are fit to obtain starting values. Finding good starting values is often challenging for mixture models. fmm provides a variety of options for specifying and computing starting values; see Options in [FMM] fmm for more information.

The first output table presents the estimated class probabilities on a multinomial logistic scale. We can transform these estimates into probabilities as follows:

$$\pi_1 = \frac{1}{1 + \exp(0.64) + \exp(0.81)} \approx 0.19$$

$$\pi_2 = \frac{\exp(0.64)}{1 + \exp(0.64) + \exp(0.81)} \approx 0.37$$

$$\pi_3 = \frac{\exp(0.81)}{1 + \exp(0.64) + \exp(0.81)} \approx 0.44$$

More conveniently, we can use the estat lcprob command, which calculates these probabilities and the associated standard errors and confidence intervals; see [FMM] estat lcprob.

. estat lcprob

Latent class marginal probabilities Number of obs = 485

|       | Margin    | Delta-method<br>Std. Err. | [95% Conf. | Interval] |
|-------|-----------|---------------------------|------------|-----------|
| Class |           |                           |            |           |
| 1     | .1942968  | .0221242                  | .1545535   | .2413428  |
| 2     | .3688746  | .0286318                  | .3147305   | .4265356  |
| 3     | . 4368286 | .027885                   | .383149    | .49203    |

The three remaining tables of the fmm output show the estimated means and variances of each normal distribution.

The resulting mixture density, with maximum likelihood estimates of means, variances, and class probabilities, is given by

$$0.19 \times N(0.071, 0.0000017) + 0.37 \times N(0.079, 0.0000057) + 0.44 \times N(0.099, 0.0001967)$$

This equation gives the predicted density of stamp thickness, and we can plot it against the empirical distribution of stamp thickness as follows:

- . predict den, density marginal
- . histogram thickness, bin(80) addplot(line den thickness) (bin=80, start=.06, width=.0008875)

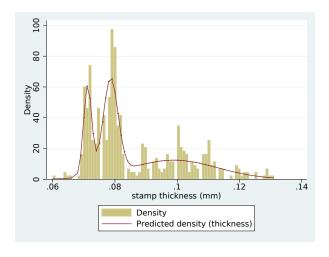

We see that the first two components with small variances model the left-hand side of the empirical distribution, whereas the third component with much larger variance covers the long tail on the right-hand side of the empirical distribution.

We can use the predictions of the posterior probability of class membership to evaluate the probability of being in each class for each stamp. For the first stamp in our dataset, the probability of being in class 3, the thick paper type, is 1.

- . predict pr\*, classposteriorpr
- . format %4.3f pr\*
- . list thickness pr\* in 1, abbreviate(10)

|    | thickness | pr1   | pr2   | pr3   |
|----|-----------|-------|-------|-------|
| 1. | .06       | 0.000 | 0.000 | 1.000 |

Because there are no covariates in the model, the posterior probabilities are the same for any stamp with a given thickness and are as follows.

| thickness | pr1  | pr2  | pr3  |
|-----------|------|------|------|
| .06       | 0    | 0    | 1    |
| .064      | 0    | 0    | 1    |
| .065      | .001 | 0    | .999 |
| .066      | .026 | 0    | .974 |
| .068      | .723 | .001 | .276 |
| .069      | .915 | .001 | .083 |
| .07       | .96  | .002 | .037 |
| .071      | .965 | .007 | .028 |
| .072      | .937 | .026 | .037 |
| .073      | .789 | .134 | .076 |
| .074      | .335 | .525 | .14  |
| .075      | .038 | .838 | .123 |
| .076      | .002 | .91  | .088 |
| .077      | 0    | .93  | .07  |
| .078      | 0    | .936 | .064 |
| .079      | 0    | .93  | .07  |
| .08       | 0    | .912 | .088 |
| .081      | 0    | .871 | .129 |
| .082      | 0    | .788 | .212 |
| .083      | 0    | .635 | .365 |
| .084      | 0    | .406 | .594 |
| .085      | 0    | .185 | .815 |
| .086      | 0    | .06  | .94  |
| .087      | 0    | .015 | .985 |
| .088      | 0    | .003 | .997 |
| .089      | 0    | .001 | .999 |
| .09131    | 0    | 0    | 1    |

The third mixture component has a relatively large variance, so the four thinnest measures end up being incorrectly classified into the thick paper type. Because stamp thickness cannot be negative, we can improve the model fit if we use a density with support only on the positive real line, such as the lognormal distribution.

```
. fmm 3: glm thickness, family(lognormal)
 (output omitted)
```

We plot the predicted density from the mixture of normals with the density from the mixture of lognormals.

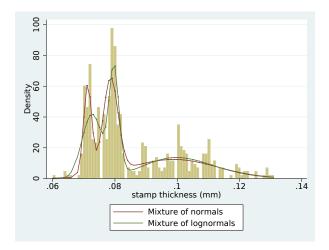

The mixture of lognormals correctly classifies the thinnest stamps into the thin paper type, which is confirmed by the predicted posterior probabilities.

| thickness | pr1  | pr2   | pr3  |
|-----------|------|-------|------|
| .06       | .889 | 0     | .111 |
| .064      | .992 | 0     | .008 |
| .065      | .994 | 0     | .006 |
| .066      | .996 | 0     | .004 |
| .068      | .997 | 0     | .003 |
| .069      | .997 | 0     | .003 |
| .07       | .996 | 0     | .004 |
| .071      | .996 | 0     | .004 |
| .072      | .995 | 0     | .005 |
| .073      | .992 | 0     | .008 |
| .074      | .987 | .001  | .011 |
| .075      | .965 | .017  | .018 |
| .076      | .849 | .124  | .027 |
| .077      | .532 | . 437 | .031 |
| .078      | .233 | .741  | .026 |
| .079      | .102 | .874  | .024 |
| .08       | .056 | .915  | .028 |
| .081      | .041 | .911  | .048 |
| .082      | .039 | .85   | .111 |
| .083      | .042 | .654  | .305 |
| .084      | .034 | .288  | .678 |
| .085      | .017 | .056  | .928 |
| .086      | .006 | .006  | .988 |
| .087      | .002 | 0     | .998 |
| .088      | .001 | 0     | .999 |
| .89131    | 0    | 0     | 1    |

## Beyond mixtures of distributions

We have just scratched the surface of what can be done with fmm. We can fit mixtures of linear and generalized linear regression models where the effect of the covariates and the covariates themselves differ by class; see [FMM] fmm estimation for a list of supported outcome models. We can also model class probabilities with common or class-specific covariates.

More complicated FMMs can be fit using gsem within the LCA framework. gsem allows more than one response variable per component and more than one categorical latent variable; see, for instance, [SEM] example 54g, where we fit a mixture of Poisson regression models to multiple responses. See Latent class analysis (LCA) in [SEM] intro 2 and Latent class models in [SEM] intro 5 for an overview of latent class modeling with gsem.

## Acknowledgment

We gratefully acknowledge the previous work by Partha Deb at Hunter College and the Graduate Center, City University of New York; see Deb (2007).

#### References

Deb, P. 2007. fmm: Stata module to estimate finite mixture models. Boston College Department of Economics, Statistical Software Components s456895. https://ideas.repec.org/c/boc/bocode/s456895.html.

Deb, P., and P. K. Trivedi. 1997. Demand for medical care by the elderly: A finite mixture approach. Journal of Applied Econometrics 12: 313–336.

Frühwirth-Schnatter, S. 2006. Finite Mixture and Markov Switching Models. New York: Springer.

Izenman, A. J., and C. J. Sommer. 1988. Philatelic mixtures and multimodal densities. Journal of the American Statistical Association 83: 941–953.

Jones, A. M., N. Rice, T. Bago D'Uva, and S. Balia. 2013. Applied Health Economics. 2nd ed. New York: Routledge.

Jorgensen, M. 2004. Using multinomial mixture models to cluster Internet traffic. Australian & New Zealand Journal of Statistics 46: 205–218.

McLachlan, G. J., and D. Peel. 2000. Finite Mixture Models. New York: Wiley.

Schlattmann, P., E. Dietz, and D. Böhning. 1996. Covariate adjusted mixture models and disease mapping with the program dismapwin. *Statistics in Medicine* 15: 919–929.

Skrondal, A., and S. Rabe-Hesketh. 2004. Generalized Latent Variable Modeling: Multilevel, Longitudinal, and Structural Equation Models. Boca Raton, FL: Chapman & Hall/CRC.

Wedel, M., and W. S. DeSarbo. 1993. A latent class binomial logit methodology for the analysis of paired comparison choice data: An application reinvestigating the determinants of perceived risk. Decision Sciences 24: 1157–1170.

## Also see

[FMM] **fmm** — Finite mixture models using the fmm prefix

[FMM] **example 1a** — Mixture of linear regression models

[FMM] example 2 — Mixture of Poisson regression models

[FMM] example 3 — Zero-inflated models

[FMM] example 4 — Mixture cure models for survival data

[FMM] Glossary

[SEM] gsem — Generalized structural equation model estimation command

## **Title**

fmm estimation — Fitting finite mixture models

Description Also see

## **Description**

Fitting finite mixture models in Stata is similar to standard estimation—simply prefix the estimation commands with fmm #:, where # is the number of mixtures; see [FMM] fmm.

The following estimation commands support the fmm prefix.

| Command             | Entry                   | Description                                  |
|---------------------|-------------------------|----------------------------------------------|
| Linear regression i | models                  |                                              |
| regress             | [FMM] fmm: regress      | Linear regression                            |
| truncreg            | [FMM] fmm: truncreg     | Truncated regression                         |
| intreg              | [FMM] fmm: intreg       | Interval regression                          |
| tobit               | [FMM] fmm: tobit        | Tobit regression                             |
| ivregress           | [FMM] fmm: ivregress    | Instrumental-variables regression            |
| Binary-response re  | gression models         |                                              |
| logit               | [FMM] <b>fmm: logit</b> | Logistic regression, reporting coefficients  |
| probit              | [FMM] fmm: probit       | Probit regression                            |
| cloglog             | [FMM] fmm: cloglog      | Complementary log-log regression             |
| Ordinal-response re | egression models        |                                              |
| ologit              | [FMM] fmm: ologit       | Ordered logistic regression                  |
| oprobit             | [FMM] fmm: oprobit      | Ordered probit regression                    |
| Categorical-respons | se regression models    |                                              |
| mlogit              | [FMM] fmm: mlogit       | Multinomial (polytomous) logistic regression |
| Count-response re   | gression models         |                                              |
| poisson             | [FMM] fmm: poisson      | Poisson regression                           |
| nbreg               | [FMM] fmm: nbreg        | Negative binomial regression                 |
| tpoisson            | [FMM] fmm: tpoisson     | Truncated Poisson regression                 |
| Generalized linear  | models                  |                                              |
| glm                 | [FMM] fmm: glm          | Generalized linear models                    |
| Fractional-response | regression models       |                                              |
| betareg             | [FMM] fmm: betareg      | Beta regression                              |
| Survival regression | models                  |                                              |
| streg               | [FMM] fmm: streg        | Parametric survival models                   |
|                     |                         |                                              |

fmm: allows different regression models for different components of the mixture; see [FMM] fmm. fmm: also allows one or more components to be a degenerate distribution taking on a single integer value with probability one; see [FMM] fmm: pointmass.

## Also see

```
[FMM] fmm — Finite mixture models using the fmm prefix
```

[FMM] fmm postestimation — Postestimation tools for fmm

[FMM] fmm intro — Introduction to finite mixture models

[FMM] Glossary

#### **Title**

fmm — Finite mixture models using the fmm prefix

Description Quick start Menu

Syntax Options Remarks and examples

Stored results Methods and formulas Also see

## **Description**

The fmm prefix fits finite mixture models; see [FMM] fmm estimation for the list of supported commands.

## **Quick start**

```
Mixture of three normal distributions of y
```

```
fmm 3: regress y
```

Mixture of three linear regression models of y on x1 and x2

```
fmm 3: regress y x1 x2
```

As above, but with class probabilities depending on z1 and z2

```
fmm 3, lcprob(z1 z2): regress y x1 x2
```

As above, but with additional class-specific regression covariates x3, x4, and x5

As above, but with additional class-specific probability covariates z3 and z4

#### Menu

Statistics > FMM (finite mixture models) > General estimation and regression

## **Syntax**

```
Standard syntax
    fmm # \lceil if \rceil \lceil in \rceil \lceil weight \rceil \lceil, fmmopts \rceil: component
 Hybrid syntax
    fmm [if] [in] [weight] [, fmmopts] : (component_1) (component_2) ...
 where the standard syntax for component is
             model depvar indepvars [, options]
 the hybrid syntax for component is
             model depvar indepvars , lcprob(varlist) options
 model is an estimation command, and options are model-specific estimation options.
 fmmopts
                              Description
Model
 lcinvariant(pclassname) specify parameters that are equal across classes; default is
                                lcinvariant(none)
 lcprob(varlist)
                              specify independent variables for class probabilities
 lclabel(name)
                              name of the categorical latent variable; default is lclabel(Class)
 lcbase(#)
                              base latent class
 constraints(constraints)
                              apply specified linear constraints
                              keep collinear variables
 collinear
SF/Robust
 vce(vcetvpe)
                              vcetype may be oim, robust, or cluster clustvar
Reporting
                              set confidence level; default is level(95)
 level(#)
                              do not display constraints
 nocnsreport
 noheader
                              do not display header above parameter table
                              do not display dependent variables information in the header
 nodvheader
                              do not display parameter table
 notable
                              control columns and column formats, row spacing, line width,
 display_options
                                display of omitted variables and base and empty cells, and
                                factor-variable labeling
Maximization
 maximize_options
                              control the maximization process
 startvalues(symethod)
                              method for obtaining starting values; default is
                                   startvalues(factor)
                              control EM algorithm for improved starting values
 emopts(maxopts)
                              do not fit the model; show starting values instead
 noestimate
                              display legend instead of statistics
 coeflegend
```

varlist may contain factor variables; see [U] 11.4.3 Factor variables.

by, statsby, and svy are allowed; see [U] 11.1.10 Prefix commands.

vce() and weights are not allowed with the svy prefix; see [SVY] svy.

fweights, iweights, and pweights are allowed; see [U] 11.1.6 weight.

coeflegend does not appear in the dialog box.

See [U] 20 Estimation and postestimation commands for more capabilities of estimation commands.

| pclassname             | Description                                                                          |
|------------------------|--------------------------------------------------------------------------------------|
| cons coef errvar scale | intercepts and cutpoints fixed coefficients covariances of errors scaling parameters |
| all none               | all the above none of the above; the default                                         |

## **Options**

Model

lcinvariant(pclassname) specifies which parameters of the model are constrained to be equal
across the latent classes; the default is lcinvariant(none).

lcprob(varlist) specifies that the linear prediction for a given latent class probability include the variables in varlist. lcinvariant() has no effect on these parameters.

In the standard syntax, varlist is used in the linear prediction for each latent class probability.

In the hybrid syntax, specify  $leprob(varlist_i)$  in  $component_i$  to include  $varlist_i$  in the linear prediction for the ith latent class probability. leprob() is not allowed to be specified in fmmopts if it is being used in one or more component specifications.

In the hybrid syntax, if you specify lcprob() in the component that corresponds with the base latent class, the option is ignored.

lclabel(name) specifies a name for the categorical latent variable; the default is lclabel(Class).

lcbase(#) specifies that # is to be treated as the base latent class.

In the standard syntax, the default is lcbase(1).

In the hybrid syntax, the default base is the latent class corresponding to the first *component* that does not have lcprob() specified. If all components have lcprob(), the first *component* is the base and the lcprob() option specified for the first *component* is ignored.

constraints(), collinear; see [R] estimation options.

SE/Robust

vce(vcetype) specifies the type of standard error reported, which includes types that are derived from asymptotic theory (oim), that are robust to some kinds of misspecification (robust), and that allow for intragroup correlation (cluster clustvar); see [R] vce\_option.

```
Reporting
```

level(#); see [R] estimation options.

- nocnsreport suppresses the display of the constraints. Fixed-to-zero constraints that are automatically set by fmm are not shown in the report to keep the output manageable.
- noheader suppresses the header above the parameter table, the display that reports the final log-likelihood value, number of observations, etc.
- nodvheader suppresses the dependent variables information from the header above each parameter table.

notable suppresses the parameter tables.

display\_options: noci, nopvalues, noomitted, vsquish, noemptycells, baselevels,
 allbaselevels, nofvlabel, fvwrap(#), fvwrapon(style), cformat(%fmt), pformat(%fmt),
 sformat(%fmt), and nolstretch; see [R] estimation options.

#### Maximization

- maximize\_options: difficult, technique(algorithm\_spec), iterate(#), [no]log, trace, gradient, showstep, hessian, tolerance(#), ltolerance(#), nrtolerance(#), nonrtolerance, and from(init\_specs); see [R] maximize. These options are seldom used.
- startvalues() specifies how starting values are to be computed. Starting values specified in from() override the computed starting values.
  - startvalues(factor [, maxopts]) specifies that starting values are computed by assigning each observation to an initial latent class that is determined by running a factor analysis on all the observed variables in the specified model. This is the default.
  - startvalues(classid *varname*[, *maxopts*]) specifies that starting values are computed by assigning each observation to an initial latent class specified in *varname*. *varname* is required to have each class represented in the estimation sample.
  - startvalues(classpr varlist[, maxopts]) specifies that starting values are computed using the initial class probabilities specified in varlist. varlist is required to contain g variables for a model with g latent classes. The values in varlist are normalized to sum to 1 within each observation.
  - startvalues(randomid [, draws(#) seed(#) maxopts]) specifies that starting values are computed by randomly assigning observations to initial classes.
  - startvalues(randompr [, draws(#) seed(#) maxopts]) specifies that starting values are computed by randomly assigning initial class probabilities.
  - startvalues(jitter [ $\#_c$  [ $\#_v$ ], draws(#) seed(#) maxopts]) specifies that starting values are constructed by randomly perturbing the values from a Gaussian approximation to each outcome.
    - $\#_c$  is the magnitude for randomly perturbing coefficients, intercepts, cutpoints, and scale parameters; the default value is 1.
    - $\#_v$  is the magnitude for randomly perturbing variances for Gaussian outcomes; the default value is 1.
  - startvalues(zero) specifies that starting values are to be set to 0. This option is only useful if you use from() to specify starting values for some parameters and want the remaining starting values to be 0.

Most starting values options have suboptions that allow for tuning the starting values calculations:

maxopts is a subset of the standard maximize\_options: difficult,

 $\underline{\text{tech}}$ nique( $algorithm\_spec$ ),  $\underline{\text{iter}}$ ate(#),  $[\underline{\text{no}}]\underline{\text{log}}$ ,  $\underline{\text{tr}}$ ace,  $\underline{\text{gradient}}$ , showstep,  $\underline{\text{hess}}$ ian,  $\underline{\text{showtol}}$ erance,  $\underline{\text{tol}}$ erance(#),  $\underline{\text{ltol}}$ erance(#), and  $\underline{\text{nrtol}}$ erance(#); see [R] maximize.

draws(#) specifies the number of random draws. For startvalues(randomid), startvalues(randompr), and startvalues(jitter), fmm will generate # random draws and
select the starting values from the draw with the best log-likelihood value from the EM
iterations. The default is draws(1).

seed(#) sets the random-number seed.

emopts(maxopts) controls maximization of the log likelihood for the EM algorithm. maxopts is the
same subset of maximize\_options that are allowed in the startvalues() option, but some of
the defaults are different for the EM algorithm. The default maximum number of iterations is
iterate(20). The default coefficient vector tolerance is tolerance(1e-4). The default loglikelihood tolerance is ltolerance(1e-6).

noestimate specifies that the model is not to be fit. Instead, starting values are to be shown (as modified by the above options if modifications were made), and they are to be shown using the coeflegend style of output. An important use of this option is before you have modified starting values at all; you can type the following:

```
. fmm ..., ... noestimate : ...
. matrix b = e(b)
. ... (modify elements of b) ...
. fmm ..., ... from(b) : ...
```

The following option is available with fmm but is not shown in the dialog box:

coeflegend displays the legend that reveals how to specify estimated coefficients in \_b[] notation, which you are sometimes required to type when specifying postestimation commands.

## Remarks and examples

For a general introduction to finite mixture models, see [FMM] **fmm intro**. For the list of estimation commands supported by the **fmm** prefix, see [FMM] **fmm estimation**.

Examples using fmm can be found at

```
    [FMM] example 1a — Mixture of linear regression models
    [FMM] example 1b — Covariates for class membership
    [FMM] example 1c — Testing coefficients across class models
    [FMM] example 1d — Component-specific covariates
    [FMM] example 2 — Mixture of Poisson regression models
    [FMM] example 3 — Zero-inflated models
    [FMM] example 4 — Mixture cure models for survival data
```

#### Stored results

```
fmm stores the following in e():
Scalars
    e(N)
                               number of observations
    e(k)
                               number of parameters
    e(k_eq)
                               number of equations in e(b)
    e(k_dv)
                               number of dependent variables
    e(k_cat#)
                               number of categories for the #th depvar, ordinal
                               number of categories for the #th depvar, mlogit
    e(k_out#)
    e(11)
                               log likelihood
                               number of clusters
    e(N_clust)
    e(rank)
                               rank of e(V)
                               number of iterations
    e(ic)
    e(rc)
                               return code
    e(converged)
                                1 if target model converged, 0 otherwise
Macros
    e(cmd)
                               gsem
    e(cmd2)
                               fmm
    e(cmdline)
                               command as typed
    e(prefix)
                               fmm
    e(depvar)
                               names of dependent variables
    e(eqnames)
                               names of equations
    e(wtype)
                               weight type
    e(wexp)
                               weight expression
    e(title)
                               title in estimation output
                               name of cluster variable
    e(clustvar)
                               model for the #th component
    e(model#)
    e(offset#)
                               offset for the #th depvar
    e(vce)
                               vcetype specified in vce()
    e(vcetype)
                               title used to label Std. Err.
                               type of optimization
    e(opt)
    e(which)
                               max or min; whether optimizer is to perform maximization or minimization
    e(method)
                               estimation method: ml
    e(ml_method)
                               type of ml method
                               name of likelihood-evaluator program
    e(user)
                               maximization technique
    e(technique)
    e(properties)
    e(estat_cmd)
                               program used to implement estat
    e(predict)
                               program used to implement predict
                               list of covariates
    e(covariates)
    e(lclass)
                               name of latent class variable
    e(marginsnotok)
                               predictions not allowed by margins
    e(marginsdefault)
                               default predict() specification for margins
                               program used to implement the footnote display
    e(footnote)
    e(asbalanced)
                               factor variables fyset as asbalanced
    e(asobserved)
                                factor variables fyset as asobserved
Matrices
    e(b)
                               parameter vector
    e(b_pclass)
                               parameter class
                               categories for the #th depvar, ordinal
    e(cat#)
                               outcomes for the #th depvar, mlogit
    e(out#)
    e(Cns)
                               constraints matrix
    e(ilog)
                               iteration log (up to 20 iterations)
    e(gradient)
                                gradient vector
                               covariance matrix of the estimators
    e(V)
    e(V_modelbased)
                                model-based variance
    e(lclass_k_levels)
                               number of levels for latent class variables
                               base levels for latent class variables
    e(lclass_bases)
    e(N)
                               sample size for each component
Functions
    e(sample)
                               marks estimation sample
```

#### Methods and formulas

Methods and formulas are presented under the following headings:

The likelihood The EM algorithm Survey data Predictions

#### The likelihood

fmm fits finite mixture models via maximum likelihood estimation. The likelihood for the specified model is derived under the assumption that, within a given latent class, each response variable is independent and identically distributed across the estimation sample. These assumptions are conditional on the latent classes and the observed exogenous variables.

The likelihood is computed by combining the conditional likelihoods from each latent class weighted by the associated latent-class probabilities. Let  $\theta$  be the vector of model parameters. For a given observation, let y be the vector of observed response variables, and x be the vector of independent variables. Let C be the categorical latent variable with y latent classes y..., y. The marginal likelihood for a given observation looks something like

$$\mathcal{L}_C(oldsymbol{ heta}) = \sum_{i=1}^g \pi_i f_i(oldsymbol{y} | oldsymbol{x}, c_i = 1, oldsymbol{ heta})$$

where  $\pi_i$  is the probability for the *i*th latent class,  $f_i(\cdot)$  is the conditional probability density function for the observed response variables in the *i*th latent class, and  $\mathbf{c}' = (c_1, \dots, c_g)$  is the vector of latent class indicators. When  $c_i = 1$ , all other elements of  $\mathbf{c}$  are zero. All auxiliary parameters are fit directly without any further parameterization, so we simply acknowledge that the auxiliary parameters are among the elements of  $\boldsymbol{\theta}$ .

The y variables are assumed to be independent, conditional on x and C, so  $f_i(\cdot)$  is the product of the individual conditional densities. One exception to this is when y contains the outcome and endogenous covariates for ivregress, in which case the Gaussian responses are actually modeled using a multivariate normal density to allow for correlated errors. This one exception does not meaningfully change the following discussion, so we make no effort to represent this distinction in the formulas.

For the ith latent class with n response variables, the conditional joint density function for a given observation is

$$f_i(\boldsymbol{y}|\boldsymbol{x}, \boldsymbol{\theta}) = \prod_{j=1}^n f_{ij}(y_{ij}|\boldsymbol{x}, \boldsymbol{\theta})$$

All estimation commands supported by fmm model the dependence of  $y_{ij}$  on  $\boldsymbol{x}$  through the linear prediction

 $z_{ij} = \boldsymbol{x}' \boldsymbol{\beta}_{ij}$ 

where  $\beta_{ij}$  is the vector of the coefficients for  $y_{ij}$ . For notational convenience, we will overload the definitions of  $f_i(\cdot)$  and  $f_{ij}(\cdot)$  so that they are functions of the responses and model parameters through the linear predictions  $\mathbf{z}_i' = (z_{i1}, \dots, z_{in})$ . Thus  $f_i(\mathbf{y}|\mathbf{x}, \boldsymbol{\theta})$  is equivalently specified as  $f_i(\mathbf{y}, \mathbf{z}_i, \boldsymbol{\theta})$ , and  $f_{ij}(y_{ij}|\mathbf{x}, \boldsymbol{\theta})$  is equivalently specified as  $f_{ij}(y_{ij}, z_{ij}, \boldsymbol{\theta})$ . In this new notation, the likelihood for a given observation is

$$\mathcal{L}(\boldsymbol{\theta}) = \sum_{i=1}^{g} \pi_i \prod_{j=1}^{n} f_{ij}(y_{ij}, z_{ij}, \boldsymbol{\theta})$$
 (1)

fmm uses the multinomial logistic distribution to model the probabilities for the latent classes. For the *i*th latent class, the probability is given by

$$\pi_i = \Pr(c_i = 1 | \boldsymbol{x}) = \frac{\exp(z_i)}{\sum_{j=1}^g \exp(z_j)}$$

where the linear prediction for the ith latent class is

$$z_i = x' \gamma_i$$

and  $\gamma_i$  is the associated vector of coefficients. If the first latent class is the base level,  $\gamma_1$  is a vector of zeros so that  $z_1=0$  and  $\exp(z_1)=1$ .

The vector  $\boldsymbol{\theta}$  is therefore the set of unique model parameters taken from the following:

 $\gamma_i$  is the vector of coefficients for the *i*th latent class.

 $\beta_{ij}$  is the vector of coefficients for  $y_{ij}$ .

Auxiliary parameters are parameters that result from some of the distribution families.

Each latent class will have its own set of these parameters.

## The EM algorithm

fmm uses the EM algorithm to refine starting values before maximizing the likelihood in (1).

The EM algorithm uses the complete-data likelihood, a likelihood where it is as if we have observed values for the latent class indicator variables c. In the complete-data case, the likelihood for a given observation is

$$L(oldsymbol{ heta}) = \prod_{i=1}^g \left\{ \pi_i f_i(oldsymbol{y}, oldsymbol{z}_i, oldsymbol{ heta}) 
ight\}^{c_i}$$

so the complete-data log likelihood is

$$\log L(\boldsymbol{\theta}) = \sum_{i=1}^{g} c_i \left\{ \log \pi_i + \log f_i(\boldsymbol{y}, \boldsymbol{z}_i, \boldsymbol{\theta}) \right\}$$

We intend to maximize the expected complete-data log likelihood given the observed variables y and x. This is an iterative process in which we use the kth guess of the model parameters, denoted  $\theta_{(k)}$ , then compute the next guess,  $\theta_{(k+1)}$ .

In the expectation (E) step, we derive the functional form of the expected complete-data log likelihood. The complete-data log likelihood is a linear function of the latent class indicator variables, so

$$\mathrm{E}(c_i|\boldsymbol{y},\boldsymbol{x},\boldsymbol{\theta}_{(k)}) = \frac{\pi_i f_i(\boldsymbol{y},\boldsymbol{z}_i,\boldsymbol{\theta}_{(k)})}{\sum_{j=1}^g \pi_j f_j(\boldsymbol{y},\boldsymbol{z}_j,\boldsymbol{\theta}_{(k)})}$$

We denote this posterior probability by  $p_i$ , so the expected complete-data log likelihood for a given observation is given by

$$Q(\boldsymbol{\theta}|\boldsymbol{\theta}_{(k)}) = \sum_{i=1}^{g} p_i \left\{ \log \pi_i + \log f_i(\boldsymbol{y}, \boldsymbol{z}_i, \boldsymbol{\theta}) \right\}$$

Note that  $Q(\theta|\theta_{(k)})$  is a function of  $\theta_{(k)}$  solely through the posterior probabilities  $p_i$ .

Now that we have the conditional complete-data log likelihood, the maximization (M) step is to maximize  $Q(\theta|\theta_{(k)})$  with respect to  $\theta$  to find  $\theta_{(k+1)}$ .

## Survey data

fmm supports estimation with survey data. However, only the linearized variance estimator is supported. For details on VCEs with survey data, see [SVY] variance estimation.

#### **Predictions**

The predicted mean for a given response within a latent class is computed in the standard way. For example, the predicted mean for regress is the linear prediction, the predicted mean for glm is computed by applying the link function to the linear prediction, and for ologit, the predicted mean for a given response level is the predicted probability for that level. For survival outcomes, the formulas for predicted means (expected values) are provided in the *Survival distributions* section in [SEM] methods and formulas for gsem.

Let  $\hat{z}_i$  be the linear prediction for the *i*th latent class. The predicted probability for the *i*th latent class is then given by

$$\widehat{\pi}_i = \frac{\exp(\widehat{z}_i)}{\sum_{j=1}^g \exp(\widehat{z}_j)}$$

The predicted posterior probability for the ith latent class is given by

$$\widetilde{\pi}_i = \frac{\widehat{\pi}_i f_i(\boldsymbol{y}, \widehat{\boldsymbol{z}}_i, \widehat{\boldsymbol{\theta}})}{\sum_{j=1}^g \widehat{\pi}_j f_j(\boldsymbol{y}, \widehat{\boldsymbol{z}}_j, \widehat{\boldsymbol{\theta}})}$$

Let  $\hat{\mu}_i$  be the predicted mean of response y in the ith latent class. The predicted overall mean of y, using the fitted latent class probabilities, is given by

$$\widehat{\mu} = \sum_{i=1}^{g} \widehat{\pi}_i \widehat{\mu}_i$$

The predicted overall mean of y, using the posterior latent class probabilities, is given by

$$\widetilde{\mu} = \sum_{i=1}^{g} \widetilde{\pi}_i \widehat{\mu}_i$$

## Also see

[FMM] fmm intro — Introduction to finite mixture models

[FMM] fmm estimation — Fitting finite mixture models

[FMM] fmm postestimation — Postestimation tools for fmm

[FMM] Glossary

[SVY] svy estimation — Estimation commands for survey data

#### **Title**

fmm: betareg — Finite mixtures of beta regression models

Description Quick start Menu Syntax
Remarks and examples Stored results Methods and formulas Also see

## **Description**

fmm: betareg fits mixtures of beta regression models to a fractional outcome whose values are greater than 0 and less than 1; see [FMM] fmm and [R] betareg for details.

#### **Quick start**

Mixture of two beta distributions of y

fmm 2: betareg y

Mixture of two beta regression models of y on x1 and x2

fmm 2: betareg y x1 x2

As above, but with class probabilities depending on z1 and z2

fmm 2, lcprob(z1 z2): betareg y x1 x2

With robust standard errors

fmm 2, vce(robust): betareg y x1 x2

Constrain coefficients on x1 and x2 to be equal across classes

fmm 2, lcinvariant(coef): betareg y x1 x2

## Menu

Statistics > FMM (finite mixture models) > Beta regression

## **Syntax**

```
Basic syntax
```

fmm #: betareg depvar [indepvars] [, options]

Full syntax

fmm # [if] [in] [weight] [, fmmopts]: betareg depvar [indepvars] [, options]

where # specifies the number of class models.

Description options

Model

noconstant suppress the constant term

specify link function for the conditional mean; default is link(linkname)

link(logit)

indepvars may contain factor variables; see [U] 11.4.3 Factor variables.

depvar and indepvars may contain time-series operators; see [U] 11.4.4 Time-series varlists.

For a detailed description of options, see Options in [R] betareg.

| linkname        | Description           |
|-----------------|-----------------------|
| logit           | logit                 |
| probit          | probit                |
| <u>clog</u> log | complementary log-log |

| fmmopts                                                                                         | Description                                                                                                    |  |  |  |
|-------------------------------------------------------------------------------------------------|----------------------------------------------------------------------------------------------------|--|--|--|
| Model                                                                                           |                                                                                                    |  |  |  |
| <pre>lcinvariant(pclassname)</pre>                                                              | <pre>specify parameters that are equal across classes; default is<br/>lcinvariant(none)</pre>                                                    |  |  |  |
| lcprob(varlist)                                                                                 | specify independent variables for class probabilities                                                                                            |  |  |  |
| <u>lcl</u> abel(name)                                                                           | name of the categorical latent variable; default is lclabel(Class)                                                                               |  |  |  |
| <u>lcb</u> ase(#)                                                                               | base latent class                                                                                                    |  |  |  |
| <pre>constraints(constraints)</pre>                                                             | apply specified linear constraints                                                                                                    |  |  |  |
| <u>col</u> linear                                                                               | keep collinear variables                                                                                                    |  |  |  |
| SE/Robust                                                                                       |                                                                                                    |  |  |  |
| vce(vcetype)                                                                                    | vcetype may be oim, <u>r</u> obust, or <u>cl</u> uster $clustvar$                                                                                |  |  |  |
| Reporting                                                                                       |                                                                                                    |  |  |  |
| <u>l</u> evel(#)                                                                                | set confidence level; default is level(95)                                                                                                    |  |  |  |
| <u>nocnsr</u> eport                                                                             | do not display constraints                                                                                                    |  |  |  |
| <u>nohead</u> er                                                                                | do not display header above parameter table                                                                                                    |  |  |  |
| <u>nodvhead</u> er                                                                              | do not display dependent variables information in the header                                                                                     |  |  |  |
| notable                                                                                         | do not display parameter table                                                                                                    |  |  |  |
| display_options                                                                                 | control columns and column formats, row spacing, line width, display of omitted variables and base and empty cells, and factor-variable labeling |  |  |  |
| Maximization                                                                                    |                                                                                                    |  |  |  |
| maximize_options                                                                                | control the maximization process                                                                                                    |  |  |  |
| <pre>startvalues(symethod)</pre>                                                                | method for obtaining starting values; default is startvalues(factor)                                                                             |  |  |  |
| <pre>emopts(maxopts)</pre>                                                                      | control EM algorithm for improved starting values                                                                                                |  |  |  |
| $\underline{\mathtt{noest}}\mathtt{imate}$                                                      | do not fit the model; show starting values instead                                                                                               |  |  |  |
| <u>coefl</u> egend                                                                              | display legend instead of statistics                                                                                                    |  |  |  |
| varlist may contain factor variable                                                             | es; see [U] 11.4.3 Factor variables.                                                                                                    |  |  |  |
| by, statsby, and svy are allowed; see [U] 11.1.10 Prefix commands.                              |                                                                                                    |  |  |  |
| vce() and weights are not allowed with the svy prefix; see [SVY] svy.                           |                                                                                                    |  |  |  |
| fweights, iweights, and pweig                                                                   | thts are allowed; see [U] 11.1.6 weight.                                                                                                    |  |  |  |
| coeflegend does not appear in the dialog box.                                                   |                                                                                                    |  |  |  |
| See [U] 20 Estimation and postestimation commands for more capabilities of estimation commands. |                                                                                                    |  |  |  |

pclassname

Description

cons intercepts and cutpoints

coef fixed coefficients

errvar covariances of errors

scale scaling parameters

all all the above

none none of the above; the default

For a detailed description of *fmmopts*, see *Options* in [FMM] **fmm**.

## Remarks and examples

For a general introduction to finite mixture models, see [FMM] fmm intro. For general information about beta regression, see [R] betareg. For examples using fmm, see examples in Contents.

## Stored results

See Stored results in [FMM] fmm.

## Methods and formulas

See Methods and formulas in [FMM] fmm.

## Also see

```
[FMM] fmm — Finite mixture models using the fmm prefix
[FMM] fmm intro — Introduction to finite mixture models
[FMM] Glossary
[R] betareg — Beta regression
[SVY] svy estimation — Estimation commands for survey data
```

## **Title**

fmm: cloglog — Finite mixtures of complementary log-log regression models

Description Quick start Menu Syntax
Remarks and examples Stored results Methods and formulas Also see

## **Description**

fmm: cloglog fits mixtures of complementary log-log regression models; see [FMM] fmm and [R] cloglog for details.

#### **Quick start**

Mixture of two cloglog regression models of y on x1 and x2

fmm 2: cloglog y x1 x2

As above, but with class probabilities depending on z1 and z2

fmm 2, lcprob(z1 z2): cloglog y x1 x2

With robust standard errors

fmm 2, vce(robust): cloglog y x1 x2

Constrain coefficients on x1 and x2 to be equal across classes

fmm 2, lcinvariant(coef): cloglog y x1 x2

#### Menu

Statistics > FMM (finite mixture models) > Binary outcomes > Complementary log-log regression

## **Syntax**

```
Basic syntax
```

fmm #: cloglog depvar [indepvars] [, options]

Full syntax

fmm # [if] [in] [weight] [, fmmopts]: cloglog depvar [indepvars] [, options]

where # specifies the number of class models.

Description options

Model

noconstant suppress the constant term

include varname in model with coefficient constrained to 1 offset(varname)

retain perfect predictor variables asis indepvars may contain factor variables; see [U] 11.4.3 Factor variables.

depvar and indepvars may contain time-series operators; see [U] 11.4.4 Time-series varlists.

For a detailed description of options, see Options in [R] cloglog.

| fmmopts                                       | Description                                                                                                    |  |  |  |
|-----------------------------------------------|----------------------------------------------------------------------------------------------------|--|--|--|
| Model                                         |                                                                                                    |  |  |  |
| <pre>lcinvariant(pclassname)</pre>            | <pre>specify parameters that are equal across classes; default is lcinvariant(none)</pre>                                                        |  |  |  |
| lcprob(varlist)                               | specify independent variables for class probabilities                                                                                            |  |  |  |
| ${1c1}$ abel(name)                            | name of the categorical latent variable; default is lclabel(Class)                                                                               |  |  |  |
| <pre>lcbase(#)</pre>                          | base latent class                                                                                                    |  |  |  |
| <pre>constraints(constraints)</pre>           | apply specified linear constraints                                                                                                    |  |  |  |
| $\underline{\mathtt{col}}\mathtt{linear}$     | keep collinear variables                                                                                                    |  |  |  |
| SE/Robust                                     |                                                                                                    |  |  |  |
| vce(vcetype)                                  | vcetype may be oim, <u>r</u> obust, or <u>cl</u> uster $clustvar$                                                                                |  |  |  |
| Reporting                                     |                                                                                                    |  |  |  |
| $\underline{1}$ evel(#)                       | set confidence level; default is level(95)                                                                                                    |  |  |  |
| <u>nocnsr</u> eport                           | do not display constraints                                                                                                    |  |  |  |
| <u>nohead</u> er                              | do not display header above parameter table                                                                                                    |  |  |  |
| $\underline{\mathtt{nodvhead}}\mathtt{er}$    | do not display dependent variables information in the header                                                                                     |  |  |  |
| notable                                       | do not display parameter table                                                                                                    |  |  |  |
| display_options                               | control columns and column formats, row spacing, line width, display of omitted variables and base and empty cells, and factor-variable labeling |  |  |  |
| Maximization                                  |                                                                                                    |  |  |  |
| maximize_options                              | control the maximization process                                                                                                    |  |  |  |
| <pre>startvalues(symethod)</pre>              | method for obtaining starting values; default is startvalues(factor)                                                                             |  |  |  |
| <pre>emopts(maxopts)</pre>                    | control EM algorithm for improved starting values                                                                                                |  |  |  |
| <u>noest</u> imate                            | do not fit the model; show starting values instead                                                                                               |  |  |  |
| <u>coefl</u> egend                            | display legend instead of statistics                                                                                                    |  |  |  |
| varlist may contain factor variab             | les; see [U] 11.4.3 Factor variables.                                                                                                    |  |  |  |
| by, statsby, and svy are allow                | by, statsby, and svy are allowed; see [U] 11.1.10 Prefix commands.                                                                               |  |  |  |
| vce() and weights are not allow               | yed with the svy prefix; see [SVY] svy.                                                                                                    |  |  |  |
| fweights, iweights, and pweig                 | ghts are allowed; see [U] 11.1.6 weight.                                                                                                    |  |  |  |
| coeflegend does not appear in the dialog box. |                                                                                                    |  |  |  |
| See [U] 20 Estimation and post                | See [U] 20 Estimation and postestimation commands for more capabilities of estimation commands.                                                  |  |  |  |

pclassname

Description

cons intercepts and cutpoints

coef fixed coefficients

errvar covariances of errors

scale scaling parameters

all all the above

none none of the above; the default

For a detailed description of fmmopts, see Options in [FMM] fmm.

## Remarks and examples

For a general introduction to finite mixture models, see [FMM] fmm intro. For general information about complimentary log-log regression, see [R] cloglog. For examples using fmm, see examples in Contents.

## Stored results

See Stored results in [FMM] fmm.

#### Methods and formulas

See Methods and formulas in [FMM] fmm.

## Also see

```
[FMM] fmm — Finite mixture models using the fmm prefix
[FMM] fmm intro — Introduction to finite mixture models
[FMM] Glossary
[R] cloglog — Complementary log-log regression
[SVY] svy estimation — Estimation commands for survey data
```

#### **Title**

fmm: glm — Finite mixtures of generalized linear regression models

Description Quick start Menu Syntax
Remarks and examples Stored results Methods and formulas Also see

## **Description**

fmm: glm fits mixtures of generalized linear regression models; see [FMM] fmm and [R] glm for details.

#### **Quick start**

```
Mixture of two normal distributions of y
```

fmm 2: glm y, family(gaussian) link(identity)

Mixture of two gamma distributions of y

fmm 2: glm y, family(gamma)

Mixture of two gamma regression models of y on x1 and x2

fmm 2: glm y x1 x2, family(gamma)

As above, but with class probabilities depending on z1 and z2

fmm 2, lcprob(z1 z2): glm y x1 x2, family(gamma)

With robust standard errors

fmm 2, vce(robust): glm y x1 x2, family(gamma)

Constrain coefficients on x1 and x2 to be equal across classes

fmm 2, lcinvariant(coef): glm y x1 x2

#### Menu

Statistics > FMM (finite mixture models) > Generalized linear model (GLM)

## **Syntax**

```
Basic syntax
```

fmm #: glm depvar [indepvars] [, options]

Full syntax

fmm # [if] [in] [weight] [, fmmopts]: glm depvar [indepvars] [, options]

where # specifies the number of class models.

options Description

Model

<u>family</u>(familyname) distribution of depvar; default is family(gaussian)

<u>link(linkname)</u> link function; default varies per family

noconstant suppress the constant term

 $\underline{\text{exp}}$ osure( $varname_e$ ) include  $\ln(varname_e)$  in model with coefficient constrained to 1 include  $varname_o$  in model with coefficient constrained to 1

asis retain perfect predictor variables

indepvars may contain factor variables; see [U] 11.4.3 Factor variables.

depvar and indepvars may contain time-series operators; see [U] 11.4.4 Time-series varlists.

For a detailed description of options, see Options in [R] glm.

## familyname Description

gaussian Gaussian (normal); the default bernoulli Bernoulli

<u>be</u>rnoulli Bernoulli beta beta

binomial | # | varname | binomial; default number of binomial trials is 1

poisson Poisson

<u>nbinomial</u> [mean | <u>cons</u>tant] negative binomial; default dispersion is mean

exponential exponential
gamma gamma
lognormal lognormal
loglogistic loglogistic
weibull Weibull

bernoulli, beta, exponential, lognormal, loglogstic, and weibull are extensions available with fmm: glm that are not available with glm.

| linkname         | Description           |
|------------------|-----------------------|
| <u>iden</u> tity | identity              |
| log              | log                   |
| logit            | logit                 |
| <u>prob</u> it   | probit                |
| cloglog          | complementary log-log |
|                  |                       |

| fmmopts                               | Description                                                                                                    |
|---------------------------------------|----------------------------------------------------------------------------------------------------|
| Model                                 |                                                                                                    |
| <pre>lcinvariant(pclassname)</pre>    | <pre>specify parameters that are equal across classes; default is<br/>lcinvariant(none)</pre>                                                    |
| lcprob(varlist)                       | specify independent variables for class probabilities                                                                                            |
| <u>lcl</u> abel(name)                 | name of the categorical latent variable; default is lclabel(Class)                                                                               |
| <pre>lcbase(#)</pre>                  | base latent class                                                                                                    |
| <pre>constraints(constraints)</pre>   | apply specified linear constraints                                                                                                    |
| <u>col</u> linear                     | keep collinear variables                                                                                                    |
| SE/Robust                             |                                                                                                    |
| vce(vcetype)                          | $vcetype$ may be oim, $\underline{r}$ obust, or $\underline{cl}$ uster $clustvar$                                                                |
| Reporting                             |                                                                                                    |
| <u>l</u> evel(#)                      | set confidence level; default is level(95)                                                                                                    |
| <u>nocnsr</u> eport                   | do not display constraints                                                                                                    |
| <u>nohead</u> er                      | do not display header above parameter table                                                                                                    |
| <u>nodvhead</u> er                    | do not display dependent variables information in the header                                                                                     |
| notable                               | do not display parameter table                                                                                                    |
| display_options                       | control columns and column formats, row spacing, line width, display of omitted variables and base and empty cells, and factor-variable labeling |
| Maximization                          |                                                                                                    |
| maximize_options                      | control the maximization process                                                                                                    |
| startvalues(symethod)                 | method for obtaining starting values; default is startvalues(factor)                                                                             |
| <pre>emopts(maxopts)</pre>            | control EM algorithm for improved starting values                                                                                                |
| <u>noest</u> imate                    | do not fit the model; show starting values instead                                                                                               |
| <u>coefl</u> egend                    | display legend instead of statistics                                                                                                    |
| varlist may contain factor variables; | see [U] 11.4.3 Factor variables.                                                                                                    |
| by, statsby, and svy are allowed;     | see [U] 11.1.10 Prefix commands.                                                                                                    |
| vce() and weights are not allowed     | with the svy prefix; see [SVY] svy.                                                                                                    |
| fweights, iweights, and pweights      | s are allowed; see [U] 11.1.6 weight.                                                                                                    |
| coeflegend does not appear in the     | •                                                                                                    |
|                                       | imation commands for more capabilities of estimation commands.                                                                                   |
| For a detailed description of fmmop   | ts, see Options in [FMM] fmm.                                                                                                    |

pclassname

Description

cons intercepts and cutpoints

coef fixed coefficients

errvar covariances of errors

scale scaling parameters

all all the above

none none of the above; the default

For a general introduction to finite mixture models, see [FMM] **fmm intro**. For general information about generalized linear regression, see [R] **glm**. For examples using fmm, see examples in *Contents*.

If you specify both family() and link(), not all combinations make sense. You may choose from the following combinations:

|                   | identity | log | logit | probit | cloglog |
|-------------------|----------|-----|-------|--------|---------|
| Gaussian          | D        | х   |       |        |         |
| Bernoulli         |          |     | D     | X      | X       |
| beta              |          |     | D     | X      | X       |
| binomial          |          |     | D     | X      | X       |
| Poisson           |          | D   |       |        |         |
| negative binomial |          | D   |       |        |         |
| exponential       |          | D   |       |        |         |
| gamma             |          | D   |       |        |         |
| lognormal         |          | D   |       |        |         |
| loglogistic       |          | D   |       |        |         |
| Weibull           |          | D   |       |        |         |

D denotes the default.

### Stored results

See Stored results in [FMM] fmm.

# Methods and formulas

See Methods and formulas in [FMM] fmm.

### Also see

[FMM] fmm — Finite mixture models using the fmm prefix

[FMM] fmm intro — Introduction to finite mixture models

[FMM] Glossary

[R] **glm** — Generalized linear models

[SEM] gsem — Generalized structural equation model estimation command

[SVY] svy estimation — Estimation commands for survey data

fmm: intreg — Finite mixtures of interval regression models

Description Quick start Menu Syntax
Remarks and examples Stored results Methods and formulas Also see

# **Description**

fmm: intreg fits mixtures of interval regression models; see [FMM] fmm and [R] intreg for details.

#### **Quick start**

Mixture of two interval regressions on x1 of the interval-measured dependent variable with lower endpoint y\_lower and upper endpoint y\_upper

```
fmm 2: intreg y_lower y_upper x1
```

As above, but with class probabilities depending on z1 and z2

```
fmm 2, lcprob(z1 z2): intreg y_lower y_upper x1
```

With robust standard errors

```
fmm 2, vce(robust): intreg y_lower y_upper x1
```

Constrain coefficients on x1 to be equal across classes

```
fmm 2, lcinvariant(coef): intreg y_lower y_upper x1
```

#### Menu

Statistics > FMM (finite mixture models) > Continuous outcomes > Interval regression

Basic syntax

fmm #: intreg 
$$depvar_{lower}$$
  $depvar_{upper}$  [indepvars] [, options]

Full syntax

where # specifies the number of class models.

The values in depvar<sub>lower</sub> and depvar<sub>upper</sub> should have the following form:

| Type of data        |                | $depvar_{\mathrm{lower}}$ | $depvar_{\rm upper}$ |
|---------------------|----------------|---------------------------|----------------------|
| point data          | a = [a, a]     | a                         | $\overline{a}$       |
| interval data       | [a,b]          | a                         | b                    |
| left-censored data  | $(-\infty,b]$  | •                         | b                    |
| right-censored data | $[a, +\infty)$ | a                         | •                    |
| missing             |                |                           |                      |

| 0 | n | t | 10 | n |  |
|---|---|---|----|---|--|
|   |   |   |    |   |  |

#### Description

Model

| <u>nocon</u> stant |   |  |
|--------------------|---|--|
| offset (varname)   | ) |  |

suppress the constant term include *varname* in model with coefficient constrained to 1

indepvars may contain factor variables; see [U] 11.4.3 Factor variables.

depvar<sub>lower</sub>, depvar<sub>upper</sub>, and indepvars may contain time-series operators; see [U] **11.4.4 Time-series varlists**. For a detailed description of options, see Options in [R] intreg.

| fmmopts                             | Description                                                                                                    |
|-------------------------------------|----------------------------------------------------------------------------------------------------|
| Model                               |                                                                                                    |
| <pre>lcinvariant(pclassname)</pre>  | <pre>specify parameters that are equal across classes; default is<br/>lcinvariant(none)</pre>                                                    |
| lcprob(varlist)                     | specify independent variables for class probabilities                                                                                            |
| ${1c1}$ abel( $name$ )              | name of the categorical latent variable; default is lclabel(Class)                                                                               |
| <pre>lcbase(#)</pre>                | base latent class                                                                                                    |
| <pre>constraints(constraints)</pre> | apply specified linear constraints                                                                                                    |
| <u>col</u> linear                   | keep collinear variables                                                                                                    |
| SE/Robust                           |                                                                                                    |
| vce(vcetype)                        | vcetype may be oim, <u>r</u> obust, or <u>cl</u> uster clustvar                                                                                  |
| Deposition                          |                                                                                                    |
| Reporting level(#)                  | set confidence level; default is level(95)                                                                                                    |
| nocnsreport                         | do not display constraints                                                                                                    |
| noheader                            | do not display header above parameter table                                                                                                    |
| nodvheader                          | do not display dependent variables information in the header                                                                                     |
| notable                             | do not display parameter table                                                                                                    |
| display_options                     | control columns and column formats, row spacing, line width, display of omitted variables and base and empty cells, and factor-variable labeling |
| Maximization                        |                                                                                                    |
| maximize_options                    | control the maximization process                                                                                                    |
| <pre>startvalues(symethod)</pre>    | method for obtaining starting values; default is startvalues(factor)                                                                             |
| <pre>emopts(maxopts)</pre>          | control EM algorithm for improved starting values                                                                                                |
| <u>noest</u> imate                  | do not fit the model; show starting values instead                                                                                               |
| <u>coefl</u> egend                  | display legend instead of statistics                                                                                                    |
| varlist may contain factor variab   | les; see [U] 11.4.3 Factor variables.                                                                                                    |
| by, statsby, and svy are allow      | red; see [U] 11.1.10 Prefix commands.                                                                                                    |
| vce() and weights are not allow     | ved with the svy prefix; see [SVY] svy.                                                                                                    |
| fweights, iweights, and pweig       | ghts are allowed; see [U] 11.1.6 weight.                                                                                                    |
| coeflegend does not appear in       | e .                                                                                                    |
| See [U] 20 Estimation and post      | testimation commands for more capabilities of estimation commands.                                                                               |

For a detailed description of *finmopts*, see *Options* in [FMM] **fmm**.

| pclassname     | Description                    |
|----------------|--------------------------------|
| cons           | intercepts and cutpoints       |
| coef           | fixed coefficients             |
| <u>errv</u> ar | covariances of errors          |
| scale          | scaling parameters             |
| all            | all the above                  |
| none           | none of the above; the default |

For a general introduction to finite mixture models, see [FMM] fmm intro. For general information about interval regression, see [R] intreg. For examples using fmm, see examples in Contents.

### Stored results

See Stored results in [FMM] fmm.

### Methods and formulas

See Methods and formulas in [FMM] fmm.

```
[FMM] fmm — Finite mixture models using the fmm prefix
[FMM] fmm intro — Introduction to finite mixture models
[FMM] Glossary
[R] intreg — Interval regression
[SVY] svy estimation — Estimation commands for survey data
```

fmm: ivregress — Finite mixtures of linear regression models with endogenous covariates

Description Quick start Menu Syntax
Remarks and examples Stored results Methods and formulas Also see

# **Description**

fmm: ivregress fits mixtures of linear regression models with endogenous covariates; see [FMM] fmm and [R] ivregress for details.

#### **Quick start**

Mixture of two linear regressions of y1 on x1 with endogenous regressor y2 that is instrumented by w1

```
fmm 2: ivregress y1 x1 (y2 = w1)
```

As above, but with class probabilities depending on z1 and z2

```
fmm 2, lcprob(z1 z2): ivregress y1 x1 (y2 = w1)
```

With robust standard errors

```
fmm 2, vce(robust): ivregress y1 x1 (y2 = w1)
```

Constrain coefficients on x1, w1, and y2 to be equal across classes

```
fmm 2, lcinvariant(coef): ivregress y1 x1 (y2 = w1)
```

#### Menu

Statistics > FMM (finite mixture models) > Continuous outcomes > Linear regression with endogenous covariates

where # specifies the number of class models.

options

Description

Model

noconstant

suppress the constant term

varlist<sub>1</sub> and varlist\_iv may contain factor variables; see [U] 11.4.3 Factor variables.
 depvar, varlist<sub>1</sub>, and varlist\_iv may contain time-series operators; see [U] 11.4.4 Time-series varlists.
 For a detailed description of options, see Options in [R] ivregress.

| fmmopts                                            | Description                                                                                                    |
|----------------------------------------------------|----------------------------------------------------------------------------------------------------|
| Model                                              |                                                                                                    |
| <pre>lcinvariant(pclassname)</pre>                 | <pre>specify parameters that are equal across classes; default is<br/>lcinvariant(none)</pre>                                                    |
| lcprob(varlist)                                    | specify independent variables for class probabilities                                                                                            |
| $\overline{\underline{\text{lcl}}}$ abel( $name$ ) | name of the categorical latent variable; default is lclabel(Class)                                                                               |
| <u>lcb</u> ase(#)                                  | base latent class                                                                                                    |
| <pre>constraints(constraints)</pre>                | apply specified linear constraints                                                                                                    |
| $\underline{\mathtt{col}}\mathtt{linear}$          | keep collinear variables                                                                                                    |
| SE/Robust                                          |                                                                                                    |
| vce(vcetype)                                       | <i>vcetype</i> may be oim, <u>r</u> obust, or <u>cl</u> uster <i>clustvar</i>                                                                    |
| Reporting                                          |                                                                                                    |
| <u>l</u> evel(#)                                   | set confidence level; default is level(95)                                                                                                    |
| <u>nocnsr</u> eport                                | do not display constraints                                                                                                    |
| <u>nohead</u> er                                   | do not display header above parameter table                                                                                                    |
| <u>nodvhead</u> er                                 | do not display dependent variables information in the header                                                                                     |
| notable                                            | do not display parameter table                                                                                                    |
| display_options                                    | control columns and column formats, row spacing, line width, display of omitted variables and base and empty cells, and factor-variable labeling |
| Maximization                                       |                                                                                                    |
| maximize_options                                   | control the maximization process                                                                                                    |
| <u>startv</u> alues(svmethod)                      | method for obtaining starting values; default is startvalues(factor)                                                                             |
| <pre>emopts(maxopts)</pre>                         | control EM algorithm for improved starting values                                                                                                |
| <u>noest</u> imate                                 | do not fit the model; show starting values instead                                                                                               |
| <u>coefl</u> egend                                 | display legend instead of statistics                                                                                                    |
| varlist may contain factor variable                | les; see [U] 11.4.3 Factor variables.                                                                                                    |
| by, statsby, and svy are allow                     | red; see [U] 11.1.10 Prefix commands.                                                                                                    |
| vce() and weights are not allow                    | ved with the svy prefix; see [SVY] svy.                                                                                                    |
| fweights, iweights, and pweig                      | ghts are allowed; see [U] 11.1.6 weight.                                                                                                    |

fweights, iweights, and pweights are allowed; see [U] 11.1.6 weight.

coeflegend does not appear in the dialog box.

See [U] 20 Estimation and postestimation commands for more capabilities of estimation commands.

For a detailed description of fmmopts, see Options in [FMM] fmm.

| pclassname             | Description                                                                          |
|------------------------|--------------------------------------------------------------------------------------|
| cons coef errvar scale | intercepts and cutpoints fixed coefficients covariances of errors scaling parameters |
| all<br>none            | all the above none of the above; the default                                         |

For a general introduction to finite mixture models, see [FMM] fmm intro. For general information about linear regression with endogenous covariates, see [R] ivregress. For examples using fmm, see examples in Contents.

### Stored results

See Stored results in [FMM] fmm.

#### Methods and formulas

See Methods and formulas in [FMM] fmm.

```
[FMM] fmm — Finite mixture models using the fmm prefix
[FMM] fmm intro — Introduction to finite mixture models
[FMM] Glossary
[R] ivregress — Single-equation instrumental-variables regression
[SVY] svy estimation — Estimation commands for survey data
```

fmm: logit — Finite mixtures of logistic regression models

Description Quick start Menu Syntax
Remarks and examples Stored results Methods and formulas Also see

# **Description**

fmm: logit fits mixtures of logistic regression models; see [FMM] fmm and [R] logit for details.

#### **Quick start**

Mixture of two logistic regression models of y on x1 and x2

fmm 2: logit y x1 x2

As above, but with class probabilities depending on z1 and z2

fmm 2, lcprob(z1 z2): logit y x1 x2

With robust standard errors

fmm 2, vce(robust): logit y x1 x2

Constrain coefficients on x1 and x2 to be equal across classes

fmm 2, lcinvariant(coef): logit y x1 x2

## Menu

Statistics > FMM (finite mixture models) > Binary outcomes > Logistic regression

```
Basic syntax
```

fmm #: logit depvar [indepvars] [, options]

Full syntax

fmm # [if] [in] [weight] [, fmmopts]: logit depvar [indepvars] [, options]

where # specifies the number of class models.

options

Description

Model

noconstant suppress the constant term

include varname in model with coefficient constrained to 1 offset(varname)

retain perfect predictor variables asis indepvars may contain factor variables; see [U] 11.4.3 Factor variables.

depvar and indepvars may contain time-series operators; see [U] 11.4.4 Time-series varlists.

For a detailed description of options, see Options in [R] logit.

| fmmopts                                                                                         | Description                                                                                                    |  |
|-------------------------------------------------------------------------------------------------|----------------------------------------------------------------------------------------------------|--|
| Model                                                                                           |                                                                                                    |  |
| <pre>lcinvariant(pclassname)</pre>                                                              | <pre>specify parameters that are equal across classes; default is<br/>lcinvariant(none)</pre>                                                    |  |
| lcprob(varlist)                                                                                 | specify independent variables for class probabilities                                                                                            |  |
| <u>lcl</u> abel( <i>name</i> )                                                                  | name of the categorical latent variable; default is lclabel(Class)                                                                               |  |
| lcbase(#)                                                                                       | base latent class                                                                                                    |  |
| <pre>constraints(constraints)</pre>                                                             | apply specified linear constraints                                                                                                    |  |
| <u>col</u> linear                                                                               | keep collinear variables                                                                                                    |  |
| SE/Robust                                                                                       |                                                                                                    |  |
| vce(vcetype)                                                                                    | vcetype may be oim, <u>r</u> obust, or <u>cl</u> uster $clustvar$                                                                                |  |
| Reporting                                                                                       |                                                                                                    |  |
| <u>l</u> evel(#)                                                                                | set confidence level; default is level(95)                                                                                                    |  |
| <u>nocnsr</u> eport                                                                             | do not display constraints                                                                                                    |  |
| <u>nohead</u> er                                                                                | do not display header above parameter table                                                                                                    |  |
| <u>nodvhead</u> er                                                                              | do not display dependent variables information in the header                                                                                     |  |
| notable                                                                                         | do not display parameter table                                                                                                    |  |
| display_options                                                                                 | control columns and column formats, row spacing, line width, display of omitted variables and base and empty cells, and factor-variable labeling |  |
| Maximization                                                                                    |                                                                                                    |  |
| maximize_options                                                                                | control the maximization process                                                                                                    |  |
| <pre>startvalues(symethod)</pre>                                                                | method for obtaining starting values; default is startvalues(factor)                                                                             |  |
| <pre>emopts(maxopts)</pre>                                                                      | control EM algorithm for improved starting values                                                                                                |  |
| $\underline{\mathtt{noest}}\mathtt{imate}$                                                      | do not fit the model; show starting values instead                                                                                               |  |
| <u>coefl</u> egend                                                                              | display legend instead of statistics                                                                                                    |  |
| •                                                                                               | es; see [U] 11.4.3 Factor variables.                                                                                                    |  |
| by, statsby, and svy are allowed; see [U] 11.1.10 Prefix commands.                              |                                                                                                    |  |
| vce() and weights are not allowed with the svy prefix; see [SVY] svy.                           |                                                                                                    |  |
|                                                                                                 | thts are allowed; see [U] 11.1.6 weight.                                                                                                    |  |
| coeflegend does not appear in the dialog box.                                                   |                                                                                                    |  |
| See [U] 20 Estimation and postestimation commands for more capabilities of estimation commands. |                                                                                                    |  |

pclassname

Description

cons intercepts and cutpoints

coef fixed coefficients

errvar covariances of errors

scale scaling parameters

all all the above

none none of the above; the default

For a detailed description of fmmopts, see Options in [FMM] fmm.

For a general introduction to finite mixture models, see [FMM] fmm intro. For general information about logistic regression, see [R] logit. For examples using fmm, see examples in Contents.

### Stored results

See Stored results in [FMM] fmm.

### Methods and formulas

See Methods and formulas in [FMM] fmm.

```
[FMM] fmm — Finite mixture models using the fmm prefix
[FMM] fmm intro — Introduction to finite mixture models
[FMM] Glossary
[R] logit — Logistic regression, reporting coefficients
[SVY] svy estimation — Estimation commands for survey data
```

fmm: mlogit — Finite mixtures of multinomial (polytomous) logistic regression models

Description Quick start Menu Syntax
Remarks and examples Stored results Methods and formulas Also see

# **Description**

fmm: mlogit fits mixtures of multinomial logistic regression models; see [FMM] fmm and [R] mlogit for details.

#### **Quick start**

Mixture of two mlogit distributions of y

fmm 2: mlogit y

Mixture of two mlogit models of y on x1 and x2

fmm 2: mlogit y x1 x2

As above, but with class probabilities depending on z1 and z2

fmm 2, lcprob(z1 z2): mlogit y x1 x2

With robust standard errors

fmm 2, vce(robust): mlogit y x1 x2

Constrain coefficients on x1 and x2 to be equal across classes

fmm 2, lcinvariant(coef): mlogit y x1 x2

#### Menu

Statistics > FMM (finite mixture models) > Multinomial logistic regression

```
Basic syntax
```

fmm #: mlogit depvar [indepvars] [, options]

Full syntax

fmm # [if] [in] [weight] [, fmmopts]: mlogit depvar [indepvars] [, options]

where # specifies the number of class models.

options

Description

Model

suppress the constant term noconstant

value of depvar that will be the base outcome baseoutcome(#)

indepvars may contain factor variables; see [U] 11.4.3 Factor variables.

depvar and indepvars may contain time-series operators; see [U] 11.4.4 Time-series varlists.

For a detailed description of options, see Options in [R] mlogit.

| fmmopts                                  | Description                                                                                                    |
|------------------------------------------|----------------------------------------------------------------------------------------------------|
| Model                                    |                                                                                                    |
| <pre>lcinvariant(pclassname)</pre>       | <pre>specify parameters that are equal across classes; default is<br/>lcinvariant(none)</pre>                                                    |
| lcprob(varlist)                          | specify independent variables for class probabilities                                                                                            |
| $\overline{\texttt{lcl}}$ abel( $name$ ) | name of the categorical latent variable; default is lclabel(Class)                                                                               |
| <pre>lcbase(#)</pre>                     | base latent class                                                                                                    |
| <pre>constraints(constraints)</pre>      | apply specified linear constraints                                                                                                    |
| <u>col</u> linear                        | keep collinear variables                                                                                                    |
| SE/Robust                                |                                                                                                    |
| vce(vcetype)                             | $vcetype$ may be oim, $\underline{r}$ obust, or $\underline{cl}$ uster $clustvar$                                                                |
| Reporting                                |                                                                                                    |
| <u>l</u> evel(#)                         | set confidence level; default is level(95)                                                                                                    |
| <u>nocnsr</u> eport                      | do not display constraints                                                                                                    |
| <u>nohead</u> er                         | do not display header above parameter table                                                                                                    |
| <u>nodvhead</u> er                       | do not display dependent variables information in the header                                                                                     |
| notable                                  | do not display parameter table                                                                                                    |
| display_options                          | control columns and column formats, row spacing, line width, display of omitted variables and base and empty cells, and factor-variable labeling |
| Maximization                             |                                                                                                    |
| maximize_options                         | control the maximization process                                                                                                    |
| <pre>startvalues(symethod)</pre>         | method for obtaining starting values; default is startvalues(factor)                                                                             |
| <pre>emopts(maxopts)</pre>               | control EM algorithm for improved starting values                                                                                                |
| <u>noest</u> imate                       | do not fit the model; show starting values instead                                                                                               |
| <u>coefl</u> egend                       | display legend instead of statistics                                                                                                    |
| varlist may contain factor variable      | les; see [U] 11.4.3 Factor variables.                                                                                                    |
| by, statsby, and svy are allow           | ed; see [U] 11.1.10 Prefix commands.                                                                                                    |
| vce() and weights are not allow          | red with the svy prefix; see [SVY] svy.                                                                                                    |
| fweights, iweights, and pweig            | ghts are allowed; see [U] 11.1.6 weight.                                                                                                    |
| coeflegend does not appear in            | the dialog box.                                                                                                    |
| *                                        | estimation commands for more capabilities of estimation commands.                                                                                |
| For a detailed description of fmn        | nopts, see Options in [FMM] fmm.                                                                                                    |

| pclassname     | Description                    |
|----------------|--------------------------------|
| cons           | intercepts and cutpoints       |
| coef           | fixed coefficients             |
| <u>errv</u> ar | covariances of errors          |
| scale          | scaling parameters             |
| all            | all the above                  |
| none           | none of the above; the default |

For a general introduction to finite mixture models, see [FMM] fmm intro. For general information about multinomial logistic regression, see [R] mlogit. For examples using fmm, see examples in Contents.

### Stored results

See Stored results in [FMM] fmm.

#### Methods and formulas

See Methods and formulas in [FMM] fmm.

```
[FMM] fmm — Finite mixture models using the fmm prefix
[FMM] fmm intro — Introduction to finite mixture models
[FMM] Glossary
[R] mlogit — Multinomial (polytomous) logistic regression
[SVY] svy estimation — Estimation commands for survey data
```

fmm: nbreg — Finite mixtures of negative binomial regression models

Description Quick start Menu

Syntax Remarks and examples Stored results

Methods and formulas Also see

# **Description**

fmm: nbreg fits mixtures of negative binomial regression models; see [FMM] fmm and [R] nbreg for details.

### **Quick start**

Mixture of two negative binomial distributions of y

fmm 2: nbreg y

Mixture of two negative binomial regression models of y on x1 and x2

fmm 2: nbreg y x1 x2

As above, but with class probabilities depending on z1 and z2

fmm 2, lcprob(z1 z2): nbreg y x1 x2

With robust standard errors

fmm 2, vce(robust): nbreg y x1 x2

Constrain coefficients on x1 and x2 to be equal across classes

fmm 2, lcinvariant(coef): nbreg y x1 x2

#### Menu

Statistics > FMM (finite mixture models) > Count outcomes > Negative binomial regression

```
Basic syntax
```

fmm #: nbreg depvar [indepvars] [, options]

Full syntax

where # specifies the number of class models.

options Description

Model

<u>nocon</u>stant suppress the constant term

<u>dispersion(mean)</u> parameterization of dispersion; the default <u>dispersion(constant)</u> constant dispersion for all observations

 $\underline{\text{exposure}(varname_e)}$  include  $\ln(varname_e)$  in model with coefficient constrained to 1  $\underline{\text{off}}$  set  $(varname_o)$  include  $varname_o$  in model with coefficient constrained to 1

indepvars may contain factor variables; see [U] 11.4.3 Factor variables.

depvar and indepvars may contain time-series operators; see [U] 11.4.4 Time-series varlists.

For a detailed description of options, see Options for nbreg in [R] nbreg.

| Ceinvariant(pclassname)   Specify parameters that are equal across classes; default is   Cinvariant(none)                                                                                                    | fmmopts                                    | Description                                                          |
|----------------------------------------------------------------------------------------------------|--------------------------------------------|----------------------------------------------------------------------|
| lcinvariant(none) specify independent variables for class probabilities lclabel(name) name of the categorical latent variable; default is lclabel(Class) lcbase(#) base latent class constraints(constraints) collinear  SE/Robust vce(vcetype)  Reporting level(#) nocnsreport do not display constraints noheader notable display_options  do not display parameter table display_options  Maximization maximize_options  startvalues(symethod)  Maximization moestimate  coeflegend display legend instead of statistics vce() and weights are not allowed with the svy prefix; see [SVY] svy. fweights, iweights, and pweights are allowed; see [U] 11.1.16 weight.                                                                                                    | Model                                      |                                                                      |
| Iclabel(name)   name of the categorical latent variable; default is lclabel(Class)     base latent class     constraints(constraints)     collinear   seep collinear variables    SE/Robust     vce(vcetype)   vcetype may be oim, robust, or cluster clustvar    Reporting     level(#)   set confidence level; default is level(95)     nocnsreport   do not display constraints     noheader   do not display header above parameter table     notable   do not display parameter table     display_options   control columns and column formats, row spacing, line width, display of omitted variables and base and empty cells, and factor-variable labeling    Maximization   maximize_options   control the maximization process     memopts(maxopts)   control tem aximization process     memopts(maxopts)   control tem aximization process     noestimate   do not fit the model; show starting values instead     coeflegend   display legend instead of statistics     varlist may contain factor variables; see [U] 11.4.3 Factor variables.     by, statsby, and svy are allowed; see [U] 11.1.10 Prefix commands.     vce() and weights are not allowed with the svy prefix; see [SVY] svy.     fweights, iweights, and pweights are allowed; see [U] 11.1.16 weight. | <pre>lcinvariant(pclassname)</pre>         |                                                                      |
| Debase (#)   base latent class   apply specified linear constraints   collinear   skeep collinear variables                                                                                                    | lcprob(varlist)                            | specify independent variables for class probabilities                |
| constraints (constraints) collinear keep collinear variables  SE/Robust vce(vcetype) vcetype may be oim, robust, or cluster clustvar  Reporting level(#) set confidence level; default is level(95) nocnsreport do not display constraints noheader do not display header above parameter table nodvheader do not display dependent variables information in the header notable do not display parameter table display_options control columns and column formats, row spacing, line width, display of omitted variables and base and empty cells, and factor-variable labeling  Maximize_options startvalues(symethod) maximize_options control the maximization process method for obtaining starting values; default is startvalues(factor) control EM algorithm for improved starting values noestimate do not fit the model; show starting values instead coeflegend display legend instead of statistics  varlist may contain factor variables; see [U] 11.4.3 Factor variables. by, statsby, and svy are allowed; see [U] 11.1.10 Prefix commands. vce() and weights are not allowed with the svy prefix; see [SVY] svy. fweights, iweights, and pweights are allowed; see [U] 11.1.6 weight.                                                                                  | ${1c1}$ abel(name)                         | name of the categorical latent variable; default is lclabel(Class)   |
| SE/Robust   vce(vcetype)   vcetype may be oim, robust, or cluster clustvar                                                                                                    | <pre>lcbase(#)</pre>                       | base latent class                                                    |
| Reporting  level(#) set confidence level; default is level(95) nocnsreport do not display constraints noheader do not display dependent variables information in the header notable do not display parameter table display_options control columns and column formats, row spacing, line width, display of omitted variables and base and empty cells, and factor-variable labeling  Maximization maximize_options control the maximization process startvalues(symethod) method for obtaining starting values; default is startvalues(symethod) control EM algorithm for improved starting values noestimate do not fit the model; show starting values instead  coeflegend display legend instead of statistics  varlist may contain factor variables; see [U] 11.1.10 Prefix commands. vce() and weights are not allowed with the svy prefix; see [SVY] svy. fweights, iweights, and pweights are allowed; see [U] 11.1.16 weight.                                                                                                    | <pre>constraints(constraints)</pre>        | apply specified linear constraints                                   |
| Reporting  level(#) set confidence level; default is level(95) nocnsreport do not display constraints noheader do not display header above parameter table nodvheader do not display parameter table display_options control columns and column formats, row spacing, line width, display of omitted variables and base and empty cells, and factor-variable labeling  Maximize_options control the maximization process startvalues(svmethod) maximize_options control the maximization process method for obtaining starting values; default is startvalues(factor) emopts(maxopts) control EM algorithm for improved starting values noestimate do not fit the model; show starting values instead  coeflegend display legend instead of statistics  varlist may contain factor variables; see [U] 11.1.10 Prefix commands. vce() and weights are not allowed with the svy prefix; see [SVY] svy. fweights, iweights, and pweights are allowed; see [U] 11.1.16 weight.                                                                                                    | <u>col</u> linear                          | keep collinear variables                                             |
| Reporting  level(#) set confidence level; default is level(95) nocnsreport do not display constraints noheader do not display header above parameter table nodvheader do not display dependent variables information in the header notable do not display parameter table display_options control columns and column formats, row spacing, line width, display of omitted variables and base and empty cells, and factor-variable labeling  Maximization  maximize_options control the maximization process startvalues(symethod) method for obtaining starting values; default is startvalues(factor) emopts(maxopts) control EM algorithm for improved starting values noestimate do not fit the model; show starting values instead  coeflegend display legend instead of statistics  varlist may contain factor variables; see [U] 11.1.0 Prefix commands. vce() and weights are not allowed with the svy prefix; see [SVY] svy. fweights, iweights, and pweights are allowed; see [U] 11.1.6 weight.                                                                                                    | SE/Robust                                  |                                                                      |
| level(#) set confidence level; default is level(95)  nocnsreport do not display constraints  noheader do not display header above parameter table  nodvheader do not display parameter table  do not display parameter table  do not display parameter table  do not display parameter table  control columns and column formats, row spacing, line width, display of omitted variables and base and empty cells, and factor-variable labeling  Maximization  maximize_options control the maximization process  startvalues(symethod) method for obtaining starting values; default is  startvalues(factor)  emopts(maxopts) control EM algorithm for improved starting values  noestimate do not fit the model; show starting values instead  coeflegend display legend instead of statistics  varlist may contain factor variables; see [U] 11.4.3 Factor variables.  by, statsby, and svy are allowed; see [U] 11.1.10 Prefix commands.  vce() and weights are not allowed with the svy prefix; see [SVY] svy.  fweights, iweights, and pweights are allowed; see [U] 11.1.6 weight.                                                                                                    | vce(vcetype)                               | vcetype may be oim, <u>r</u> obust, or <u>cl</u> uster $clustvar$    |
| nocnsreport       do not display constraints         noheader       do not display header above parameter table         notable       do not display dependent variables information in the header         notable       do not display parameter table         display_options       control columns and column formats, row spacing, line width, display of omitted variables and base and empty cells, and factor-variable labeling         Maximization       control the maximization process         startvalues(symethod)       method for obtaining starting values; default is startvalues(factor)         emopts(maxopts)       control EM algorithm for improved starting values noestimate         do not fit the model; show starting values instead         coeflegend       display legend instead of statistics         varlist may contain factor variables; see [U] 11.4.3 Factor variables.         by, statsby, and svy are allowed; see [U] 11.1.10 Prefix commands.         vce() and weights are not allowed with the svy prefix; see [SVY] svy.         fweights, iweights, and pweights are allowed; see [U] 11.1.6 weight.                                                                                                    | Reporting                                  |                                                                      |
| noheader notable do not display header above parameter table do not display dependent variables information in the header notable display_options control columns and column formats, row spacing, line width, display of omitted variables and base and empty cells, and factor-variable labeling  Maximize_options startvalues(svmethod) maximize_options startvalues(svmethod) moestimate do not fit the model; show starting values instead coeflegend display legend instead of statistics  varlist may contain factor variables; see [U] 11.4.3 Factor variables. by, statsby, and svy are allowed; see [U] 11.1.10 Prefix commands. vce() and weights are not allowed with the svy prefix; see [SVY] svy. fweights, iweights, and pweights are allowed; see [U] 11.1.6 weight.                                                                                                    | $\underline{l}$ evel(#)                    | set confidence level; default is level(95)                           |
| nodvheader notable  do not display dependent variables information in the header do not display parameter table  display_options  control columns and column formats, row spacing, line width, display of omitted variables and base and empty cells, and factor-variable labeling  Maximize_options  startvalues(symethod)  emopts(maxopts) noestimate  do not fit the model; show starting values instead  coeflegend  display legend instead of statistics  varlist may contain factor variables; see [U] 11.4.3 Factor variables.  by, statsby, and svy are allowed; see [U] 11.1.10 Prefix commands.  vce() and weights are not allowed with the svy prefix; see [SVY] svy.  fweights, iweights, and pweights are allowed; see [U] 11.1.6 weight.                                                                                                    | <u>nocnsr</u> eport                        | do not display constraints                                           |
| notable do not display parameter table  display_options control columns and column formats, row spacing, line width, display of omitted variables and base and empty cells, and factor-variable labeling  Maximization  maximize_options control the maximization process  startvalues(symethod) method for obtaining starting values; default is startvalues(factor)  emopts(maxopts) control EM algorithm for improved starting values noestimate do not fit the model; show starting values instead  coeflegend display legend instead of statistics  varlist may contain factor variables; see [U] 11.4.3 Factor variables.  by, statsby, and svy are allowed; see [U] 11.1.10 Prefix commands.  vce() and weights are not allowed with the svy prefix; see [SVY] svy.  fweights, iweights, and pweights are allowed; see [U] 11.1.6 weight.                                                                                                    | <u>nohead</u> er                           | do not display header above parameter table                          |
| control columns and column formats, row spacing, line width, display of omitted variables and base and empty cells, and factor-variable labeling  Maximization  maximize_options  startvalues(symethod)  emopts(maxopts)  noestimate  control the maximization process  method for obtaining starting values; default is  startvalues(factor)  control EM algorithm for improved starting values  do not fit the model; show starting values instead  coeflegend  display legend instead of statistics  varlist may contain factor variables; see [U] 11.4.3 Factor variables.  by, statsby, and svy are allowed; see [U] 11.1.10 Prefix commands.  vce() and weights are not allowed with the svy prefix; see [SVY] svy.  fweights, iweights, and pweights are allowed; see [U] 11.1.6 weight.                                                                                                    | $\underline{\mathtt{nodvhead}}\mathtt{er}$ | do not display dependent variables information in the header         |
| display of omitted variables and base and empty cells, and factor-variable labeling  Maximization  maximize_options control the maximization process  startvalues(symethod) method for obtaining starting values; default is startvalues(factor)  emopts(maxopts) control EM algorithm for improved starting values  noestimate do not fit the model; show starting values instead  coeflegend display legend instead of statistics  varlist may contain factor variables; see [U] 11.4.3 Factor variables.  by, statsby, and svy are allowed; see [U] 11.1.10 Prefix commands.  vce() and weights are not allowed with the svy prefix; see [SVY] svy.  fweights, iweights, and pweights are allowed; see [U] 11.1.6 weight.                                                                                                    | notable                                    | do not display parameter table                                       |
| maximize_options control the maximization process  startvalues(symethod) method for obtaining starting values; default is startvalues(factor)  emopts(maxopts) control EM algorithm for improved starting values noestimate do not fit the model; show starting values instead  coeflegend display legend instead of statistics  varlist may contain factor variables; see [U] 11.4.3 Factor variables.  by, statsby, and svy are allowed; see [U] 11.1.10 Prefix commands.  vce() and weights are not allowed with the svy prefix; see [SVY] svy.  fweights, iweights, and pweights are allowed; see [U] 11.1.6 weight.                                                                                                    | display_options                            | display of omitted variables and base and empty cells, and           |
| <pre>startvalues(symethod) method for obtaining starting values; default is</pre>                                                                                                    | Maximization                               |                                                                      |
| startvalues(factor)  emopts(maxopts) control EM algorithm for improved starting values noestimate do not fit the model; show starting values instead  coeflegend display legend instead of statistics  varlist may contain factor variables; see [U] 11.4.3 Factor variables.  by, statsby, and svy are allowed; see [U] 11.1.10 Prefix commands.  vce() and weights are not allowed with the svy prefix; see [SVY] svy.  fweights, iweights, and pweights are allowed; see [U] 11.1.6 weight.                                                                                                    | maximize_options                           | control the maximization process                                     |
| noestimate do not fit the model; show starting values instead  coeflegend display legend instead of statistics  varlist may contain factor variables; see [U] 11.4.3 Factor variables.  by, statsby, and svy are allowed; see [U] 11.1.10 Prefix commands.  vce() and weights are not allowed with the svy prefix; see [SVY] svy.  fweights, iweights, and pweights are allowed; see [U] 11.1.6 weight.                                                                                                    | <u>startv</u> alues(svmethod)              | method for obtaining starting values; default is startvalues(factor) |
| coeflegend display legend instead of statistics  varlist may contain factor variables; see [U] 11.4.3 Factor variables.  by, statsby, and svy are allowed; see [U] 11.1.10 Prefix commands.  vce() and weights are not allowed with the svy prefix; see [SVY] svy.  fweights, iweights, and pweights are allowed; see [U] 11.1.6 weight.                                                                                                    | <pre>emopts(maxopts)</pre>                 | control EM algorithm for improved starting values                    |
| varlist may contain factor variables; see [U] 11.4.3 Factor variables.  by, statsby, and svy are allowed; see [U] 11.1.10 Prefix commands.  vce() and weights are not allowed with the svy prefix; see [SVY] svy.  fweights, iweights, and pweights are allowed; see [U] 11.1.6 weight.                                                                                                    | <u>noest</u> imate                         | do not fit the model; show starting values instead                   |
| by, statsby, and svy are allowed; see [U] 11.1.10 Prefix commands. vce() and weights are not allowed with the svy prefix; see [SVY] svy. fweights, iweights, and pweights are allowed; see [U] 11.1.6 weight.                                                                                                    | <u>coefl</u> egend                         | display legend instead of statistics                                 |
| vce() and weights are not allowed with the svy prefix; see [SVY] svy. fweights, iweights, and pweights are allowed; see [U] 11.1.6 weight.                                                                                                    | varlist may contain factor variable        | les; see [U] 11.4.3 Factor variables.                                |
| fweights, iweights, and pweights are allowed; see [U] 11.1.6 weight.                                                                                                    | by, statsby, and svy are allow             | ed; see [U] 11.1.10 Prefix commands.                                 |
|                                                                                                    | vce() and weights are not allow            | ved with the svy prefix; see [SVY] svy.                              |
|                                                                                                    | fweights, iweights, and pweig              | ghts are allowed; see [U] 11.1.6 weight.                             |
| coeflegend does not appear in the dialog box.                                                                                                    | coeflegend does not appear in              | the dialog box.                                                      |
| See [U] 20 Estimation and postestimation commands for more capabilities of estimation commands.                                                                                                    |                                            | •                                                                    |

For a detailed description of *finmopts*, see *Options* in [FMM] **fmm**.

| pclassname     | Description                    |
|----------------|--------------------------------|
| cons           | intercepts and cutpoints       |
| coef           | fixed coefficients             |
| <u>errv</u> ar | covariances of errors          |
| scale          | scaling parameters             |
| all            | all the above                  |
| none           | none of the above; the default |

For a general introduction to finite mixture models, see [FMM] fmm intro. For general information about negative binomial regression, see [R] nbreg. For examples using fmm, see examples in Contents.

### Stored results

See Stored results in [FMM] fmm.

### Methods and formulas

See Methods and formulas in [FMM] fmm.

```
[FMM] fmm — Finite mixture models using the fmm prefix
[FMM] fmm intro — Introduction to finite mixture models
[FMM] Glossary
[R] nbreg — Negative binomial regression
[SVY] svy estimation — Estimation commands for survey data
```

fmm: ologit — Finite mixtures of ordered logistic regression models

Description Quick start Menu Syntax
Remarks and examples Stored results Methods and formulas Also see

# **Description**

fmm: ologit fits mixtures of ordered logistic regression models; see [FMM] fmm and [R] ologit for details.

#### **Quick start**

Mixture of two ordered logistic regression models of y on x1 and x2

fmm 2: ologit y x1 x2

As above, but with class probabilities depending on z1 and z2

fmm 2, lcprob(z1 z2): ologit y x1 x2

With robust standard errors

fmm 2, vce(robust): ologit y x1 x2

Constrain coefficients on x1 and x2 to be equal across classes

fmm 2, lcinvariant(coef): ologit y x1 x2

#### Menu

Statistics > FMM (finite mixture models) > Ordinal outcomes > Ordered logistic regression

```
Basic syntax
```

fmm #: ologit depvar [indepvars] [, options]

Full syntax

fmm # [if] [in] [weight] [, fmmopts]: ologit depvar [indepvars] [, options]

where # specifies the number of class models.

options

Description

Model

offset(varname) include varname in model with coefficient constrained to 1

indepvars may contain factor variables; see [U] 11.4.3 Factor variables.

depvar and indepvars may contain time-series operators; see [U] 11.4.4 Time-series varlists.

For a detailed description of options, see Options in [R] ologit.

| fmmopts                                                                                         | Description                                                                                                    |
|-------------------------------------------------------------------------------------------------|----------------------------------------------------------------------------------------------------|
| Model                                                                                           |                                                                                                    |
| <pre>lcinvariant(pclassname)</pre>                                                              | <pre>specify parameters that are equal across classes; default is<br/>lcinvariant(none)</pre>                                                    |
| lcprob(varlist)                                                                                 | specify independent variables for class probabilities                                                                                            |
| <u>lcl</u> abel( <i>name</i> )                                                                  | name of the categorical latent variable; default is lclabel(Class)                                                                               |
| <pre>lcbase(#)</pre>                                                                            | base latent class                                                                                                    |
| <pre>constraints(constraints)</pre>                                                             | apply specified linear constraints                                                                                                    |
| <u>col</u> linear                                                                               | keep collinear variables                                                                                                    |
| SE/Robust                                                                                       |                                                                                                    |
| vce(vcetype)                                                                                    | vcetype may be oim, <u>r</u> obust, or <u>cl</u> uster $clustvar$                                                                                |
| Reporting                                                                                       |                                                                                                    |
| <u>l</u> evel(#)                                                                                | set confidence level; default is level(95)                                                                                                    |
| <u>nocnsr</u> eport                                                                             | do not display constraints                                                                                                    |
| <u>nohead</u> er                                                                                | do not display header above parameter table                                                                                                    |
| <u>nodvhead</u> er                                                                              | do not display dependent variables information in the header                                                                                     |
| notable                                                                                         | do not display parameter table                                                                                                    |
| display_options                                                                                 | control columns and column formats, row spacing, line width, display of omitted variables and base and empty cells, and factor-variable labeling |
| Maximization                                                                                    |                                                                                                    |
| maximize_options                                                                                | control the maximization process                                                                                                    |
| <pre>startvalues(symethod)</pre>                                                                | method for obtaining starting values; default is startvalues(factor)                                                                             |
| <pre>emopts(maxopts)</pre>                                                                      | control EM algorithm for improved starting values                                                                                                |
| <u>noest</u> imate                                                                              | do not fit the model; show starting values instead                                                                                               |
| <u>coefl</u> egend                                                                              | display legend instead of statistics                                                                                                    |
| varlist may contain factor variab                                                               | les; see [U] 11.4.3 Factor variables.                                                                                                    |
| by, statsby, and svy are allow                                                                  | ed; see [U] 11.1.10 Prefix commands.                                                                                                    |
| vce() and weights are not allowed with the svy prefix; see [SVY] svy.                           |                                                                                                    |
| fweights, iweights, and pweights are allowed; see [U] 11.1.6 weight.                            |                                                                                                    |
| coeflegend does not appear in                                                                   |                                                                                                    |
| See [U] 20 Estimation and postestimation commands for more capabilities of estimation commands. |                                                                                                    |
| For a detailed description of <i>fmmopts</i> , see <i>Options</i> in [FMM] <b>fmm</b> .         |                                                                                                    |

pclassname

Description

cons intercepts and cutpoints

coef fixed coefficients

errvar covariances of errors

scale scaling parameters

all all the above

none none of the above; the default

For a general introduction to finite mixture models, see [FMM] fmm intro. For general information about ordered logistic regression, see [R] ologit. For examples using fmm, see examples in Contents.

### Stored results

See Stored results in [FMM] fmm.

### Methods and formulas

See Methods and formulas in [FMM] fmm.

```
[FMM] fmm — Finite mixture models using the fmm prefix
[FMM] fmm intro — Introduction to finite mixture models
[FMM] Glossary
[R] ologit — Ordered logistic regression
[SVY] svy estimation — Estimation commands for survey data
```

fmm: oprobit — Finite mixtures of ordered probit regression models

Description Quick start Menu Syntax
Remarks and examples Stored results Methods and formulas Also see

# **Description**

fmm: oprobit fits mixtures of ordered probit regression models; see [FMM] fmm and [R] oprobit for details.

#### **Quick start**

Mixture of two ordered probit regression models of y on x1 and x2

fmm 2: oprobit y x1 x2

As above, but with class probabilities depending on z1 and z2

fmm 2, lcprob(z1 z2): oprobit y x1 x2

With robust standard errors

fmm 2, vce(robust): oprobit y x1 x2

Constrain coefficients on x1 and x2 to be equal across classes

fmm 2, lcinvariant(coef): oprobit y x1 x2

#### Menu

Statistics > FMM (finite mixture models) > Ordinal outcomes > Ordered probit regression

```
Basic syntax
```

fmm #: oprobit depvar [indepvars] [, options]

Full syntax

where # specifies the number of class models.

options

Description

Model

offset(varname)

include varname in model with coefficient constrained to 1

indepvars may contain factor variables; see [U] 11.4.3 Factor variables.

depvar and indepvars may contain time-series operators; see [U] 11.4.4 Time-series varlists.

For a detailed description of options, see Options in [R] oprobit.

| fmmopts                                                                                         | Description                                                                                                    |  |
|-------------------------------------------------------------------------------------------------|----------------------------------------------------------------------------------------------------|--|
| Model                                                                                           |                                                                                                    |  |
| <pre>lcinvariant(pclassname)</pre>                                                              | <pre>specify parameters that are equal across classes; default is<br/>lcinvariant(none)</pre>                                                    |  |
| lcprob(varlist)                                                                                 | specify independent variables for class probabilities                                                                                            |  |
| lclabel(name)                                                                                   | name of the categorical latent variable; default is lclabel(Class)                                                                               |  |
| <pre>lcbase(#)</pre>                                                                            | base latent class                                                                                                    |  |
| <pre>constraints(constraints)</pre>                                                             | apply specified linear constraints                                                                                                    |  |
| $\underline{\mathtt{col}}\mathtt{linear}$                                                       | keep collinear variables                                                                                                    |  |
| SE/Robust                                                                                       |                                                                                                    |  |
| vce(vcetype)                                                                                    | vcetype may be oim, <u>r</u> obust, or <u>cl</u> uster $clustvar$                                                                                |  |
| Reporting                                                                                       |                                                                                                    |  |
| <u>l</u> evel(#)                                                                                | set confidence level; default is level(95)                                                                                                    |  |
| <u>nocnsr</u> eport                                                                             | do not display constraints                                                                                                    |  |
| <u>nohead</u> er                                                                                | do not display header above parameter table                                                                                                    |  |
| $\underline{\mathtt{nodvhead}}\mathtt{er}$                                                      | do not display dependent variables information in the header                                                                                     |  |
| notable                                                                                         | do not display parameter table                                                                                                    |  |
| display_options                                                                                 | control columns and column formats, row spacing, line width, display of omitted variables and base and empty cells, and factor-variable labeling |  |
| Maximization                                                                                    |                                                                                                    |  |
| maximize_options                                                                                | control the maximization process                                                                                                    |  |
| <pre>startvalues(symethod)</pre>                                                                | method for obtaining starting values; default is startvalues(factor)                                                                             |  |
| <pre>emopts(maxopts)</pre>                                                                      | control EM algorithm for improved starting values                                                                                                |  |
| $\underline{\mathtt{noest}}\mathtt{imate}$                                                      | do not fit the model; show starting values instead                                                                                               |  |
| <u>coefl</u> egend                                                                              | display legend instead of statistics                                                                                                    |  |
| varlist may contain factor variab                                                               | les; see [U] 11.4.3 Factor variables.                                                                                                    |  |
| by, statsby, and svy are allow                                                                  | by, statsby, and svy are allowed; see [U] 11.1.10 Prefix commands.                                                                               |  |
| vce() and weights are not allowed with the svy prefix; see [SVY] svy.                           |                                                                                                    |  |
| fweights, iweights, and pweights are allowed; see [U] 11.1.6 weight.                            |                                                                                                    |  |
| coeflegend does not appear in the dialog box.                                                   |                                                                                                    |  |
| See [U] 20 Estimation and postestimation commands for more capabilities of estimation commands. |                                                                                                    |  |
| For a detailed description of <i>fmmopts</i> , see <i>Options</i> in [FMM] <b>fmm</b> .         |                                                                                                    |  |

| pclassname     | Description                    |
|----------------|--------------------------------|
| cons           | intercepts and cutpoints       |
| coef           | fixed coefficients             |
| <u>errv</u> ar | covariances of errors          |
| scale          | scaling parameters             |
| all            | all the above                  |
| none           | none of the above; the default |

For a general introduction to finite mixture models, see [FMM] fmm intro. For general information about ordered probit regression, see [R] oprobit. For examples using fmm, see examples in Contents.

### Stored results

See Stored results in [FMM] fmm.

### Methods and formulas

See Methods and formulas in [FMM] fmm.

```
[FMM] fmm — Finite mixture models using the fmm prefix
[FMM] fmm intro — Introduction to finite mixture models
[FMM] Glossary
[R] oprobit — Ordered probit regression
[SVY] svy estimation — Estimation commands for survey data
```

fmm: pointmass — Finite mixtures models with a density mass at a single point

Description Quick start Menu Syntax

Options Remarks and examples Stored results Methods and formulas

Also see

# **Description**

fmm: pointmass is a degenerate distribution that takes on a single integer value with probability one. This distribution cannot be used by itself and is always combined with other fmm distributions, often to model zero-inflated outcomes.

### **Quick start**

Zero-inflated Poisson regression of y on x1 and x2

fmm : (pointmass y) (poisson y x1 x2)

As above, but add predictors w1 and w2 to model the pointmass class probability

fmm : (pointmass y, lcprob(w1 w2)) (poisson y x1 x2)

Ordered logistic regression of y on x1 and x2 with inflation at 1

fmm : (pointmass y, value(1)) (ologit y x1 x2)

### Menu

Statistics > FMM (finite mixture models) > General estimation and regression

```
fmm [if] [in] [weight] [, fmmopts]: (pointmass depvar [, options])
   (component<sub>1</sub>) [(component_2) \dots]
```

component is defined in [FMM] fmm

| component is defined in [FMM] fmm.         |                                                                                                    |
|--------------------------------------------|----------------------------------------------------------------------------------------------------|
| options                                    | Description                                                                                                    |
| lcprob(varlist) value(#)                   | specify independent variables for class probability integer-valued location of the point mass                                                    |
| depvar may contain time-series of          | operators; see [U] 11.4.4 Time-series varlists.                                                                                                  |
| fmmopts                                    | Description                                                                                                    |
| Model                                      |                                                                                                    |
| <pre>lcinvariant(pclassname)</pre>         | <pre>specify parameters that are equal across classes; default is<br/>lcinvariant(none)</pre>                                                    |
| lcprob(varlist)                            | specify independent variables for class probabilities                                                                                            |
| <u>lcl</u> abel(name)                      | name of the categorical latent variable; default is lclabel(Class)                                                                               |
| <pre>lcbase(#)</pre>                       | base latent class                                                                                                    |
| <pre>constraints(constraints)</pre>        | apply specified linear constraints                                                                                                    |
| <u>col</u> linear                          | keep collinear variables                                                                                                    |
| SE/Robust                                  |                                                                                                    |
| vce(vcetype)                               | vcetype may be oim, <u>r</u> obust, or <u>cl</u> uster $clustvar$                                                                                |
| Reporting                                  |                                                                                                    |
| <u>l</u> evel(#)                           | set confidence level; default is level(95)                                                                                                    |
| <u>nocnsr</u> eport                        | do not display constraints                                                                                                    |
| <u>nohead</u> er                           | do not display header above parameter table                                                                                                    |
| <u>nodvhead</u> er                         | do not display dependent variables information in the header                                                                                     |
| notable                                    | do not display parameter table                                                                                                    |
| display_options                            | control columns and column formats, row spacing, line width, display of omitted variables and base and empty cells, and factor-variable labeling |
| Maximization                               |                                                                                                    |
| maximize_options                           | control the maximization process                                                                                                    |
| startvalues(symethod)                      | method for obtaining starting values; default is startvalues(factor)                                                                             |
| <pre>emopts(maxopts)</pre>                 | control EM algorithm for improved starting values                                                                                                |
| $\underline{\mathtt{noest}}\mathtt{imate}$ | do not fit the model; show starting values instead                                                                                               |
| <u>coefl</u> egend                         | display legend instead of statistics                                                                                                    |

varlist may contain factor variables; see [U] 11.4.3 Factor variables.

by, statsby, and svy are allowed; see [U] 11.1.10 Prefix commands.

vce() and weights are not allowed with the svy prefix; see [SVY] svy.

fweights, iweights, and pweights are allowed; see [U] 11.1.6 weight.

coeflegend does not appear in the dialog box.

See [U] 20 Estimation and postestimation commands for more capabilities of estimation commands.

For a detailed description of fmmopts, see Options in [FMM] fmm.

| pclassname             | Description                                                                          |
|------------------------|--------------------------------------------------------------------------------------|
| cons coef errvar scale | intercepts and cutpoints fixed coefficients covariances of errors scaling parameters |
| all<br>none            | all the above none of the above; the default                                         |

# **Options**

lcprob(varlist) specifies that the linear prediction for belonging to the point mass component includes the variables in varlist. lcinvariant() has no effect on these parameters.

value(#) specifies the value of *depvar* at which the latent class has a singular point mass. The default is value(0). Only integer values are allowed for #.

# Remarks and examples

For a general introduction to finite mixture models, see [FMM] **fmm intro**. See [FMM] **example 3** where pointmass is used to fit a zero-inflated Poisson model. See [FMM] **example 4** where pointmass is used to fit a mixture cure model to survival data. Other examples are available; see examples in *Contents*.

## Stored results

See Stored results in [FMM] fmm.

## Methods and formulas

See Methods and formulas in [FMM] fmm.

### Also see

```
[FMM] fmm — Finite mixture models using the fmm prefix
[FMM] fmm intro — Introduction to finite mixture models
[FMM] example 3 — Zero-inflated models
[FMM] example 4 — Mixture cure models for survival data
[FMM] Glossary
[R] zinb — Zero-inflated negative binomial regression
[R] zioprobit — Zero-inflated ordered probit regression
[R] zip — Zero-inflated Poisson regression
```

[SVY] svy estimation — Estimation commands for survey data

fmm: poisson — Finite mixtures of Poisson regression models

Description Quick start Menu Syntax
Remarks and examples Stored results Methods and formulas Also see

# **Description**

fmm: poisson fits mixtures of Poisson regression models; see [FMM] fmm and [R] poisson for details.

#### **Quick start**

Mixture of two Poisson distributions of y

fmm 2: poisson y

Mixture of two Poisson regression models of y on x1 and x2

fmm 2: poisson y x1 x2

As above, but with class probabilities depending on z1 and z2

fmm 2, lcprob(z1 z2): poisson y x1 x2

With robust standard errors

fmm 2, vce(robust): poisson y x1 x2

Constrain coefficients on x1 and x2 to be equal across classes

fmm 2, lcinvariant(coef): poisson y x1 x2

## Menu

Statistics > FMM (finite mixture models) > Count outcomes > Poisson regression

```
Basic syntax
```

fmm #: poisson depvar [indepvars] [, options]

Full syntax

fmm # [if] [in] [weight] [, fmmopts]: poisson depvar [indepvars] [, options]

where # specifies the number of class models.

options

Description

Model

noconstant
exposure(varname<sub>e</sub>)

 $offset(varname_o)$ 

suppress the constant term

include  $\ln(varname_e)$  in model with coefficient constrained to 1 include  $varname_o$  in model with coefficient constrained to 1

indepvars may contain factor variables; see [U] 11.4.3 Factor variables.

depvar and indepvars may contain time-series operators; see [U] 11.4.4 Time-series varlists.

For a detailed description of options, see Options in [R] poisson.

| fmmopts                                                                                         | Description                                                                                                    |
|-------------------------------------------------------------------------------------------------|----------------------------------------------------------------------------------------------------|
| Model                                                                                           |                                                                                                    |
| <pre>lcinvariant(pclassname)</pre>                                                              | <pre>specify parameters that are equal across classes; default is<br/>lcinvariant(none)</pre>                                                    |
| lcprob(varlist)                                                                                 | specify independent variables for class probabilities                                                                                            |
| $\overline{\texttt{lcl}}$ abel(name)                                                            | name of the categorical latent variable; default is lclabel(Class)                                                                               |
| <u>lcb</u> ase(#)                                                                               | base latent class                                                                                                    |
| <pre>constraints(constraints)</pre>                                                             | apply specified linear constraints                                                                                                    |
| <u>col</u> linear                                                                               | keep collinear variables                                                                                                    |
| SE/Robust                                                                                       |                                                                                                    |
| vce(vcetype)                                                                                    | vcetype may be oim, robust, or cluster clustvar                                                                                                  |
| Reporting                                                                                       |                                                                                                    |
| level(#)                                                                                        | set confidence level; default is level(95)                                                                                                    |
| nocnsreport                                                                                     | do not display constraints                                                                                                    |
| noheader                                                                                        | do not display header above parameter table                                                                                                    |
| nodvheader                                                                                      | do not display dependent variables information in the header                                                                                     |
| notable                                                                                         | do not display parameter table                                                                                                    |
| display_options                                                                                 | control columns and column formats, row spacing, line width, display of omitted variables and base and empty cells, and factor-variable labeling |
| Maximization                                                                                    |                                                                                                    |
| maximize_options                                                                                | control the maximization process                                                                                                    |
| <pre>startvalues(symethod)</pre>                                                                | method for obtaining starting values; default is startvalues(factor)                                                                             |
| <pre>emopts(maxopts)</pre>                                                                      | control EM algorithm for improved starting values                                                                                                |
| $\underline{\mathtt{noest}}\mathtt{imate}$                                                      | do not fit the model; show starting values instead                                                                                               |
| <u>coefl</u> egend                                                                              | display legend instead of statistics                                                                                                    |
| varlist may contain factor variab                                                               | les; see [U] 11.4.3 Factor variables.                                                                                                    |
| by, statsby, and svy are allowed; see [U] 11.1.10 Prefix commands.                              |                                                                                                    |
| vce() and weights are not allowed with the svy prefix; see [SVY] svy.                           |                                                                                                    |
| fweights, iweights, and pweights are allowed; see [U] 11.1.6 weight.                            |                                                                                                    |
| coeflegend does not appear in the dialog box.                                                   |                                                                                                    |
| See [U] 20 Estimation and postestimation commands for more capabilities of estimation commands. |                                                                                                    |

For a detailed description of *fmmopts*, see *Options* in [FMM] **fmm**.

| pclassname             | Description                                                                          |
|------------------------|--------------------------------------------------------------------------------------|
| cons coef errvar scale | intercepts and cutpoints fixed coefficients covariances of errors scaling parameters |
| all<br>none            | all the above none of the above; the default                                         |

For a general introduction to finite mixture models, see [FMM] fmm intro. For general information about Poisson regression, see [R] poisson. For examples using fmm, see examples in Contents.

## Stored results

See Stored results in [FMM] fmm.

## Methods and formulas

See Methods and formulas in [FMM] fmm.

#### Also see

```
[FMM] fmm — Finite mixture models using the fmm prefix
[FMM] fmm intro — Introduction to finite mixture models
[FMM] example 2 — Mixture of Poisson regression models
[FMM] example 3 — Zero-inflated models
[FMM] Glossary
[R] poisson — Poisson regression
```

[SVY] svy estimation — Estimation commands for survey data

fmm: probit — Finite mixtures of probit regression models

Description Quick start Menu Syntax
Remarks and examples Stored results Methods and formulas Also see

# **Description**

fmm: probit fits mixtures of probit regression models; see [FMM] fmm and [R] probit for details.

### **Quick start**

```
Mixture of two probit regression models of y on x1 and x2
```

fmm 2: probit y x1 x2

As above, but with class probabilities depending on z1 and z2

fmm 2, lcprob(z1 z2): probit y x1 x2

With robust standard errors

fmm 2, vce(robust): probit y x1 x2

Constrain coefficients on x1 and x2 to be equal across classes

fmm 2, lcinvariant(coef): probit y x1 x2

## Menu

Statistics > FMM (finite mixture models) > Binary outcomes > Probit regression

## **Syntax**

Basic syntax

fmm #: probit depvar [indepvars] [, options]

Full syntax

fmm # [if] [in] [weight] [, fmmopts]: probit depvar [indepvars] [, options]

where # specifies the number of class models.

Description options

Model

noconstant suppress the constant term

include varname in model with coefficient constrained to 1 offset(varname)

retain perfect predictor variables asis indepvars may contain factor variables; see [U] 11.4.3 Factor variables.

depvar and indepvars may contain time-series operators; see [U] 11.4.4 Time-series varlists.

For a detailed description of options, see Options in [R] probit.

| fmmopts                             | Description                                                                                                    |
|-------------------------------------|----------------------------------------------------------------------------------------------------|
| Model                               |                                                                                                    |
| <pre>lcinvariant(pclassname)</pre>  | <pre>specify parameters that are equal across classes; default is<br/>lcinvariant(none)</pre>                                                    |
| lcprob(varlist)                     | specify independent variables for class probabilities                                                                                            |
| <u>lclabel(name)</u>                | name of the categorical latent variable; default is lclabel(Class)                                                                               |
| lcbase(#)                           | base latent class                                                                                                    |
| constraints(constraints)            | apply specified linear constraints                                                                                                    |
| <u>col</u> linear                   | keep collinear variables                                                                                                    |
| SE/Robust                           |                                                                                                    |
| vce(vcetype)                        | $vcetype$ may be oim, $\underline{r}$ obust, or $\underline{cl}$ uster $clustvar$                                                                |
| Reporting                           |                                                                                                    |
| <u>l</u> evel(#)                    | set confidence level; default is level(95)                                                                                                    |
| <u>nocnsr</u> eport                 | do not display constraints                                                                                                    |
| <u>nohead</u> er                    | do not display header above parameter table                                                                                                    |
| <u>nodvhead</u> er                  | do not display dependent variables information in the header                                                                                     |
| notable                             | do not display parameter table                                                                                                    |
| display_options                     | control columns and column formats, row spacing, line width, display of omitted variables and base and empty cells, and factor-variable labeling |
| Maximization                        |                                                                                                    |
| maximize_options                    | control the maximization process                                                                                                    |
| <pre>startvalues(symethod)</pre>    | method for obtaining starting values; default is startvalues(factor)                                                                             |
| <pre>emopts(maxopts)</pre>          | control EM algorithm for improved starting values                                                                                                |
| <u>noest</u> imate                  | do not fit the model; show starting values instead                                                                                               |
| <u>coefl</u> egend                  | display legend instead of statistics                                                                                                    |
| varlist may contain factor variable | les; see [U] 11.4.3 Factor variables.                                                                                                    |
| by, statsby, and svy are allow      | ed; see [U] 11.1.10 Prefix commands.                                                                                                    |
| vce() and weights are not allow     | red with the svy prefix; see [SVY] svy.                                                                                                    |
| fweights, iweights, and pweig       | ghts are allowed; see [U] 11.1.6 weight.                                                                                                    |
| coeflegend does not appear in       | the dialog box.                                                                                                    |
| See [U] 20 Estimation and post      | estimation commands for more capabilities of estimation commands.                                                                                |

For a detailed description of fmmopts, see Options in [FMM] fmm.

| pclassname             | Description                                                                          |
|------------------------|--------------------------------------------------------------------------------------|
| cons coef errvar scale | intercepts and cutpoints fixed coefficients covariances of errors scaling parameters |
| all<br>none            | all the above none of the above; the default                                         |

For a general introduction to finite mixture models, see [FMM] fmm intro. For general information about probit regression, see [R] probit. For examples using fmm, see examples in Contents.

## Stored results

See Stored results in [FMM] fmm.

### Methods and formulas

See Methods and formulas in [FMM] fmm.

## Also see

```
[FMM] fmm — Finite mixture models using the fmm prefix
[FMM] fmm intro — Introduction to finite mixture models
[FMM] Glossary
[R] probit — Probit regression
[SVY] svy estimation — Estimation commands for survey data
```

fmm: regress — Finite mixtures of linear regression models

Description Quick start Menu Syntax
Remarks and examples Stored results Methods and formulas Also see

# **Description**

fmm: regress fits mixtures of linear regression models; see [FMM] fmm and [R] regress for details.

### **Quick start**

Mixture of two normal distributions of y

fmm 2: regress y

Mixture of seven normal distributions of y with variances constrained to be equal

fmm 7, lcinvariant(errvar): regress y

Mixture of two linear regression models of y on x1 and x2

fmm 2: regress y x1 x2

As above, but with class probabilities depending on z1 and z2

fmm 2, lcprob(z1 z2): regress y x1 x2

With robust standard errors

fmm 2, vce(robust): regress y x1 x2

Constrain coefficients on x1 and x2 to be equal across classes

fmm 2, lcinvariant(coef): regress y x1 x2

#### Menu

Statistics > FMM (finite mixture models) > Continuous outcomes > Linear regression

## **Syntax**

```
Basic syntax
```

fmm #: regress depvar [indepvars] [, options]

Full syntax

fmm # [if] [in] [weight] [, fmmopts]: regress depvar [indepvars] [, options]

where # specifies the number of class models.

options

Description

Model

noconstant

suppress the constant term

indepvars may contain factor variables; see [U] 11.4.3 Factor variables.

depvar and indepvars may contain time-series operators; see [U] 11.4.4 Time-series varlists.

For a detailed description of options, see Options in [R] regress.

| fmmopts                                                           | Description                                                                                                    |
|-------------------------------------------------------------------|----------------------------------------------------------------------------------------------------|
| Model                                                             |                                                                                                    |
| <pre>lcinvariant(pclassname)</pre>                                | <pre>specify parameters that are equal across classes; default is<br/>lcinvariant(none)</pre>                                                    |
| lcprob(varlist)                                                   | specify independent variables for class probabilities                                                                                            |
| <u>lclabel(name)</u>                                              | name of the categorical latent variable; default is lclabel(Class)                                                                               |
| lcbase(#)                                                         | base latent class                                                                                                    |
| <pre>constraints(constraints)</pre>                               | apply specified linear constraints                                                                                                    |
| <u>col</u> linear                                                 | keep collinear variables                                                                                                    |
| SE/Robust                                                         |                                                                                                    |
| vce(vcetype)                                                      | vcetype may be oim, <u>r</u> obust, or <u>cl</u> uster $clustvar$                                                                                |
| Reporting                                                         |                                                                                                    |
| <u>l</u> evel(#)                                                  | set confidence level; default is level(95)                                                                                                    |
| <u>nocnsr</u> eport                                               | do not display constraints                                                                                                    |
| <u>nohead</u> er                                                  | do not display header above parameter table                                                                                                    |
| <u>nodvhead</u> er                                                | do not display dependent variables information in the header                                                                                     |
| notable                                                           | do not display parameter table                                                                                                    |
| display_options                                                   | control columns and column formats, row spacing, line width, display of omitted variables and base and empty cells, and factor-variable labeling |
| Maximization                                                      |                                                                                                    |
| maximize_options                                                  | control the maximization process                                                                                                    |
| <pre>startvalues(symethod)</pre>                                  | method for obtaining starting values; default is startvalues(factor)                                                                             |
| <pre>emopts(maxopts)</pre>                                        | control EM algorithm for improved starting values                                                                                                |
| <u>noest</u> imate                                                | do not fit the model; show starting values instead                                                                                               |
| <u>coefl</u> egend                                                | display legend instead of statistics                                                                                                    |
| varlist may contain factor variable                               | es; see [U] 11.4.3 Factor variables.                                                                                                    |
| by, statsby, and svy are allow                                    | ed; see [U] 11.1.10 Prefix commands.                                                                                                    |
| vce() and weights are not allow                                   | red with the svy prefix; see [SVY] svy.                                                                                                    |
| fweights, iweights, and pweig                                     | thts are allowed; see [U] 11.1.6 weight.                                                                                                    |
| coeflegend does not appear in                                     | the dialog box.                                                                                                    |
| See [U] 20 Estimation and post                                    | estimation commands for more capabilities of estimation commands.                                                                                |
| For a detailed description of financias see Options in [FMM] from |                                                                                                    |

For a detailed description of *fmmopts*, see *Options* in [FMM] **fmm**.

| pclassname             | Description                                                                          |
|------------------------|--------------------------------------------------------------------------------------|
| cons coef errvar scale | intercepts and cutpoints fixed coefficients covariances of errors scaling parameters |
| all<br>none            | all the above none of the above; the default                                         |

For a general introduction to finite mixture models, see [FMM] fmm intro. For general information about linear regression, see [R] regress. For examples using fmm, see examples in Contents.

### Stored results

See Stored results in [FMM] fmm.

### Methods and formulas

See Methods and formulas in [FMM] fmm.

### Also see

```
[FMM] fmm intro — Introduction to finite mixture models
[FMM] example 1a — Mixture of linear regression models
[FMM] example 1b — Covariates for class membership
[FMM] example 1c — Testing coefficients across class models
[FMM] example 1d — Component-specific covariates
[FMM] Glossary
[R] regress — Linear regression
```

[SVY] svy estimation — Estimation commands for survey data

[FMM] fmm — Finite mixture models using the fmm prefix

fmm: streg — Finite mixtures of parametric survival models

Description Quick start Menu Syntax
Remarks and examples Stored results Methods and formulas Also see

# **Description**

fmm: streg fits mixtures of parametric survival regression models; see [FMM] fmm and [ST] streg for details.

#### **Quick start**

```
Mixture of two Weibull distributions using stset data
```

```
fmm 2: streg, distribution(weibull)
```

Mixture of two exponential distributions

```
fmm 2: streg, distribution(exponential)
```

Mixture of two Weibull survival models with covariates x1 and x2

```
fmm 2: streg y x1 x2, distribution(weibull)
```

As above, but with class probabilities depending on z1 and z2

```
fmm 2, lcprob(z1 z2): streg y x1 x2, distribution(weibull)
```

With robust standard errors

```
fmm 2, vce(robust): streg y x1 x2, distribution(weibull)
```

Constrain coefficients on x1 and x2 to be equal across classes

```
fmm 2, lcinvariant(coef): streg y x1 x2, distribution(weibull)
```

#### Menu

Statistics > FMM (finite mixture models) > Parametric survival regression

## **Syntax**

```
Basic syntax
```

fmm #: streg [indepvars] [, options]

Full syntax

fmm # [if] [in] [weight] [, fmmopts]: streg [indepvars] [, options]

where # specifies the number of class models.

options Description

Model

noconstant suppress the constant term
\*distribution(distname) specify survival distribution

time use accelerated failure-time metric

offset(varname) include varname in model with coefficient constrained to 1

You must stset your data before using fmm: streg; see [ST] stset.

indepvars may contain factor variables; see [U] 11.4.3 Factor variables.

depvar and indepvars may contain time-series operators; see [U] 11.4.4 Time-series varlists.

For a detailed description of options, see Options in [ST] streg.

| distname            | Description                       |  |
|---------------------|-----------------------------------|--|
| <u>e</u> xponential | exponential survival distribution |  |
| loglogistic         | loglogistic survival distribution |  |
| <u>ll</u> ogistic   | synonym for loglogistic           |  |
| <u>w</u> eibull     | Weibull survival distribution     |  |
| lognormal           | lognormal survival distribution   |  |
| <u>ln</u> ormal     | synonym for lognormal             |  |
| * gamma             | gamma survival distribution       |  |

<sup>\*</sup>fmm: streg uses the gamma survival distribution and not the generalized gamma distribution that is used by streg.

<sup>\*</sup>distribution(distname) is required.

| fmmopts                                                                                         | Description                                                                                                    |
|-------------------------------------------------------------------------------------------------|----------------------------------------------------------------------------------------------------|
| Model                                                                                           |                                                                                                    |
| <pre>lcinvariant(pclassname)</pre>                                                              | <pre>specify parameters that are equal across classes; default is<br/>lcinvariant(none)</pre>                                                    |
| lcprob(varlist)                                                                                 | specify independent variables for class probabilities                                                                                            |
| <u>lcl</u> abel( <i>name</i> )                                                                  | name of the categorical latent variable; default is lclabel(Class)                                                                               |
| <u>lcb</u> ase(#)                                                                               | base latent class                                                                                                    |
| <pre>constraints(constraints)</pre>                                                             | apply specified linear constraints                                                                                                    |
| <u>col</u> linear                                                                               | keep collinear variables                                                                                                    |
| SE/Robust                                                                                       |                                                                                                    |
| vce(vcetype)                                                                                    | vcetype may be oim, <u>r</u> obust, or <u>cl</u> uster $clustvar$                                                                                |
| Reporting                                                                                       |                                                                                                    |
| <u>l</u> evel(#)                                                                                | set confidence level; default is level(95)                                                                                                    |
| <u>nocnsr</u> eport                                                                             | do not display constraints                                                                                                    |
| <u>nohead</u> er                                                                                | do not display header above parameter table                                                                                                    |
| <u>nodvhead</u> er                                                                              | do not display dependent variables information in the header                                                                                     |
| notable                                                                                         | do not display parameter table                                                                                                    |
| display_options                                                                                 | control columns and column formats, row spacing, line width, display of omitted variables and base and empty cells, and factor-variable labeling |
| Maximization                                                                                    |                                                                                                    |
| maximize_options                                                                                | control the maximization process                                                                                                    |
| <pre>startvalues(symethod)</pre>                                                                | method for obtaining starting values; default is startvalues(factor)                                                                             |
| <pre>emopts(maxopts)</pre>                                                                      | control EM algorithm for improved starting values                                                                                                |
| $\underline{\mathtt{noest}}\mathtt{imate}$                                                      | do not fit the model; show starting values instead                                                                                               |
| <u>coefl</u> egend                                                                              | display legend instead of statistics                                                                                                    |
| varlist may contain factor variable                                                             | les; see [U] 11.4.3 Factor variables.                                                                                                    |
| by, statsby, and svy are allow                                                                  | ed; see [U] 11.1.10 Prefix commands.                                                                                                    |
| vce() and weights are not allowed with the svy prefix; see [SVY] svy.                           |                                                                                                    |
| fweights, iweights, and pweig                                                                   | ghts are allowed; see [U] 11.1.6 weight.                                                                                                    |
| coeflegend does not appear in                                                                   | the dialog box.                                                                                                    |
| See [U] 20 Estimation and postestimation commands for more capabilities of estimation commands. |                                                                                                    |

pclassname

Description

cons intercepts and cutpoints

coef fixed coefficients

errvar covariances of errors

scale scaling parameters

all all the above

none none of the above; the default

For a detailed description of *fmmopts*, see *Options* in [FMM] **fmm**.

For a general introduction to finite mixture models, see [FMM] fmm intro. For general information about parametric survival models, see [ST] streg. For examples using fmm, see examples in Contents.

### Stored results

See Stored results in [FMM] fmm.

### Methods and formulas

See Methods and formulas in [FMM] fmm.

#### Also see

```
[FMM] fmm — Finite mixture models using the fmm prefix
[FMM] fmm intro — Introduction to finite mixture models
[FMM] example 4 — Mixture cure models for survival data
[FMM] Glossary
[ST] streg — Parametric survival models
[ST] stset — Declare data to be survival-time data
[SVY] svy estimation — Estimation commands for survey data
```

fmm: tobit — Finite mixtures of tobit regression models

Description Quick start Menu Syntax
Remarks and examples Stored results Methods and formulas Also see

# **Description**

fmm: tobit fits mixtures of tobit regression models; see [FMM] fmm and [R] tobit for details.

#### **Quick start**

Mixture of two tobit regression models of y on x1 and x2 where y is censored at the minimum of y

fmm 2: tobit y x1 x2, ll

As above, but where the lower-censoring limit is zero

fmm 2: tobit y x1 x2, 11(0)

As above, but where lower and upper are variables containing the censoring limits

fmm 2: tobit y x1 x2, ll(lower) ul(upper)

With class probabilities depending on z1 and z2

fmm 2, lcprob(z1 z2): tobit y x1 x2, ll

With robust standard errors

fmm 2, vce(robust): tobit y x1 x2, 11

Constrain coefficients on x1 and x2 to be equal across classes

fmm 2, lcinvariant(coef): tobit y x1 x2, ll

## Menu

Statistics > FMM (finite mixture models) > Continuous outcomes > Tobit regression

## **Syntax**

offset(varname)

include varname in model with coefficient constrained to 1

indepvars may contain factor variables; see [U] 11.4.3 Factor variables.

depvar and indepvars may contain time-series operators; see [U] 11.4.4 Time-series varlists.

For a detailed description of options, see Options in [R] tobit.

| fmmopts                                    | Description                                                                                                    |
|--------------------------------------------|----------------------------------------------------------------------------------------------------|
| Model                                      |                                                                                                    |
| <pre>lcinvariant(pclassname)</pre>         | <pre>specify parameters that are equal across classes; default is<br/>lcinvariant(none)</pre>                                                    |
| lcprob(varlist)                            | specify independent variables for class probabilities                                                                                            |
| <u>lcl</u> abel( <i>name</i> )             | name of the categorical latent variable; default is lclabel(Class)                                                                               |
| <u>lcb</u> ase(#)                          | base latent class                                                                                                    |
| <pre>constraints(constraints)</pre>        | apply specified linear constraints                                                                                                    |
| <u>col</u> linear                          | keep collinear variables                                                                                                    |
| SE/Robust                                  |                                                                                                    |
| vce(vcetype)                               | vcetype may be oim, <u>r</u> obust, or <u>cl</u> uster $clustvar$                                                                                |
| Reporting                                  |                                                                                                    |
| <u>l</u> evel(#)                           | set confidence level; default is level(95)                                                                                                    |
| <u>nocnsr</u> eport                        | do not display constraints                                                                                                    |
| <u>nohead</u> er                           | do not display header above parameter table                                                                                                    |
| <u>nodvhead</u> er                         | do not display dependent variables information in the header                                                                                     |
| notable                                    | do not display parameter table                                                                                                    |
| display_options                            | control columns and column formats, row spacing, line width, display of omitted variables and base and empty cells, and factor-variable labeling |
| Maximization                               |                                                                                                    |
| maximize_options                           | control the maximization process                                                                                                    |
| <pre>startvalues(symethod)</pre>           | method for obtaining starting values; default is startvalues(factor)                                                                             |
| <pre>emopts(maxopts)</pre>                 | control EM algorithm for improved starting values                                                                                                |
| $\underline{\mathtt{noest}}\mathtt{imate}$ | do not fit the model; show starting values instead                                                                                               |
| <u>coefl</u> egend                         | display legend instead of statistics                                                                                                    |
| varlist may contain factor variable        | es; see [U] 11.4.3 Factor variables.                                                                                                    |
| by, statsby, and svy are allow             | ed; see [U] 11.1.10 Prefix commands.                                                                                                    |
| vce() and weights are not allow            | red with the svy prefix; see [SVY] svy.                                                                                                    |
| fweights, iweights, and pweig              | thts are allowed; see [U] 11.1.6 weight.                                                                                                    |
| coeflegend does not appear in              | the dialog box.                                                                                                    |
| See [U] 20 Estimation and post             | estimation commands for more capabilities of estimation commands.                                                                                |

See [U] **20** Estimation and postestimation commands for more capabilities of estimation commands. For a detailed description of *finmopts*, see *Options* in [FMM] **fmm**.

| pclassname             | Description                                                                                   |
|------------------------|-----------------------------------------------------------------------------------------------|
| cons coef errvar scale | intercepts and cutpoints<br>fixed coefficients<br>covariances of errors<br>scaling parameters |
| all none               | all the above none of the above; the default                                                  |

For a general introduction to finite mixture models, see [FMM] fmm intro. For general information about tobit regression, see [R] tobit. For examples using fmm, see examples in Contents.

### Stored results

See Stored results in [FMM] fmm.

### Methods and formulas

See Methods and formulas in [FMM] fmm.

## Also see

```
[FMM] fmm — Finite mixture models using the fmm prefix
[FMM] fmm intro — Introduction to finite mixture models
[FMM] Glossary
[R] tobit — Tobit regression
[SVY] svy estimation — Estimation commands for survey data
```

fmm: tpoisson — Finite mixtures of truncated Poisson regression models

Description Quick start Menu Syntax
Remarks and examples Stored results Methods and formulas Also see

# **Description**

fmm: tpoisson fits mixtures of truncated Poisson regression models; see [FMM] fmm and [R] tpoisson for details.

#### **Quick start**

Mixture of two truncated Poisson distributions with default truncation point at 0

fmm 2: tpoisson y

Mixture of two truncated Poisson regression models of y on x1 and x2 with truncation at 0

fmm 2: tpoisson y x1 x2

As above, but with truncation at 3

fmm 2: tpoisson y x1 x2, 11(3)

With class probabilities depending on z1 and z2

fmm 2, lcprob(z1 z2): tpoisson y x1 x2

With robust standard errors

fmm 2, vce(robust): tpoisson y x1 x2

Constrain coefficients on x1 and x2 to be equal across classes

fmm 2, lcinvariant(coef): tpoisson y x1 x2

#### Menu

Statistics > FMM (finite mixture models) > Count outcomes > Truncated Poisson regression

## **Syntax**

```
Basic syntax
```

fmm #: tpoisson depvar [indepvars] [, options]

Full syntax

fmm # [if] [in] [weight] [, fmmopts]: tpoisson deputer [indeputers] [, options]

where # specifies the number of class models.

options

Description

Model

noconstant suppress the constant term

11(*varname* | #) truncation point; default value is 11(0), zero truncation

 $exposure(varname_e)$ include  $ln(varname_e)$  in model with coefficient constrained to 1 offset(varname<sub>o</sub>)

include varnameo in model with coefficient constrained to 1

indepvars may contain factor variables; see [U] 11.4.3 Factor variables.

depvar and indepvars may contain time-series operators; see [U] 11.4.4 Time-series varlists.

For a detailed description of options, see Options in [R] tpoisson.

| fmmopts                                   | Description                                                                                                    |
|-------------------------------------------|----------------------------------------------------------------------------------------------------|
| Model                                     |                                                                                                    |
| <pre>lcinvariant(pclassname)</pre>        | <pre>specify parameters that are equal across classes; default is<br/>lcinvariant(none)</pre>                                                    |
| <pre>lcprob(varlist)</pre>                | specify independent variables for class probabilities                                                                                            |
| <u>lcl</u> abel( <i>name</i> )            | name of the categorical latent variable; default is lclabel(Class)                                                                               |
| <u>lcb</u> ase(#)                         | base latent class                                                                                                    |
| <pre>constraints(constraints)</pre>       | apply specified linear constraints                                                                                                    |
| $\underline{\mathtt{col}}\mathtt{linear}$ | keep collinear variables                                                                                                    |
| SE/Robust                                 |                                                                                                    |
| vce(vcetype)                              | vcetype may be oim, <u>r</u> obust, or <u>cl</u> uster $clustvar$                                                                                |
| Reporting                                 |                                                                                                    |
| <u>l</u> evel(#)                          | set confidence level; default is level(95)                                                                                                    |
| <u>nocnsr</u> eport                       | do not display constraints                                                                                                    |
| <u>nohead</u> er                          | do not display header above parameter table                                                                                                    |
| <u>nodvhead</u> er                        | do not display dependent variables information in the header                                                                                     |
| notable                                   | do not display parameter table                                                                                                    |
| display_options                           | control columns and column formats, row spacing, line width, display of omitted variables and base and empty cells, and factor-variable labeling |
| Maximization                              |                                                                                                    |
| maximize_options                          | control the maximization process                                                                                                    |
| <pre>startvalues(symethod)</pre>          | method for obtaining starting values; default is startvalues(factor)                                                                             |
| <pre>emopts(maxopts)</pre>                | control EM algorithm for improved starting values                                                                                                |
| <u>noest</u> imate                        | do not fit the model; show starting values instead                                                                                               |
| <u>coefl</u> egend                        | display legend instead of statistics                                                                                                    |
| varlist may contain factor variable       | les; see [U] 11.4.3 Factor variables.                                                                                                    |
| by, statsby, and svy are allow            | ed; see [U] 11.1.10 Prefix commands.                                                                                                    |
| vce() and weights are not allow           | ved with the svy prefix; see [SVY] svy.                                                                                                    |
| fweights, iweights, and pweig             | ghts are allowed; see [U] 11.1.6 weight.                                                                                                    |
| coeflegend does not appear in             | ~                                                                                                    |
|                                           | restimation commands for more capabilities of estimation commands.                                                                               |
| For a datailed description of from        | vente see Ontions in [EMM] from                                                                                                    |

For a detailed description of fmmopts, see Options in [FMM] fmm.

| pclassname     | Description                    |
|----------------|--------------------------------|
| cons           | intercepts and cutpoints       |
| coef           | fixed coefficients             |
| <u>errv</u> ar | covariances of errors          |
| scale          | scaling parameters             |
| all            | all the above                  |
| none           | none of the above; the default |

For a general introduction to finite mixture models, see [FMM] fmm intro. For general information about truncated Poisson regression, see [R] tpoisson. For examples using fmm, see examples in Contents.

### Stored results

See Stored results in [FMM] fmm.

#### Methods and formulas

See Methods and formulas in [FMM] fmm.

### Also see

```
[FMM] fmm — Finite mixture models using the fmm prefix
[FMM] fmm intro — Introduction to finite mixture models
[FMM] Glossary
[R] tpoisson — Truncated Poisson regression
[SVY] svy estimation — Estimation commands for survey data
```

fmm: truncreg — Finite mixtures of truncated linear regression models

Description Quick start Menu Syntax
Remarks and examples Stored results Methods and formulas Also see

# **Description**

fmm: truncreg fits mixtures of truncated linear regression models; see [FMM] fmm and [R] truncreg for details.

### **Quick start**

Mixture of two truncated normal distributions of y with truncation from below at 0 fmm 2: truncreg y, 11(0)

Mixture of two truncated regression models of y on x1 and x2 with truncation from below at 0 fmm 2: truncreg y x1 x2, 11(0)

As above, but where lower is a variable containing the truncation point for each observation fmm 2: truncreg y x1 x2, ll(lower)

With class probabilities depending on z1 and z2

fmm 2, lcprob(z1 z2): truncreg y x1 x2, ll(0)

With robust standard errors

fmm 2, vce(robust): truncreg y x1 x2, 11(0)

Constrain coefficients on x1 and x2 to be equal across classes

fmm 2, lcinvariant(coef): truncreg y x1 x2, ll(0)

#### Menu

Statistics > FMM (finite mixture models) > Continuous outcomes > Truncated regression

## **Syntax**

```
Basic syntax
```

fmm #: truncreg depvar [indepvars] [, options]

Full syntax

fmm # [if] [in] [weight] [, fmmopts]: truncreg depvar [indepvars] [, options]

where # specifies the number of class models.

options Description

Model

offset (varname) include varname in model with coefficient constrained to 1

indepvars may contain factor variables; see [U] 11.4.3 Factor variables.

depvar and indepvars may contain time-series operators; see [U] 11.4.4 Time-series varlists.

For a detailed description of options, see Options in [R] truncreg.

| fmmopts                                                                                         | Description                                                                                                    |
|-------------------------------------------------------------------------------------------------|----------------------------------------------------------------------------------------------------|
| Model                                                                                           |                                                                                                    |
| <pre>lcinvariant(pclassname)</pre>                                                              | <pre>specify parameters that are equal across classes; default is<br/>lcinvariant(none)</pre>                                                    |
| lcprob(varlist)                                                                                 | specify independent variables for class probabilities                                                                                            |
| <u>lcl</u> abel( <i>name</i> )                                                                  | name of the categorical latent variable; default is lclabel(Class)                                                                               |
| <pre>lcbase(#)</pre>                                                                            | base latent class                                                                                                    |
| <pre>constraints(constraints)</pre>                                                             | apply specified linear constraints                                                                                                    |
| $\underline{\mathtt{col}}\mathtt{linear}$                                                       | keep collinear variables                                                                                                    |
| SE/Robust                                                                                       |                                                                                                    |
| vce(vcetype)                                                                                    | $vcetype$ may be oim, $\underline{r}$ obust, or $\underline{cl}$ uster $clustvar$                                                                |
| Reporting                                                                                       |                                                                                                    |
| <u>l</u> evel(#)                                                                                | set confidence level; default is level(95)                                                                                                    |
| <u>nocnsr</u> eport                                                                             | do not display constraints                                                                                                    |
| <u>nohead</u> er                                                                                | do not display header above parameter table                                                                                                    |
| <u>nodvhead</u> er                                                                              | do not display dependent variables information in the header                                                                                     |
| notable                                                                                         | do not display parameter table                                                                                                    |
| display_options                                                                                 | control columns and column formats, row spacing, line width, display of omitted variables and base and empty cells, and factor-variable labeling |
| Maximization                                                                                    |                                                                                                    |
| maximize_options                                                                                | control the maximization process                                                                                                    |
| <pre>startvalues(symethod)</pre>                                                                | method for obtaining starting values; default is startvalues(factor)                                                                             |
| <pre>emopts(maxopts)</pre>                                                                      | control EM algorithm for improved starting values                                                                                                |
| <u>noest</u> imate                                                                              | do not fit the model; show starting values instead                                                                                               |
| <u>coefl</u> egend                                                                              | display legend instead of statistics                                                                                                    |
| varlist may contain factor variable                                                             | les; see [U] 11.4.3 Factor variables.                                                                                                    |
| by, statsby, and svy are allow                                                                  | ed; see [U] 11.1.10 Prefix commands.                                                                                                    |
| vce() and weights are not allow                                                                 | red with the svy prefix; see [SVY] svy.                                                                                                    |
| fweights, iweights, and pweig                                                                   | ghts are allowed; see [U] 11.1.6 weight.                                                                                                    |
| coeflegend does not appear in                                                                   | the dialog box.                                                                                                    |
| See [U] 20 Estimation and postestimation commands for more capabilities of estimation commands. |                                                                                                    |

See [U] **20 Estimation and postestimation commands** for more capabilities of estimation commands. For a detailed description of *finmopts*, see *Options* in [FMM] **fmm**.

| pclassname     | Description                    |
|----------------|--------------------------------|
| cons           | intercepts and cutpoints       |
| coef           | fixed coefficients             |
| <u>errv</u> ar | covariances of errors          |
| scale          | scaling parameters             |
| all            | all the above                  |
| none           | none of the above; the default |

For a general introduction to finite mixture models, see [FMM] fmm intro. For general information about truncated regression, see [R] truncreg. For examples using fmm, see examples in Contents.

### Stored results

See Stored results in [FMM] fmm.

### Methods and formulas

See Methods and formulas in [FMM] fmm.

## Also see

```
[FMM] fmm — Finite mixture models using the fmm prefix
[FMM] fmm intro — Introduction to finite mixture models
[FMM] Glossary
[R] truncreg — Truncated regression
[SVY] svy estimation — Estimation commands for survey data
```

| fmm postestimation — | <ul> <li>Postestimation</li> </ul> | tools for | fmm |
|----------------------|------------------------------------|-----------|-----|
|----------------------|------------------------------------|-----------|-----|

| Postestimation commands | predict              | margins  |
|-------------------------|----------------------|----------|
| Remarks and examples    | Methods and formulas | Also see |

## Postestimation commands

The following postestimation commands are of special interest after estimation with fmm:

| Command                               | Description                                                                                            |
|---------------------------------------|----------------------------------------------------------------------------------------------------|
| estat eform estat lcmean estat lcprob | display exponentiated parameters<br>latent class marginal means<br>latent class marginal probabilities |

The following standard postestimation commands are also available:

| Command         | Description                                                                                         |
|-----------------|----------------------------------------------------------------------------------------------------|
| contrast        | contrasts and linear hypothesis tests                                                               |
| estat ic        | Akaike's and Schwarz's Bayesian information criteria (AIC and BIC)                                  |
| estat summarize | summary statistics for the estimation sample                                                        |
| estat vce       | variance-covariance matrix of the estimators (VCE)                                                  |
| estat (svy)     | postestimation statistics for survey data                                                           |
| estimates       | cataloging estimation results                                                                       |
| *hausman        | Hausman's specification test                                                                        |
| lincom          | linear combination of parameters                                                                    |
| *lrtest         | likelihood-ratio test                                                                               |
| margins         | marginal means, predictive margins, marginal effects, and average marginal effects                  |
| marginsplot     | graph the results from margins (profile plots, interaction plots, etc.)                             |
| nlcom           | point estimates, standard errors, testing, and inference for nonlinear combinations of coefficients |
| predict         | predictions, residuals, influence statistics, and other diagnostic measures                         |
| predictnl       | point estimates, standard errors, testing, and inference for generalized predictions                |
| pwcompare       | pairwise comparisons of estimates                                                                   |
| test            | Wald tests of simple and composite linear hypotheses                                                |
| testnl          | Wald tests of nonlinear hypotheses                                                                  |

<sup>\*</sup> hausman and lrtest are not appropriate with svy estimation results.

Postestimation commands such lincom and nlcom require referencing estimated parameter values, which are accessible via \_b[name]. To find out what the names are, type fmm, coeflegend.

## predict

# **Description for predict**

predict after fmm creates new variables containing predictions such as means, probabilities, linear predictions, densities, or latent class probabilities.

### Menu for predict

Statistics > Postestimation

## Syntax for predict

statistic

| predict | [type] | $\{ stub*  $ | newvarlist | $\{ [if] $ | $\lfloor in \rfloor$ | , statistic | options ] |  |
|---------|--------|--------------|------------|------------|----------------------|-------------|-----------|--|
|         |        |              |            |            |                      |             |           |  |

Description

| Main                                                |                                                                                |
|-----------------------------------------------------|--------------------------------------------------------------------------------|
| mu                                                  | expected value of <i>depvar</i> ; the default                                  |
| eta                                                 | linear prediction of depvar                                                    |
| <u>den</u> sity                                     | density function at depvar                                                     |
| <u>dist</u> ribution                                | distribution function at depvar                                                |
| <u>surv</u> ival                                    | survivor function at depvar                                                    |
| classpr                                             | latent class probability                                                       |
| classposteriorpr posterior latent class probability |                                                                                |
| score                                               | first derivative of the log likelihood with respect to the parameters          |
|                                                     |                                                                                |
| options                                             | Description                                                                    |
| Main                                                |                                                                                |
| marginal                                            | compute statistic marginally with respect to the latent classes                |
| <u>pmarg</u> inal                                   | compute mu marginally with respect to the posterior latent class probabilities |
| <u>nooff</u> set                                    | make calculation ignoring offset or exposure                                   |
| * outcome(depvar [#])                               | specify observed response variable (default all)                               |
| class(#) specify latent class (default all)         |                                                                                |

<sup>\*</sup>outcome(depvar #) is allowed only if depvar is from mlogit, ologit, or oprobit. outcome(depvar #) may also be specified as outcome(#.depvar) or outcome(depvar ##). outcome(depvar #3) means the third outcome value. outcome(depvar #3) would mean the same as outcome (depvar 4) if outcomes were 1, 3, and 4.

## Options for predict

mu, the default, calculates the expected value of the outcomes.

eta calculates the fitted linear prediction.

- density calculates the density function. This prediction is computed using the current values of the observed variables, including the dependent variable.
- distribution calculates the distribution function. This prediction is computed using the current values of the observed variables, including the dependent variable. This option is not allowed for mlogit outcomes.
- survival calculates the survivor function. This prediction is computed using the current values of the observed variables, including the dependent variable. This option is allowed only for streg outcomes.
- classpr calculates predicted probabilities for each latent class.
- classposteriorpr calculates predicted posterior probabilities for each latent class. The posterior probabilities are a function of the latent-class predictors and the fitted outcome densities.
- scores calculates the scores for each coefficient in e(b). This option requires a new variable list of length equal to the number of columns in e(b). Otherwise, use *stub\** to have predict generate enumerated variables with prefix *stub*.
- marginal specifies that the prediction be computed marginally with respect to the latent classes. The marginal prediction is computed by combining the class specific predictions using the latent-class probabilities.
  - This option is allowed only with mu and density.
- pmarginal specifies that the prediction is computed by combining the class specific expected values using the posterior latent-class probabilities.
  - This option is allowed only with mu.
- nooffset is relevant only if option offset() or exposure() was specified at estimation time. nooffset specifies that offset() or exposure() be ignored, which produces predictions as if all subjects had equal exposure.
- outcome(depvar [#]) specifies the depvar for which predictions should be calculated. Predictions for all observed response variables are computed by default. Most models have only one depvar. If depvar is an mlogit, ologit, or oprobit outcome, then # optionally specifies which outcome level to predict. The default is the first level.
- class(#) specifies that predictions for latent class # be calculated. Predictions for all latent classes are computed by default.

## margins

## **Description for margins**

margins estimates margins of response for outcome means, outcome probabilities, and latent-class probabilities.

#### Menu for margins

Statistics > Postestimation

### Syntax for margins

score

```
margins [marginlist] [, options]
  margins [marginlist], predict(statistic ...) [predict(statistic ...) ...] [options]
statistic
                        Description
default
                        calculate expected values for each depvar
                        calculate expected value of depvar
mu
                        calculate expected value of linear prediction of depvar
eta
classpr
                        calculate latent class prior probabilities
                        not allowed with margins
density
distribution
                        not allowed with margins
survival
                        not allowed with margins
classposteriorpr
                        not allowed with margins
```

classpr defaults to the first latent class if option class() is not specified.

predict's option marginal is assumed if predict's option class() is not specified.

not allowed with margins

Statistics not allowed with margins are functions of stochastic quantities other than e(b).

For the full syntax, see [R] margins.

# Remarks and examples

For examples using estimates stats to compare models based on Akaike information criterion and Bayesian information criterion, see [FMM] example 1a, [FMM] example 1b, and [FMM] example 1d.

For examples using estat lcprob to obtain marginal latent class probabilities and estat lcmean to obtain marginal predicted means, see [FMM] example 2 and [FMM] example 3.

For examples using test and contrast to test equality of coefficients across classes, see [FMM] example 1c.

For examples using predict, see [FMM] example 2, [FMM] example 3, and [FMM] example 4.

mu defaults to the first depvar if option outcome() is not specified. If depvar is mlogit, ologit, or oprobit, the default is the first level of the outcome. The default is the first latent class if class() is not specified.

eta defaults to the first *depvar* if option outcome() is not specified. If *depvar* is mlogit, the default is the first level of the outcome.

## **Methods and formulas**

See Methods and formulas in [FMM] fmm.

## Also see

```
[FMM] fmm intro — Introduction to finite mixture models
[FMM] fmm estimation — Fitting finite mixture models
[FMM] fmm — Finite mixture models using the fmm prefix
```

estat eform — Display exponentiated coefficients

Description Menu for estat Syntax Options

Remarks and examples Also see

# **Description**

fmm reports coefficients. You can obtain exponentiated coefficients and their standard errors by using estat eform after estimation to redisplay results.

#### Menu for estat

Statistics > Postestimation

# Syntax 3 4 1

```
estat eform [eqnamelist] [, level(#) display_options]
```

where *eqnamelist* is a list of equation names. With fmm, equation names correspond to the names of the response variables. If no *eqnamelist* is specified, exponentiated results for the first equation are shown.

# **Options**

```
level(#); see [R] estimation options.
```

display\_options control the display of factor variables and more. Allowed display\_options are noci,
 nopvalues, noomitted, vsquish, noemptycells, baselevels, allbaselevels, nofvlabel,
 fvwrap(#), fvwrapon(style), cformat(%fmt), pformat(%fmt), sformat(%fmt), and nol stretch. See [R] estimation options.

# Remarks and examples

For some commands that support the fmm prefix, exponentiated coefficients have a special meaning. Those special meanings are as follows:

| Command | Meaning of exp(coef) |
|---------|----------------------|
| logit   | odds ratio           |
| ologit  | odds ratio           |
| mlogit  | relative-risk ratio  |
| poisson | incidence-rate ratio |
| nbreg   | incidence-rate ratio |
|         |                      |

For fmm: glm, the interpretation of exponentiated coefficients depends on the family and link as follows:

| Family    | Link  | Meaning of exp(coef) |
|-----------|-------|----------------------|
| Bernoulli | logit | odds ratio           |
| Poisson   | log   | incidence-rate ratio |
| nbreg     | log   | incidence-rate ratio |

For fmm: streg, the interpretation of exponentiated coefficients depends on the survival distribution and whether the proportional hazards or accelerated failure-time parameterization is used.

| Survival distribution | Parameterization | Meaning of exp(coef) |
|-----------------------|------------------|----------------------|
| exponential           | PH               | hazard ratio         |
| exponential           | AFT              | time ratio           |
| Weibull               | PH               | hazard ratio         |
| Weibull               | AFT              | time ratio           |
| gamma                 | AFT              | time ratio           |
| loglogistic           | AFT              | time ratio           |
| lognormal             | AFT              | time ratio           |

## Also see

[FMM] fmm intro — Introduction to finite mixture models

[FMM] fmm — Finite mixture models using the fmm prefix

[FMM] fmm postestimation — Postestimation tools for fmm

estat Icmean — Latent class marginal means

Description Menu for estat Syntax Options
Remarks and examples Stored results Also see

# **Description**

estat lcmean reports a table of the marginal predicted means of the outcome within each latent class. For ivregress, mlogit, oprobit, and ologit, a table is produced for each outcome.

#### Menu for estat

Statistics > Postestimation

# **Syntax**

estat lcmean [, options]

| options                   | Description                                                                                                    |
|---------------------------|----------------------------------------------------------------------------------------------------|
| nose post display_options | do not estimate SEs post margins and their VCE as estimation results control column formats, row spacing, and line width |

# **Options**

nose suppresses calculation of the VCE and standard errors.

post causes estat lcmean to behave like a Stata estimation (e-class) command. estat lcmean posts the vector of estimated margins along with the estimated variance—covariance matrix to e(), so you can treat the estimated margins just as you would results from any other estimation command.

display\_options: vsquish, fvwrap(#), fvwrapon(style), cformat(%fmt), pformat(%fmt),
sformat(%fmt), and nolstretch.

# Remarks and examples

estat 1cmean is illustrated in [FMM] example 2 and [FMM] example 3.

#### Stored results

estat lcmean stores the following in r():

Scalars

number of observations r(N)

Macros

r(title) title in output

Matrices

r(b) estimates

variance-covariance matrix of the estimates r(V)

r(table) matrix containing the margins with their standard errors, test statistics, p-values, and

confidence intervals

estat 1cmean with the post option also stores the following in e():

Scalars

number of observations e(N)

Macros

e(title) title in output

e(properties) b V

Matrices

e(b) estimates

e(V) variance-covariance matrix of the estimates

#### Also see

[FMM] fmm intro — Introduction to finite mixture models

[FMM] fmm — Finite mixture models using the fmm prefix

[FMM] fmm postestimation — Postestimation tools for fmm

estat lcprob — Latent class marginal probabilities

Description Menu for estat Syntax Options
Remarks and examples Stored results Also see

# **Description**

estat lcprob reports a table of the marginal predicted latent class probabilities.

#### Menu for estat

Statistics > Postestimation

# Syntax 3 4 1

estat lcprob [, options]

| options          | Description                                         |
|------------------|-----------------------------------------------------|
| classpr          | latent class probability; the default               |
| classposteriorpr | posterior latent class probability                  |
| nose             | do not estimate SEs                                 |
| post             | post margins and their VCE as estimation results    |
| display_options  | control column formats, row spacing, and line width |

# **Options**

classpr, the default, calculates marginal predicted probabilities for each latent class.

classposteriorpr calculates marginal predicted posterior probabilities for each latent class. The posterior probabilities are a function of the latent-class predictors and the fitted outcome densities.

nose suppresses calculation of the VCE and standard errors.

post causes estat lcprob to behave like a Stata estimation (e-class) command. estat lcprob posts the vector of estimated margins along with the estimated variance—covariance matrix to e(), so you can treat the estimated margins just as you would results from any other estimation command.

display\_options: vsquish, fvwrap(#), fvwrapon(style), cformat(%fmt), pformat(%fmt),
sformat(%fmt), and nolstretch.

# Remarks and examples

estat lcprob is illustrated in [FMM] example 1a, [FMM] example 2, and [FMM] example 3.

#### Stored results

estat lcprob stores the following in r():

Scalars

r(N) number of observations

Macros

r(title) title in output

Matrices

r(b) estimates

r(V) variance-covariance matrix of the estimates

r(table) matrix containing the margins with their standard errors, test statistics, p-values, and

confidence intervals

estat lcprob with the post option also stores the following in e():

Scalars

e(N) number of observations

Macros

e(title) title in output

e(classposteriorpr) classposteriorpr or empty

e(properties) b V

Matrices

e(b) estimates

e(V) variance-covariance matrix of the estimates

#### Also see

[FMM] fmm intro — Introduction to finite mixture models

[FMM] fmm — Finite mixture models using the fmm prefix

[FMM] fmm postestimation — Postestimation tools for fmm

#### **Title**

**example 1a** — Mixture of linear regression models

Description Remarks and examples References Also see

#### **Description**

In this example, we show how to fit FMMs with covariates, and we illustrate how you might determine the number of latent classes. For an example without covariates and for a conceptual overview of FMMs, see [FMM] **fmm intro**.

## Remarks and examples

Medical expenditures vary greatly from person to person. We believe that some of the variation may be due to having different types of medical care users. We might think of these types as low spenders, average spenders, and high spenders. Because we cannot necessarily tell which group a person belongs to, an FMM may be appropriate for these data.

We use an abbreviated version of mus03data.dta from Cameron and Trivedi (2010, chap. 3). mus03sub.dta contains information on the log of medical expenditures, lmedexp. For brevity, we use only the variables female, age, income, and totchr, the last variable recording the number of chronic health problems.

First, let us look at the distribution of medical expenditures.

```
. use http://www.stata-press.com/data/r15/mus03sub (Abbreviated dataset mus03data from Cameron and Trivedi (2010)) . histogram lmedexp, bin(100) normal (bin=100, start=1.0986123, width=.10642325)
```

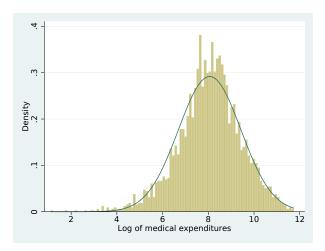

The variable lmedexp looks approximately normally distributed. Indeed, it looks as if it may come from a single normal distribution. However, our model includes covariates, and this histogram does not give us an indication of how the regression models may differ across groups. We start by fitting the three-group model, but we will certainly want to check whether a model with a single distribution or with two distributions is a better fit for these data.

```
. fmm 3: regress lmedexp income c.age##c.age totchr i.sex
Fitting class model:
Iteration 0:
               (class) log likelihood = -3246.3993
Iteration 1:
               (class) log likelihood = -3246.3993
Fitting outcome model:
Iteration 0:
               (outcome) log likelihood = -4700.2736
Iteration 1:
               (outcome) log likelihood = -4700.2736
Refining starting values:
Iteration 0:
               (EM) log likelihood = -7482.765
Iteration 1:
               (EM) log likelihood = -7327.5583
Iteration 2:
               (EM) log likelihood = -7271.2407
              (EM) log likelihood = -7254.4109
Iteration 3:
Iteration 4:
               (EM) log likelihood = -7246.0793
Iteration 5:
              (EM) log likelihood = -7238.679
              (EM) log likelihood = -7231.9742
Iteration 6:
Iteration 7:
               (EM) log likelihood = -7226.4046
Iteration 8:
              (EM) log likelihood = -7222.1152
Iteration 9:
              (EM) log likelihood = -7219.0098
Iteration 10: (EM) log likelihood = -7216.9001
Iteration 11: (EM) log likelihood = -7215.5809
Iteration 12: (EM) log likelihood = -7214.8641
Iteration 13: (EM) log likelihood = -7214.5912
Iteration 14: (EM) log likelihood = -7214.6342
Iteration 15: (EM) log likelihood = -7214.8937
Iteration 16: (EM) log likelihood = -7215.2936
Iteration 17: (EM) log likelihood = -7215.7769
Iteration 18: (EM) log likelihood = -7216.3017
Iteration 19: (EM) log likelihood = -7216.8377
Iteration 20: (EM) log likelihood = -7217.3632
Note: EM algorithm reached maximum iterations.
Fitting full model:
Iteration 0:
               log likelihood = -4734.6429
Iteration 1:
               log likelihood = -4733.3724
Iteration 2:
               log\ likelihood = -4732.1323
Iteration 3:
               log\ likelihood = -4731.0186
Iteration 4:
               log likelihood = -4729.3225
Iteration 5: log likelihood = -4727.7218
Iteration 6:
               log likelihood = -4727.6741
               log likelihood = -4727.6738
Iteration 7:
Finite mixture model
                                                Number of obs
                                                                          2,955
Log likelihood = -4727.6738
                    Coef.
                            Std. Err.
                                                P>|z|
                                                           [95% Conf. Interval]
                                           z
1.Class
                (base outcome)
2.Class
                             .292186
                                         3.98
                                                0.000
                                                           .5896216
       _cons
                 1.162296
                                                                        1.73497
3.Class
                -1.153202
                            .3188697
                                        -3.62
                                                0.000
                                                         -1.778175
                                                                     -.5282289
       _cons
```

Class : 1

: lmedexp Response Model : regress

|               | Coef.    | Std. Err. | z     | P> z  | [95% Conf. | Interval] |
|---------------|----------|-----------|-------|-------|------------|-----------|
| lmedexp       |          |           |       |       |            |           |
| income        | .0059804 | .002604   | 2.30  | 0.022 | .0008768   | .0110841  |
| age           | .1201823 | .2926979  | 0.41  | 0.681 | 4534951    | .6938597  |
| c.age#c.age   | 0007572  | .0019417  | -0.39 | 0.697 | 0045628    | .0030483  |
| totchr        | .9223744 | .0810612  | 11.38 | 0.000 | .7634974   | 1.081251  |
| sex           |          |           |       |       |            |           |
| female        | .0576508 | .1453985  | 0.40  | 0.692 | 227325     | .3426266  |
| _cons         | .6300965 | 10.96433  | 0.06  | 0.954 | -20.8596   | 22.11979  |
| var(e.lmed~p) | 1.43183  | . 1533984 |       |       | 1.160642   | 1.766382  |

Class

: 2 : lmedexp : regress Response Model

|               | Coef.    | Std. Err. | z     | P> z  | [95% Conf. | Interval] |
|---------------|----------|-----------|-------|-------|------------|-----------|
| lmedexp       |          |           |       |       |            |           |
| income        | .0023725 | .0012209  | 1.94  | 0.052 | 0000205    | .0047655  |
| age           | .2136658 | .1075408  | 1.99  | 0.047 | .0028897   | .424442   |
| c.age#c.age   | 0013195  | .0007152  | -1.84 | 0.065 | 0027213    | .0000823  |
| totchr        | .3106586 | .0292864  | 10.61 | 0.000 | .2532583   | .3680589  |
| sex           |          |           |       |       |            |           |
| female        | 0918924  | .0543976  | -1.69 | 0.091 | 1985097    | .0147249  |
| _cons         | 9546721  | 4.017561  | -0.24 | 0.812 | -8.828947  | 6.919602  |
| var(e.lmed~p) | .7966127 | .0805009  |       |       | .6534764   | .9711013  |

Class : 3

: lmedexp : regress Response Model

|               | Coef.    | Std. Err. | z     | P> z  | [95% Conf. | Interval] |
|---------------|----------|-----------|-------|-------|------------|-----------|
| lmedexp       |          |           |       |       |            |           |
| income        | .0009315 | .0048146  | 0.19  | 0.847 | 0085049    | .0103679  |
| age           | 2645947  | .2637125  | -1.00 | 0.316 | 7814618    | .2522724  |
| c.age#c.age   | .0015761 | .001754   | 0.90  | 0.369 | 0018616    | .0050138  |
| totchr        | .186475  | .0647115  | 2.88  | 0.004 | .0596427   | .3133072  |
| sex           |          |           |       |       |            |           |
| female        | 1761484  | .1371471  | -1.28 | 0.199 | 4449517    | .0926549  |
| _cons         | 20.79524 | 9.853989  | 2.11  | 0.035 | 1.481775   | 40.1087   |
| var(e.lmed~p) | .3846891 | .0983236  |       |       | .2331038   | .634849   |

That is a lot of output! Let's start with the part of the output that is probably familiar if you have used regress. We have one regression table for each class. The coefficient estimates here are interpreted just as you do the coefficients from a linear regression model. Because the dependent variable is log transformed, we can interpret the coefficients in terms of a percentage change. For example, a one-unit increase in totchr results in an 18.6% increase in medical expenditures for class 3, all else held constant. The estimates for each class also include a variance term. So, we see that the first class has much higher variability than the third.

The first table in the output gives the coefficients for the latent class membership, next to 1.Class, 2.Class, and 3.Class at the top of the table. These coefficients can be interpreted in the same manner as you interpret the coefficients from multinomial logistic regression (mlogit), which is to say that they are difficult to interpret. However, the postestimation command estat lcprob will turn them into probabilities.

. estat lcprob, nose

| Latent class r | atent class marginal probabilities |  | = | 2,955 |
|----------------|------------------------------------|--|---|-------|
|                | Margin                             |  |   |       |
| Class          |                                    |  |   |       |
| 1              | . 2215875                          |  |   |       |
| 2              | .708474                            |  |   |       |
| 3              | 0699385                            |  |   |       |

We see that individuals in the population fall into the three classes in proportions 0.22, 0.71, and 0.07. Notice that we specified the nose option above. estat lcprob can be slow because it is time consuming to compute standard errors when there are a lot of covariates in the model. When fitting preliminary models, we might not be concerned about standard errors of the latent class probabilities, so we use the nose option to speed things up.

We have estimated that about 22% of observations are in group 1, about 71% are in group 2, and about 7% are in group 3. But, we still do not know which group corresponds to which spending class. If we want to calculate the level of spending for each group, we can use estat 1cmean to calculate the marginal means for each class; see [FMM] estat 1cmean.

|  |  | estat | lcmean |
|--|--|-------|--------|
|--|--|-------|--------|

| Late | ent class i | marginal means |                           |        |       | OI | obs =      | 2,955     |
|------|-------------|----------------|---------------------------|--------|-------|----|------------|-----------|
|      |             | Margin         | Delta-method<br>Std. Err. | l<br>z | P> z  |    | [95% Conf. | Interval] |
| 1    | lmedexp     | 7.185846       | .1572402                  | 45.70  | 0.000 |    | 6.877661   | 7.494031  |
| 2    | lmedexp     | 8.143981       | .0469051                  | 173.63 | 0.000 |    | 8.052049   | 8.235914  |
| 3    | lmedexp     | 10.15809       | .1712913                  | 59.30  | 0.000 |    | 9.822369   | 10.49382  |

We see that class 1 corresponds to low spenders, class 2 corresponds to average spenders, class 3 corresponds to high spenders.

Because medical expenditures for class 1 and class 2 are relatively close to each other, compared with class 3, we may be tempted to fit a model with two classes. We may also compare our model with a model with one class, which reduces to a linear regression.

First, we store our estimates from the model with three latent classes with the name fmm3 by using estimates store.

. estimates store fmm3

Then, we fit a model with two classes and then a model with one class, storing the results of each model in fmm2 and fmm1, respectively.

- . fmm 2: regress lmedexp income c.age##c.age totchr i.sex
  (output omitted)
- . estimates store fmm2
- . fmm 1: regress lmedexp income c.age##c.age totchr i.sex
  (output omitted)
- . estimates store fmm1

Finally, we use estimates stats to compare the models.

. estimates stats fmm1 fmm2 fmm3

Akaike's information criterion and Bayesian information criterion

| Model | Obs   | 11(null) | ll(model) | df | AIC      | BIC      |
|-------|-------|----------|-----------|----|----------|----------|
| fmm1  | 2,955 |          | -4807.386 | 7  | 9628.772 | 9670.711 |
| fmm2  | 2,955 |          | -4758.177 | 15 | 9546.354 | 9636.223 |
| fmm3  | 2,955 |          | -4727.674 | 23 | 9501.348 | 9639.147 |

Note: N=Obs used in calculating BIC; see [R] BIC note.

The Akaike information criterion (AIC) clearly favors the three-component model, whereas the Bayesian information criterion (BIC) marginally favors the two-component model; see [R] **estat ic** for more information about the two criteria.

We will proceed with the three-component model.

#### □ Technical note

We might be tempted to use a likelihood-ratio test (see [R] lrtest) to help us decide how many latent classes to fit. However, a model with g-1 classes with covariates for the mean is not nested in the model extended to g classes because of the additional equation for the mean of the gth component. The model with g-1 classes could be viewed as the model with g classes with variance components of the gth class model going to zero. But the parameter value of zero lies on the boundary of the parameter space, and the standard regularity conditions necessary for the likelihood-ratio test do not hold. See McLachlan and Peel (2000, 185) for a detailed explanation.

#### References

Cameron, A. C., and P. K. Trivedi. 2010. *Microeconometrics Using Stata*. Rev. ed. College Station, TX: Stata Press. McLachlan, G. J., and D. Peel. 2000. *Finite Mixture Models*. New York: Wiley.

#### Also see

```
[FMM] fmm intro — Introduction to finite mixture models
```

[FMM] fmm: regress — Finite mixtures of linear regression models

[FMM] estat lcmean — Latent class marginal means

[FMM] estat lcprob — Latent class marginal probabilities

#### **Title**

**example 1b** — Covariates for class membership

Description Remarks and examples Also see

## **Description**

In this example, we demonstrate how to fit an FMM with covariates that model the probability of class membership.

#### Remarks and examples

We continue with example 1a, where we settled on the three-component mixture model as being the best fit for these data. In that example, we used variables from our data to predict the mean of medical expenditures for each latent class. However, the prior probability of being in a given class was the same for each individual.

Assuming that the probabilities of belonging to a particular class are the same for all individuals does not seem realistic for these data. It seems more reasonable to think that individual characteristics predict the probability of being in a given group. We specify totchr in the lcprob() option to model the latent class probabilities based on the number of chronic conditions a person has.

```
. use http://www.stata-press.com/data/r15/mus03sub (Abbreviated dataset mus03data from Cameron and Trivedi (2010))
```

. fmm 3, lcprob(totchr): regress lmedexp income c.age##c.age totchr i.sex Fitting class model:

(iteration log omitted)

Finite mixture model Number of obs = 2,955 Log likelihood = -4712.3871

|                            | Coef.                | Std. Err.              | z             | P> z           | [95% Conf.            | Interval]             |
|----------------------------|----------------------|------------------------|---------------|----------------|-----------------------|-----------------------|
| 1.Class                    | (base outco          | ome)                   |               |                |                       |                       |
| 2.Class<br>totchr<br>_cons | .9376084<br>6114399  | .2222695<br>.4542569   | 4.22<br>-1.35 | 0.000<br>0.178 | .5019683<br>-1.501767 | 1.373249              |
| 3.Class<br>totchr<br>_cons | 1.16097<br>-3.270603 | . 2588803<br>. 6134585 | 4.48<br>-5.33 | 0.000          | .6535739<br>-4.47296  | 1.668366<br>-2.068246 |

Class : 1

Response : lmedexp Model : regress

|               | Coef.    | Std. Err. | z     | P> z  | [95% Conf. | Interval] |
|---------------|----------|-----------|-------|-------|------------|-----------|
| lmedexp       |          |           |       |       |            |           |
| income        | .0048917 | .0026337  | 1.86  | 0.063 | 0002702    | .0100537  |
| age           | .0261976 | .284515   | 0.09  | 0.927 | 5314416    | .5838368  |
| c.age#c.age   | 0000843  | .0018944  | -0.04 | 0.965 | 0037973    | .0036286  |
| totchr        | .5412491 | .1163553  | 4.65  | 0.000 | .3131969   | .7693012  |
| sex           |          |           |       |       |            |           |
| female        | .1793964 | .1507783  | 1.19  | 0.234 | 1161237    | .4749164  |
| _cons         | 5.035174 | 10.61396  | 0.47  | 0.635 | -15.76781  | 25.83815  |
| var(e.lmed~p) | 2.311098 | .2100365  |       |       | 1.934015   | 2.761703  |

Class : 2

: lmedexp Response Model : regress

|               | Coef.     | Std. Err. | z     | P> z  | [95% Conf. | Interval] |
|---------------|-----------|-----------|-------|-------|------------|-----------|
| lmedexp       |           |           |       |       |            |           |
| income        | .0027131  | .0013618  | 1.99  | 0.046 | .0000439   | .0053822  |
| age           | .2675077  | .1152288  | 2.32  | 0.020 | .0416634   | .4933519  |
| c.age#c.age   | 001688    | .0007648  | -2.21 | 0.027 | 0031869    | 0001891   |
| totchr        | . 2878736 | .0354297  | 8.13  | 0.000 | .2184327   | .3573145  |
| sex           |           |           |       |       |            |           |
| female        | 1326158   | .0602376  | -2.20 | 0.028 | 2506795    | 0145522   |
| _cons         | -2.895759 | 4.313613  | -0.67 | 0.502 | -11.35029  | 5.558767  |
| var(e.lmed~p) | .7413402  | .0801554  |       |       | .5997686   | .9163288  |

Class : 3

: lmedexp : regress Response Model

|               | Coef.    | Std. Err. | z     | P> z  | [95% Conf. | Interval] |
|---------------|----------|-----------|-------|-------|------------|-----------|
| lmedexp       |          |           |       |       |            |           |
| income        | 0061289  | .0041295  | -1.48 | 0.138 | 0142226    | .0019648  |
| age           | 2012074  | .2578283  | -0.78 | 0.435 | 7065417    | .3041268  |
| c.age#c.age   | .0011186 | .0017078  | 0.65  | 0.512 | 0022287    | .0044659  |
| totchr        | .106383  | .0878267  | 1.21  | 0.226 | 0657542    | .2785202  |
| sex           |          |           |       |       |            |           |
| female        | 3027395  | .1371042  | -2.21 | 0.027 | 5714588    | 0340202   |
| _cons         | 18.93315 | 9.651339  | 1.96  | 0.050 | .0168759   | 37.84943  |
| var(e.lmed~p) | .3241542 | .1006027  |       |       | .176432    | .5955603  |

In the first table, we see that totchr is significant in both class probability equations. We use estimates store and then estimates stats to compare this model with the three-component one we fit in example 1a.

- . estimates store fmm3f
- . estimates stats fmm3 fmm3f

Akaike's information criterion and Bayesian information criterion

| Model | Obs   | ll(null) | ll(model) | df | AIC      | BIC      |
|-------|-------|----------|-----------|----|----------|----------|
| fmm3  | 2,955 | :        | -4727.674 | 23 | 9501.348 | 9639.147 |
| fmm3f | 2,955 |          | -4712.387 | 25 | 9474.774 | 9624.555 |

Note: N=Obs used in calculating BIC; see [R] BIC note.

Both the AIC and the BIC favor the model that uses a predictor to model class probabilities. We continue with this new model in example 1c, where we illustrate some postestimation features.

#### Also see

[FMM] **fmm intro** — Introduction to finite mixture models

[FMM] **fmm:** regress — Finite mixtures of linear regression models

[FMM] estat lcmean — Latent class marginal means

[FMM] **estat lcprob** — Latent class marginal probabilities

#### **Title**

**example 1c** — Testing coefficients across class models

Description Remarks and examples Also see

## **Description**

In this example, we demonstrate how to use test and contrast to test the equality of coefficients across classes after fitting an FMM.

#### Remarks and examples

We continue with example 1b, where we fit a three-component mixture model for the logarithm of medical expenditures. The best model we found was one in which we used total chronic conditions (totchr) in the lcprob() option of fmm to predict latent class probabilities and additional covariates to predict the means for the latent classes.

At this point, we may want to begin looking at how the effect of covariates differs by class. For example, we may want to know if being female has the same effect on medical expenditures in the low-, medium-, and high-spending classes. To do this, we can test the coefficient on 1.sex in the equations for the class means.

Many of Stata's postestimation commands require you to specify an expression if you want, for example, to perform a test of equality (test), compute a difference between estimates (lincom), or compute a ratio of coefficients (nlcom). Remembering how to specify the names of estimates can be difficult. We first redisplay the estimation output with the coeflegend option so we can see the legend of the coefficients and how to specify them in an expression.

. fmm, coeflegend

Finite mixture model Number of obs = 2,955
Log likelihood = -4712.3871

|                            | Coef. Legend                                              |  |  |  |  |
|----------------------------|-----------------------------------------------------------|--|--|--|--|
| 1.Class                    | (base outcome)                                            |  |  |  |  |
| 2.Class<br>totchr<br>_cons | .9376084 _b[2.Class:totchr]<br>6114399 _b[2.Class:_cons]  |  |  |  |  |
| 3.Class<br>totchr<br>_cons | 1.16097 _b[3.Class:totchr]<br>-3.270603 _b[3.Class:_cons] |  |  |  |  |

```
Class : 1
Response : lmedexp
Model : regress
```

|               | Coef.    | Legend                          |
|---------------|----------|---------------------------------|
| lmedexp       |          |                                 |
| income        | .0048917 | _b[lmedexp:1.Class#c.income]    |
| age           | .0261976 | _b[lmedexp:1.Class#c.age]       |
| c.age#c.age   | 0000843  | _b[lmedexp:1.Class#c.age#c.age] |
| totchr        | .5412491 | _b[lmedexp:1.Class#c.totchr]    |
| sex           |          |                                 |
| female        | .1793964 | _b[lmedexp:1.sex#1.Class]       |
| _cons         | 5.035174 | _b[lmedexp:1.Class]             |
| var(e.lmed~p) | 2.311098 | _b[/var(e.lmedexp)#1.Class]     |

(output omitted)

Here we test individually whether the effect of being female in class 1 is the same as the effect of being female in class 2 and whether the effect of being female in class 2 is the same as the effect of being female in class 3.

Neither test is significant; therefore, we cannot reject the null of the coefficients being equal. We can also do a joint test.

The joint test is also not significant.

Alternatively, contrast can do all the work for us without the need of remembering coefficient names. Here we use the a. operator on Class to compare adjacent class categories. See [R] contrast for additional comparisons that we could make.

. contrast sex#a.Class, equation(lmedexp)

Contrasts of marginal linear predictions

Margins : asbalanced

|                                          | df  | chi2         | P>chi2           |
|------------------------------------------|-----|--------------|------------------|
| lmedexp<br>sex#Class<br>(joint) (1 vs 2) | 1   | 3.04         | 0.0811           |
| (joint) (2 vs 3)<br>Joint                | 1 2 | 1.46<br>5.11 | 0.2270<br>0.0775 |

We obtain exactly the same results reported by test but in a more succinct format.

#### Also see

[FMM] fmm intro — Introduction to finite mixture models

[FMM] fmm: regress — Finite mixtures of linear regression models

[FMM] fmm postestimation — Postestimation tools for fmm

```
example 1d — Component-specific covariates
```

Description Remarks and examples Also see

#### **Description**

In this example, we demonstrate how to fit FMMs with class-specific covariates using the hybrid syntax; see [FMM] fmm for details.

#### Remarks and examples

We continue with example 1b, where we settled on the three-component mixture model with the variable totchr modeling class probabilities as being the best fit for these data. We notice that the variable sex in our model from example 1b is not significant in the class 1 model. To omit this variable from the class 1 equation but keep it for the class 2 and class 3 equations, we use the hybrid syntax.

```
. fmm, lcprob(totchr): (regress lmedexp income c.age##c.age totchr)
                         (regress lmedexp income c.age##c.age totchr i.sex)
>
                         (regress lmedexp income c.age##c.age totchr i.sex)
 (iteration log omitted)
Finite mixture model
                                                    Number of obs
                                                                               2,955
Log likelihood = -4713.1378
                              Std. Err.
                                                               [95% Conf. Interval]
                     Coef.
                                                    P>|z|
                                               7.
1.Class
                 (base outcome)
2.Class
      totchr
                   .9462374
                               .2230283
                                            4.24
                                                    0.000
                                                                 .50911
                                                                            1.383365
       _cons
                 -.6516885
                               .4582329
                                           -1.42
                                                    0.155
                                                              -1.549808
                                                                            .2464315
3.Class
      totchr
                  1.180531
                               .2592226
                                            4.55
                                                    0.000
                                                               .6724642
                                                                            1.688598
                                                    0.000
                 -3.351782
                               .6142908
                                           -5.46
                                                               -4.55577
                                                                           -2.147795
       _cons
Class
Response
                : lmedexp
Model
                : regress
                     Coef.
                              Std. Err.
                                               z
                                                    P>|z|
                                                               [95% Conf. Interval]
lmedexp
                   .0044082
                               .0025775
                                            1.71
                                                    0.087
                                                              -.0006437
                                                                            .0094601
      income
                               .2807381
                                            0.04
                                                    0.968
                                                              -.5390154
                                                                            .5614576
                   .0112211
 c.age#c.age
                   .0000205
                               .0018687
                                            0.01
                                                    0.991
                                                              -.0036421
                                                                            .0036831
      totchr
                   .5379605
                               .1147841
                                            4.69
                                                    0.000
                                                               .3129878
                                                                            .7629332
       _cons
                  5.699659
                              10.47166
                                            0.54
                                                    0.586
                                                              -14.82441
                                                                            26.22373
var(e.lmed~p)
                  2.326568
                               .2087898
                                                               1.951317
                                                                            2.773984
```

Class : 2 Response : lmedexp Model : regress

|               | Coef.     | Std. Err. | z     | P> z  | [95% Conf. | Interval] |
|---------------|-----------|-----------|-------|-------|------------|-----------|
| lmedexp       |           |           |       |       |            |           |
| income        | .0027704  | .0013668  | 2.03  | 0.043 | .0000915   | .0054492  |
| age           | .2714013  | .115707   | 2.35  | 0.019 | .0446196   | .4981829  |
| c.age#c.age   | 0017135   | .0007679  | -2.23 | 0.026 | 0032185    | 0002085   |
| totchr        | . 2870955 | .0351779  | 8.16  | 0.000 | .2181481   | .3560429  |
| sex           |           |           |       |       |            |           |
| female        | 1060825   | .0560499  | -1.89 | 0.058 | 2159384    | .0037734  |
| _cons         | -3.057943 | 4.331862  | -0.71 | 0.480 | -11.54824  | 5.432351  |
| var(e.lmed~p) | .7398617  | .0805511  |       |       | .5976922   | .9158483  |

Class : 3 : lmedexp Response Model : regress

|               | Coef.    | Std. Err. | z     | P> z  | [95% Conf. | Interval] |
|---------------|----------|-----------|-------|-------|------------|-----------|
| lmedexp       |          |           |       |       |            |           |
| income        | 006469   | .0041191  | -1.57 | 0.116 | 0145423    | .0016043  |
| age           | 1855111  | .2573092  | -0.72 | 0.471 | 6898278    | .3188056  |
| c.age#c.age   | .0010118 | .0017054  | 0.59  | 0.553 | 0023306    | .0043543  |
| totchr        | .1000725 | .0861765  | 1.16  | 0.246 | 0688303    | .2689753  |
| sex           |          |           |       |       |            |           |
| female        | 2824176  | .1344932  | -2.10 | 0.036 | 5460194    | 0188158   |
| _cons         | 18.37938 | 9.628843  | 1.91  | 0.056 | 4928095    | 37.25156  |
| var(e.lmed~p) | .3186371 | .0987857  |       |       | . 173541   | .5850469  |

We store our estimates and compare this model with the model in example 1b.

- . estimates store fmm3ff
- . estimates stats fmm3f fmm3ff

Akaike's information criterion and Bayesian information criterion

| Model  | Obs   | ll(null) | ll(model) | df | AIC      | BIC      |
|--------|-------|----------|-----------|----|----------|----------|
| fmm3f  | 2,955 | •        | -4712.387 | 25 | 9474.774 | 9624.555 |
| fmm3ff | 2,955 |          | -4713.138 | 24 | 9474.276 | 9618.066 |

Note: N=Obs used in calculating BIC; see [R] BIC note.

The AIC for this more parsimonious model is about the same as the previous model (fmm3f), which was our best model. The BIC here appears to be rewarding us for our parsimony.

## Also see

```
[FMM] fmm intro — Introduction to finite mixture models
```

[FMM] fmm: regress — Finite mixtures of linear regression models

[FMM] estat lcmean — Latent class marginal means

[FMM] estat lcprob — Latent class marginal probabilities

#### Title

**example 2** — Mixture of Poisson regression models

Description Remarks and examples References Also see

#### **Description**

In this example, we demonstrate how to fit a two-component mixture of Poisson regressions models. We also use estat lcmean to estimate marginal predicted counts and estat lcprob to estimate the proportion of individuals in each class.

## Remarks and examples

We are interested in fitting a Poisson regression to model the annual number of doctor visits. We hypothesize that there are two distinct groups or classes in the population that differ in their healthcare utilization—frequent users and infrequent users—and we believe that the model may differ across these two groups.

We do not have any information that tells us which individuals in our sample belong to which group. With FMM, we can specify two latent classes in our model to identify these groups. To account for differences between the latent classes, we include predictor variables in our model to fit potentially different Poisson distributions for each class.

Here we replicate the finite mixture Poisson regression example from [SEM] example 53g. We use the following data:

```
. use http://www.stata-press.com/data/r15/gsem_mixture (U.S. Medical Expenditure Panel Survey (2003))
```

. describe

| Contains | data from http:// | www.stata-press.com/data/r15/gsem_mixture.dta |
|----------|-------------------|-----------------------------------------------|
| obs:     | 3,677             | U.S. Medical Expenditure Panel                |
|          |                   | Survey (2003)                                 |
| vars:    | 12                | 26 Jan 2017 08:46                             |
| size:    | 62,509            | (_dta has notes)                              |

| variable name | storage<br>type | display<br>format | value<br>label | variable label                                                    |
|---------------|-----------------|-------------------|----------------|-------------------------------------------------------------------|
| drvisits      | int             | %9.0g             |                | number of doctor visits                                           |
| private       | byte            | %8.0g             |                | has private supplementary insurance                               |
| medicaid      | byte            | %8.0g             |                | has Medicaid public insurance                                     |
| age           | byte            | %8.0g             |                | age in years                                                      |
| educ          | byte            | %8.0g             |                | years of education                                                |
| actlim        | byte            | %8.0g             |                | has activity limitations                                          |
| chronic       | byte            | %8.0g             |                | number of chronic conditions                                      |
| income        | float           | %9.0g             |                | income in \$1,000s                                                |
| offer         | byte            | %8.0g             |                | employer offers insurance                                         |
| hpvisits      | int             | %8.0g             |                | number of visits to health<br>professionals other than<br>doctors |
| female        | byte            | %8.0g             |                | female                                                            |
| phylim        | byte            | %8.0g             |                | has physical limitation                                           |

Sorted by:

. notes

#### dta:

- Data on annual number of doctor visits for individuals age 65 and older from the U.S. Medical Expenditure Panel Survey for 2003.
- Data is analyzed in Cameron, A. C. and P. K. Trivedi, 2010, \_Microeconometrics Using Stata, Rev. Ed., College Station, TX: Stata Press.
- Additional information on finite mixture models for count data and a similar example are found in Deb, P. and P. K. Trivedi, 1997, Demand for medical care by the elderly: A finite mixture approach, \_Journal of Applied Econometrics\_, vol. 12, 313--336.

Following Cameron and Trivedi (2010), we fit an FMM with a Poisson regression component for each latent class. We model the number of doctor visits as a function of whether an individual has private supplementary insurance, whether he or she has Medicaid, age, age squared, education level, whether he or she has activity limitations, and the number of chronic conditions.

We add the startvalues(randomid, draws(5) seed(15)) option to specify that five random draws are taken when computing starting values. The class assignment is selected from the draw that has the best log likelihood after the EM iterations. When fitting FMMs, taking multiple draws of random starting values can help to prevent convergence at a local maximum rather than the global maximum. fmm provides a variety of options for obtaining starting values; see [FMM] fmm for more information on starting values.

- . fmm 2, startvalues(randomid, draws(5) seed(15)):
- > poisson drvisits private medicaid c.age##c.age educ actlim chronic (iteration log omitted)

Finite mixture model
Log likelihood = -11502.686

Number of obs = 3,677

-11.46488

-4.637632

|             | Coef.       | Std. Err. | z     | P> z  | [95% Conf. | Interval] |
|-------------|-------------|-----------|-------|-------|------------|-----------|
| 1.Class     | (base outco | ome)      |       |       |            |           |
| 2.Class     |             |           |       |       |            |           |
| _cons       | .877227     | .0494614  | 17.74 | 0.000 | .7802845   | .9741696  |
| Class       | : 1         |           |       |       |            |           |
| Response    | : drvisits  |           |       |       |            |           |
| Model       | : poisson   |           |       |       |            |           |
|             | Coef.       | Std. Err. | z     | P> z  | [95% Conf. | Interval] |
| drvisits    |             |           |       |       |            |           |
| private     | .138229     | .0247626  | 5.58  | 0.000 | .0896951   | .1867629  |
| medicaid    | .1269723    | .0341525  | 3.72  | 0.000 | .0600345   | . 19391   |
| age         | .2628874    | .0466774  | 5.63  | 0.000 | .1714014   | .3543735  |
| c.age#c.age | 0017418     | .0003108  | -5.60 | 0.000 | 002351     | 0011326   |
| educ        | .0241679    | .0030705  | 7.87  | 0.000 | .0181499   | .030186   |
| actlim      | .1831598    | .0238817  | 7.67  | 0.000 | .1363525   | .2299671  |
| chronic     | .1970511    | .0088783  | 22.19 | 0.000 | .17965     | .2144523  |

-4.62

0.000

1.741677

-8.051256

\_cons

Class : 2 Response : drvisits Model : poisson

|             | Coef.     | Std. Err. | z     | P> z  | [95% Conf. | Interval] |
|-------------|-----------|-----------|-------|-------|------------|-----------|
| drvisits    |           |           |       |       |            |           |
| private     | .2077415  | .0306353  | 6.78  | 0.000 | .1476974   | .2677856  |
| medicaid    | .1071618  | .0407211  | 2.63  | 0.008 | .02735     | .1869736  |
| age         | .3798087  | .0562035  | 6.76  | 0.000 | .269652    | . 4899655 |
| c.age#c.age | 0024869   | .0003736  | -6.66 | 0.000 | 0032191    | 0017547   |
| educ        | .029099   | .003972   | 7.33  | 0.000 | .021314    | .0368841  |
| actlim      | .1244235  | .0310547  | 4.01  | 0.000 | .0635574   | .1852895  |
| chronic     | .3191166  | .0089757  | 35.55 | 0.000 | .3015247   | .3367086  |
| _cons       | -14.25713 | 2.101964  | -6.78 | 0.000 | -18.37691  | -10.13736 |

The first table in the output provides the estimated coefficients in the multinomial logit model for the latent class probabilities. The next two tables are the results for the Poisson regression models for the first and second classes. The estimated coefficients from these tables are interpreted just as you would coefficients from poisson; see [R] poisson.

To better understand these classes, we use estat 1cmean to estimate the marginal predicted counts (means) for each class.

. estat lcmean

| Lat | Latent class marginal means |          |                           |       |       | of | obs   | =     | 3,677     |
|-----|-----------------------------|----------|---------------------------|-------|-------|----|-------|-------|-----------|
|     |                             | Margin   | Delta-method<br>Std. Err. | z     | P> z  |    | [95%  | Conf. | Interval] |
| 1   | drvisits                    | 13.95943 | .1767506                  | 78.98 | 0.000 |    | 13.   | 613   | 14.30585  |
| 2   | drvisits                    | 3.801692 | .0587685                  | 64.69 | 0.000 |    | 3.686 | 5508  | 3.916876  |

We see that class 1 represents those who visit the doctor frequently and class 2 represents those who visit the doctor less frequently. We can use estat lcprob to estimate the proportion of individuals in each class.

.7259498

. estat lcprob

.7062473

| Latent class n | marginal proba | abilities                 | Numb       | er of obs | = | 3,677 |
|----------------|----------------|---------------------------|------------|-----------|---|-------|
|                | · -            | Delta-method<br>Std. Err. | [95% Conf. | Interval] |   |       |
| Class          | . 2937527      | .0102614                  | .2740502   | .3142586  |   |       |

.0102614

We find that about 29% of the population is in the group that visits the doctor frequently (class 1) and about 71% is in the group that visits the doctor less frequently (class 2).

.6857414

We can visually compare the resulting distributions of the means by plotting the predicted number of doctor visits.

```
. predict mu*
(option mu assumed)
. twoway histogram mu1, width(1) color(navy) fcolor(%25) lcolor(%25) ||
> histogram mu2, width(1) color(maroon) fcolor(%25) lcolor(%25)
> legend(off) title("Predicted doctor visits for two groups")
```

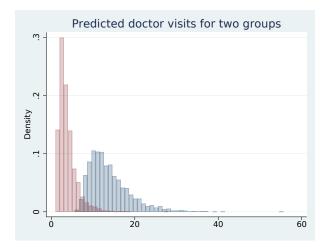

We can clearly see the two groups. The frequent user group exhibits more variability, which is expected in a Poisson process where the variance is equal to the mean.

#### References

Cameron, A. C., and P. K. Trivedi. 2010. Microeconometrics Using Stata. Rev. ed. College Station, TX: Stata Press.
 Deb, P., and P. K. Trivedi. 1997. Demand for medical care by the elderly: A finite mixture approach. Journal of Applied Econometrics 12: 313–336.

### Also see

[FMM] **fmm intro** — Introduction to finite mixture models

[FMM] **fmm: poisson** — Finite mixtures of Poisson regression models

[FMM] estat lcmean — Latent class marginal means

[FMM] **estat lcprob** — Latent class marginal probabilities

[SEM] example 53g — Finite mixture Poisson regression

[SEM] example 54g — Finite mixture Poisson regression, multiple responses

[SEM] gsem — Generalized structural equation model estimation command

```
example 3 — Zero-inflated models
```

Description Remarks and examples References Also see

#### **Description**

In this example, we demonstrate how to fit a zero-inflated Poisson model as a two-component mixture model. We use estat lcprob to estimate marginal class probabilities and estat lcmean to estimate marginal predicted counts. A likelihood-ratio test is performed to compare models with and without predictors of class membership.

## Remarks and examples

Two-component mixture models are often used to model counts that include book sales through direct mail (Wedel et al. 1993), healthcare utilization (Deb and Trivedi 1997), and modeling of risk behavior (Lanza, Kugler, and Mathur 2011). In the FMM framework, a zero-inflated count model is represented by a mixture of a component that models both zero and nonzero counts and a degenerate point mass distribution that models the zeros; see [FMM] **fmm: pointmass** for details.

The most popular zero-inflated count model is the zero-inflated Poisson (ZIP) model. Here we fit this model to the data on the number of fish caught by park visitors. Almost 57% of visitors reported zero catch, but we do not know whether they fished in the first place. In other words, zero counts can either be from a Poisson distribution or are hard zeros from a point mass distribution. Using a zero-inflated FMM, we can make probabilistic statements about which distribution a given zero came from.

Using fish2.dta, we fit a two-component mixture model where the nonfishing group (class 1) is modeled using a degenerate point mass distribution with the default value zero and the fishing group (class 2) is modeled using a Poisson distribution. For the latter group, we model the number of fish caught as a function of whether the visitor brought a boat (boat) and the number of persons in the party (persons).

By default, the reference probability is the class 1 probability. We specify lcbase(2) to make the reference probability be the probability for class 2. This will allow us to more easily compare the mixing proportions when we add covariates to model the probability of being in the nonfishing group.

250

```
. use http://www.stata-press.com/data/r15/fish2
(Fictional fishing data)
. fmm, lcbase(2): (pointmass count) (poisson count persons boat)
  (iteration log omitted)
```

Finite mixture model Number of obs Log likelihood = -882.31198

|                  | Coef.       | Std. Err. | z    | P> z  | [95% Conf. | Interval] |
|------------------|-------------|-----------|------|-------|------------|-----------|
| 1.Class<br>_cons | .0867958    | .1390251  | 0.62 | 0.532 | 1856884    | .35928    |
| 2.Class          | (base outco | ome)      |      |       |            |           |

Class : 2
Response : count
Model : poisson

|         | Coef.     | Std. Err. | z     | P> z  | [95% Conf. | Interval] |
|---------|-----------|-----------|-------|-------|------------|-----------|
| count   |           |           |       |       |            |           |
| persons | .750919   | .0422907  | 17.76 | 0.000 | .6680307   | .8338072  |
| boat    | 1.813785  | .2648584  | 6.85  | 0.000 | 1.294672   | 2.332898  |
| _cons   | -2.024982 | .2974941  | -6.81 | 0.000 | -2.608059  | -1.441904 |

The first table in the output provides the estimated coefficients on the logit scale for the class probabilities. The coefficient on 1.Class represents the probability of being in the nonfishing group which is about 52% [invlogit(0.087)  $\approx 0.52$ ]. Because we have only two groups, the fishing fraction is 48%. Recall that the fraction of zeros in the data is 0.57, thus the model suggests that some zero counts are due to the Poisson component.

The second output table presents the results for the Poisson model component. The coefficients here are interpreted just as those from a standard Poisson regression; see [R] **poisson**. For example, we see that having a boat increases the expected number of fish caught by around six  $[\exp(1.814) \approx 6.14]$  for those who did fish, holding other covariates constant.

We store our estimates for later use.

. estimates store model1

In the model above, we did not model class probabilities. By modeling class probabilities with covariates, we can further differentiate between visitors who did not fish and those who fished without success. Here we make the mixing probability for the point mass component depend on covariates by using the lcprob() option with covariates child and boat. The default reference probability now switches to the Poisson component; therefore, we no longer need to specify lcbase(2).

. fmm: (pointmass count, lcprob(child camper)) (poisson count persons boat) (iteration log omitted)

Finite mixture model
Log likelihood = -850.70142

Number of obs = 250

|          | Coef.      | Std. Err. | z     | P> z  | [95% Conf. | Interval] |
|----------|------------|-----------|-------|-------|------------|-----------|
| 1.Class  |            |           |       |       |            |           |
| child    | 1.602571   | .2797719  | 5.73  | 0.000 | 1.054228   | 2.150913  |
| camper   | -1.015698  | .365259   | -2.78 | 0.005 | -1.731593  | 2998039   |
| _cons    | 4922872    | .3114562  | -1.58 | 0.114 | -1.10273   | .1181558  |
| 2.Class  | (base outc | ome)      |       |       |            |           |
| Class    | : 2        |           |       |       |            |           |
| Response | : count    |           |       |       |            |           |
| Model    | : poisson  |           |       |       |            |           |
|          | т          |           |       |       |            |           |

|         | Coef.     | Std. Err. | z     | P> z  | [95% Conf. | Interval] |
|---------|-----------|-----------|-------|-------|------------|-----------|
| count   |           |           |       |       |            |           |
| persons | .8068853  | .0453288  | 17.80 | 0.000 | .7180424   | .8957281  |
| boat    | 1.757289  | .2446082  | 7.18  | 0.000 | 1.277866   | 2.236713  |
| _cons   | -2.178472 | .2860289  | -7.62 | 0.000 | -2.739078  | -1.617865 |

20

The coefficients for the Poisson component are close to those from the previous model.

The coefficients of interest for the class 1 probability are both significant. A positive coefficient on the child variable means people with children in their party tended do to something other than fish. A negative coefficient on the camper variable means people camping at the park were more likely to go fishing.

Because we modeled the probability of being in the point mass component with covariates, calculating the marginal probabilities of belonging to a given component is more involved than before. We use estat lcprob to display marginal class probabilities on a probability scale.

250

. estat lcprob

| Delta-method | Margin Std. Err. [95% Conf. Interval] | Class | 1 .4786335 .0341083 .4125554 .5454678

We find that about 48% of the park visitors are in the nonfishing group, which is slightly lower than the 52% we found previously.

.4545322

.5874446

We can use 1rtest to compare the current model with the previous one.

.0341083

. lrtest model1 .

2

.5213665

Likelihood-ratio test LR chi2(2) = 63.22 (Assumption: model1 nested in .) Prob > chi2 = 0.0000

The likelihood-ratio test favors the model that includes covariates in the modeling of the probability of being in the nonfishing group.

We can also estimate the marginal predicted counts (means) for the fishing group using estat lcmean.

. estat lcmean

|   |       | Margin   |          | P> z  | [95% Conf. | Interval] |          |
|---|-------|----------|----------|-------|------------|-----------|----------|
| 2 | count | 6.490014 | .2361623 | 27.48 | 0.000      | 6.027144  | 6.952884 |

The marginal predicted count for the fishing group is 6.49. This is much higher than the sample mean of 3.30 that is based on the fishing and nonfishing populations combined. If we were advertising fishing opportunities in the park, we know which number we would use!

#### References

Deb, P., and P. K. Trivedi. 1997. Demand for medical care by the elderly: A finite mixture approach. *Journal of Applied Econometrics* 12: 313–336.

Lanza, S. T., K. C. Kugler, and C. Mathur. 2011. Differential effects for sexual risk behavior: An application of finite mixture regression. *Open Family Studies Journal* 4 (Suppl. 1-M9): 81–88.

Wedel, M., W. S. DeSarbo, J. R. Bult, and V. Ramaswamy. 1993. A latent class poisson regression model for heterogeneous count data. Journal of Applied Econometrics 8: 397-411.

## Also see

[FMM] fmm — Finite mixture models using the fmm prefix

[R] zip — Zero-inflated Poisson regression

**example 4** — Mixture cure models for survival data

Description Remarks and examples References Also see

#### **Description**

Cure models, or split-population models, are used to model survival data where a fraction of the population will never experience a failure. Mixture cure models represent the population as a combination of two types of individuals: a short-term survivor (noncured) group and a long-term survivor (cured) group. These models allow us to detect covariates associated with class membership (being cured or not) and to investigate the impact of covariates on the hazard for the noncured group as well.

In this example, we demonstrate how to fit a cure model as a two-component FMM with one component being a parametric survival model and one component being a point mass density that represents the cured group.

## Remarks and examples

Implantation of intraocular lenses is a common surgery used to treat cataracts. One possible complication after this procedure is calcification of the lenses. Some patients will experience calcification during the follow-up period and some will not. Just because patients have not experienced calcification during the follow-up period does not mean that they truly are cured. It is still possible that they might experience calcification after the follow-up period ends. Thus, the cured group must be considered right-censored, with some individuals not observed to have calcification possibly belonging to this group.

In the language of FMM, we have two latent groups: a cured group and a noncured group. We know that patients who experience calcification are members of the noncured group. We do not know which group that patients who remain healthy belong to. That is, some of the patients we observe as healthy are truly cured, whereas others are members of the noncured group who are right-censored because they happened to not experience calcification during the study.

With a mixture cure model, we can predict the probability that an individual who did not experience calcification during the study is noncured. Let  $\pi$  be the probability of being in the noncured group, and let  $S_1(t)$  be the survivor function for the noncured group. For the noncured group, the time to failure is modeled with a parametric distribution accounting for right-censoring, such as exponential or Weibull. If we let S(t) be the probability of not failing before time t for an individual in the population, our model is

$$S(t) = (1 - \pi) + \pi S_1(t)$$

To illustrate the model, we use the artificial dataset, lenses.dta, with some of the characteristics of the calcification study described in Ma (2009). About 46% of the patients did not have postsurgery calcification of lenses during the follow-up period. We will predict how many of those are likely to have calcification after the follow-up period.

In our model,  $S_1(t)$  is a Weibull using a proportional hazards parameterization. The covariates of interest are patient's sex (sex), patient's age at implantation divided by 10 (age10), and incision length (inclength).

0

36

The variable fail in the dataset contains an indicator for failure (occurrence of calcification). When  $\mathtt{fail} = 1$ , we know that an individual belongs to the noncured group. When  $\mathtt{fail} = 0$ , the individual is observed as healthy, but we cannot say they are a member of the cured group.

We first use stset to declare the data to be survival-time data. We specify t as the variable that contains analysis time and fail as the variable that indicates failure; see [ST] stset for details.

```
. use http://www.stata-press.com/data/r15/lenses
(Simulated calcification data)
. stset t, failure(fail)
     failure event:
                     fail != 0 & fail < .
                     (0, t]
obs. time interval:
 exit on or before:
                     failure
        770
             total observations
             exclusions
             observations remaining, representing
        770
             failures in single-record/single-failure data
 20,133.467 total analysis time at risk and under observation
                                                 at risk from t =
                                                                          0
```

To model time-to-calcification in the noncured group, we fit a Weibull model for right-censored data where the dependent variable is the time variable. This includes the patients observed as noncured and those who appear healthy. To model the probability of being cured, we use a point mass density at fail = 0 because this indicates that calcification was not observed. See [FMM] fmm: pointmass for details about the point mass distribution.

earliest observed entry t =
 last observed exit t =

. fmm: (pointmass fail) (streg inclength i.sex age10, distribution(weibull)) (iteration log omitted) Finite mixture model Number of obs 770 Log likelihood = -1980.1495Coef. Std. Err. P>|z| [95% Conf. Interval] 1.Class (base outcome) 2.Class 0.000 \_cons 1.01863 .2703434 3.77 .4887664 1.548493 : 2 Class Response : \_t No. of failures 415 Model : streg, dist(weibull) Time at risk 20133.467 Coef. Std. Err. z P>|z| [95% Conf. Interval] \_t -.5922698 .2273662 -2.600.009 inclength -1.037899-.1466402 sex .3314051 0.009 .0844581 .5783522 .1259957 2.63 male .1600672 .032798 4.88 0.000 .0957843 .2243502 age10 -3.097278 \_cons -4.939691 .940024 -5.25 0.000 -6.782104 /\_t .4683771 .058332 .3540485 .5827056 ln\_p

The first table in the output shows the estimated coefficient on the logit scale for the class 2 (noncured group) probability. This probability is 0.73 [invlogit(1.019)  $\approx 0.73$ ], which implies that the probability of being in the cured group is 0.27.

The second table presents the results for the Weibull regression model for the noncured group. We see that longer incisions decrease the hazard of calcification, while being male and being older increase the hazard of calcification.

We may want to know the probability that patients who have not experienced calcification will do so in the future. We can predict the posterior probability of being in class 2. We list the first 10 patients for the cured group.

- . predict pprob2, classposterior class(2.Class)
- . sort fail, stable
- . list fail pprob2 in 1/10

|                      | fail             | pprob2                                                   |
|----------------------|------------------|----------------------------------------------------------|
| 1.<br>2.<br>3.<br>4. | 0<br>0<br>0<br>0 | .2569577<br>.4447927<br>.3233174<br>.4677424<br>.4549083 |
| 6.<br>7.<br>8.<br>9. | 0<br>0<br>0<br>0 | .4183038<br>.3161573<br>.4540032<br>.2782425<br>.5745969 |

We see that the posterior probability of having calcification in the future is over 50% for the last patient.

We generate an indicator variable prfail that takes on value 1 if the posterior probability of calcification is greater than 50% and zero otherwise. We construct a classification table where we tabulate our variable against the indicator of failure fail.

- . generate prfail = pprob2 > .5
- . tabulate prfail fail

| failed=1, didn't<br>fail=0 |           |          |            |  |  |
|----------------------------|-----------|----------|------------|--|--|
| prfail                     | 0         | 1        | Total      |  |  |
| 0                          | 257<br>98 | 0<br>415 | 257<br>513 |  |  |
| Total                      | 355       | 415      | 770        |  |  |

Out of 355 individuals who did not experience calcification during the study, we estimate that 98 are more likely than not to have calcification in the future.

#### References

Lambert, P. C. 2007. Modeling of the cure fraction in survival studies. Stata Journal 7: 351-375.

Ma, S. 2009. Cure model with current status data. Statistica Sinica 19: 233-249.

## Also see

[FMM] fmm — Finite mixture models using the fmm prefix

[FMM] fmm postestimation — Postestimation tools for fmm

## **Glossary**

categorical latent variable. A categorical latent variable has levels that represent unobserved groups in the population. Latent classes are identified with the levels of the categorical latent variables and may represent healthy and unhealthy individuals, consumers with different buying preferences, or different motivations for delinquent behavior.

**class model**. A class model is a regression model that is applied to one component in a mixture model. In the absence of covariates, the regression model reduces to a distribution function.

Class model is also referred to in the literature as a "component model", "component density", or "component distribution".

class probability. In the context of FMM, the probability of belonging to a given class. fmm uses multinomial logistic regression to model class probabilities.

Class probability is also referred to in the literature as a "latent class probability", "component probability", "mixture component probability", "mixing probability", "mixing proportion", "mixing weight", or "mixture probability".

EM algorithm. See expectation-maximization algorithm.

**expectation-maximization algorithm**. In the context of FMM, an iterative procedure for refining starting values before maximizing the likelihood. The EM algorithm uses the complete-data likelihood as if we have observed values for the latent class indicator variable.

finite mixture model. A finite mixture model (FMM) is a statistical model that assumes the presence of unobserved groups, called latent classes, within an overall population. Each latent class can be fit with its own regression model, which may have a linear or generalized linear response function. We can compare models with differing numbers of latent classes and different sets of constraints on parameters to determine the best fitting model. For a given model, we can compare parameter estimates across classes. We can estimate the proportion of the population in each latent class, and we can predict the probabilities that the observations in our sample belong to each latent class.

FMM. See finite mixture model.

**generalized linear response functions**. Generalized linear response functions include linear functions and include functions such as probit, logit, multinomial logit, ordered probit, ordered logit, Poisson, and more.

These generalized linear functions are described by a link function  $g(\cdot)$  and statistical distribution F. The link function  $g(\cdot)$  specifies how the response variable  $y_i$  is related to a linear equation of the explanatory variables,  $\mathbf{x}_i\beta$ , and the family F specifies the distribution of  $y_i$ :

$$g\{E(y_i)\} = \mathbf{x}_i \boldsymbol{\beta} \qquad y_i \sim F$$

If we specify that  $g(\cdot)$  is the identity function and F is the Gaussian (normal) distribution, then we have linear regression. If we specify that  $g(\cdot)$  is the logit function and F the Bernoulli distribution, then we have logit (logistic) regression.

In this generalized linear structure, the family may be Gaussian, gamma, Bernoulli, binomial, Poisson, negative binomial, ordinal, or multinomial. The link function may be the identity, log, logit, probit, or complementary log-log.

latent class. A latent class is an unobserved group identified by a level of a categorical latent variable.

Latent class is also referred to in the literature as a "class", "group", "type", or "mixture component". latent variable. See categorical latent variable.

**pointmass density**. In the context of FMM, a degenerate distribution that takes on a single integer value with probability one. A pointmass density is used in combination with other FMM distributions to model, most commonly, zero-inflated outcomes.

# Subject and author index

See the combined subject index and the combined author index in the Glossary and Index.